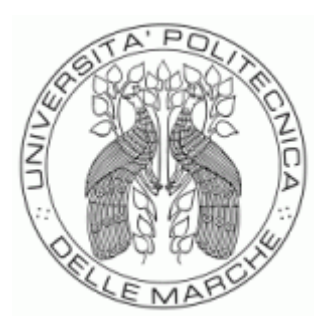

# UNIVERSITÀ POLITECNICA DELLE MARCHE FACOLTÀ DI INGEGNERIA

Corso di Laurea triennale in Ingegneria Biomedica

# *ANALISI IN FREQUENZA DEL TRACCIATO ELETTROENCEFALOGRAFICO NELL'EPILESSIA TRAMITE EEGLAB*

Frequency analysis of the electroencephalographic tracing in epilepsy through EEGLab

Relatore: Prof. Burattini Laura

Correlatore: Dott. Marcantoni Ilaria

Rapporto Finale di: Federici Gianluca

Anno Accademico 2019/2020

#### **ABSTRACT**

L'epilessia è una malattia cerebrale caratterizzata da una predisposizione duratura a generare delle crisi epilettiche con inevitabili conseguenze psicosociali. Nel mondo le persone affette da epilessia sono circa 50 milioni e l'incidenza è molto più alta nei giovani e nei più anziani. Tutt'oggi molti aspetti di questa malattia rimangono poco chiari come ad esempio la morte improvvisa ed inaspettata in epilessia (fenomeno SUDEP, in inglese Sudden Unexpected Death in Epilepsy) la quale non è dovuta da cause accidentali o da uno stato di male. Lo scopo della mia tesi è quello di analizzare, con l'uso di EEGLab (un toolbox di MATLAB), un tracciato elettroencefalografico di un soggetto epilettico. L'ultima parte della mia tesi, invece, ha lo scopo di mostrare come individuare, mediante un plugin di EEGLab, EPINETLab, la zona di esordio della crisi epilettica. L'epilessia è una malattia del sistema nervoso centrale che provoca una ripetizione transitoria di segni e/o sintomi dovuta ad una attività neuronale cerebrale anomala, eccessiva o sincrona. Il sistema nervoso centrale è composto dal neurone, dall'encefalo e dal midollo spinale. Il neurone è l'unità funzionale principale del sistema nervoso e si occupa dell'elaborazione e della trasmissione delle informazioni nel cervello. La trasmissione del segnale avviene a causa di uno stimolo depolarizzante che provoca una modificazione del potenziale di riposo (potenziale d'azione). La trasmissione avviene in punti di collegamento chiamati sinapsi. Le sinapsi possono essere eccitatorie o inibitorie. I potenziali più significativi nella formazione del segnale elettroencefalografico sono i potenziali postsinaptici eccitatori e i potenziali postsinaptici inibitori. Il segnale elettroencefalografico dunque è la misura delle correnti che si sviluppano durante le eccitazioni sinaptiche di molti neuroni piramidali nella corteccia cerebrale. L'attività elettrica cerebrale è sempre presente ed è misurata mediante l'elettroencefalogramma (EEG). L'EEG è un test che rileva l'attività elettrica nel cervello attraverso degli elettrodi disposti in modo standardizzato. Il segnale EEG è costituito da bande ben separate e riconoscibili tra loro, chiamate ritmi. I cinque ritmi principali sono Delta, Theta, Alpha, Beta e Gamma. L'EEG svolge un ruolo centrale nella diagnosi e nella gestione dei pazienti con disturbi convulsivi e funzionali nel cervello. L'epilessia per essere riconosciuta come tale deve soddisfare alcune condizioni. Infatti la presenza di una singola crisi non implica la diagnosi di epilessia. Un soggetto è affetto da epilessia quando presenta due crisi non provocate (o riflesse) ad una distanza maggior di 24 ore oppure se presenta una crisi non provocata (o riflessa) ed una probabilità di ulteriori crisi simile al rischio generale di recidiva (almeno il 60%) dopo due crisi non provocate, che si verificano nei successivi 10 anni. Per studiare e valutare al meglio un individuo che presenta delle convulsioni è stata progettata dall'ILAE nel 2017 una classificazione multilivello (tipo di crisi, tipo di epilessia, sindromi di epilessia). Lo strumento fondamentale per la diagnosi, la prognosi e il management dell'epilessia, dopo aver fatto l'anamnesi, è l'EEG. I principali tipi di registrazioni che vengono attuati sono: EEG di routine, EEG Dinamico o EEG delle 24 ore, EEG con Videoregistrazione e Monitoraggio Video-EEG a lungo termine. Il Monitoraggio video-EEG a lungo termine costituisce l'esame gold standard, ovvero l'esame più accurato che permette di confermare dubbi diagnostici permettendo di acquisire il dato clinico insieme a quello neurofisiologico. In questa trattazione è stato analizzato un tracciato EEG di un paziente di 55 anni affetto da epilessia ad esordio focale con consapevolezza alterata. Durante l'analisi presa in considerazione il paziente ha avuto una crisi epilettica durata un minuto e dieci secondi. L'analisi con EEGLab, dopo aver ripulito il segnale dalle sorgenti artefattive maggiormente presenti, nel nostro caso quelle dovute ai movimenti oculari e a quelli muscolari, è stata quella di estrapolare i quattro ritmi cerebrali principali (Delta, Theta, Alpha, Beta e Gamma) con il loro rispettivo

elettrodo dominante. Nel nostro studio è emerso che gli elettrodi dominanti nei ritmi Delta, Theta, Alpha, Beta e Gamma sono rispettivamente F4, F4, F4, T6, FZ. L'analisi mediante EPINETLab, invece, è stata quella di individuare le oscillazioni ad alta frequenza (HFO, in inglese High frequency oscillations), che sono dei biomarcatori molto efficaci in caso di epilessia, per poi localizzare la zona d'esordio della crisi epilettica. In conclusione è emerso dall'individuazione degli elettrodi dominanti nei vari ritmi cerebrali che il paziente preso in analisi, nell'arco della registrazione elettroencefalografica, probabilmente sia stato in una condizione di ansia ed è emerso, dall'analisi con EPINETLab, che la zona d'esordio della crisi epilettica, dunque quella presumibilmente candidata all'asportazione chirurgica in base all'analisi fatta in questo studio, è quella occipitale.

# **INDICE**

# **INTRODUZIONE**

## **Capitolo 1 - IL SISTEMA NERVOSO CENTRALE**

- 1.1 Il neurone
	- 1.1.1- Struttura del neurone
	- 1.1.2- Trasmissione del segnale
- 1.2 Encefalo
- 1.3 Midollo spinale

# **Capitolo 2 - ELETTROENCEFALOGRAMMA**

- 2.1 Definizione e origine del tracciato elettroencefalografico
- 2.2 Formazione del segnale elettroencefalografico
- 2.3 Caratteristiche del segnale elettroencefalografico
- 2.4 Potenziali evocati
- 2.5 Disposizione degli elettrodi
	- 2.5.1 Sistema internazionale 10-20
	- 2.5.2 Sistema internazionale 10-10
	- 2.5.3 Registrazioni ad alta densità
- 2.6 Analisi di un tracciato elettroencefalografico
	- 2.6.1 Trasformata di Fourier
	- 2.6.2 Trasformata di Wavelet
- 2.7 Diagnostica tracciato elettroencefalografico

# **Capitolo 3 - EPILESSIA**

- 3.1 Definizione
- 3.2 Epidemiologia
- 3.3 Classificazione delle epilessie
	- 3.3.1 Tipi di crisi
	- 3.3.2 Tipi di epilessie
	- 3.3.3 Sindrome epilettica
- 3.4 Eziologia
- 3.5 Comorbidità
- 3.6 Protocollo diagnostico
- 3.7 Terapia
	- 3.7.1 Farmaci antiepilettici
	- 3.7.2 Neurochirurgia
	- 3.7.3 Stimolazione del nervo vago
	- 3.7.4 Stimolazione cerebrale profonda
	- 3.7.5 Dieta chetogenica
- 3.8 Prognosi
- 3.9 Mortalità dell'epilessia
	- 3.9.1 Morte improvvisa ed inaspettata in epilessia

# **Capitolo 4 - LE PRINCIPALI INDAGINI ELETTROENCEFALOGRAFICHE EFFETTUATE IN CASO DI EPILESSIA**

- 4.1 Elettroencefalogramma di routine
- 4.2 Elettroencefalogramma Dinamico o elettroencefalogramma delle 24 ore
- 4.3 Elettroencefalogramma con Videoregistrazione
- 4.4 Monitoraggio video-elettroencefalografia a lungo termine

# **CAPITOLO 5 - ANALISI DI CASI REALI**

- 5.1 Descrizione della storia clinica di un caso reale
- 5.2 Toolbox EEGLab
	- 5.2.1 Avvio di EEGLab
	- 5.2.2 Importazione di un segnale elettroencefalografico
	- 5.2.3 Importazione di un channel location file
	- 5.2.4 Visualizzazione del segnale elettroencefalografico
	- 5.2.5 Visualizzazione delle componenti indipendenti e delle varie mappe topografiche
	- 5.2.6 Estrazione dei vari ritmi cerebrali
	- 5.2.7 Individuazione delle componenti maggiormente significative e dell'elettrodo dominante
- 5.3 Plugin EPINETLab
	- 5.3.1 Avvio EPINETLab
	- 5.3.2 Analisi tempo-frequenza
	- 5.3.3 Rilevamento delle oscillazioni ad alta frequenza
- 5.4 Risultati analisi
	- 5.4.1 Estrazione dei ritmi cerebrali e individuazione del rispettivo elettrodo dominante
	- 5.4.2 Individuazione delle oscillazioni ad alta frequenza
- 5.5 Discussione

# **CONCLUSIONI**

# **BIBLIOGRAFIA**

# **RINGRAZIAMENTI**

#### **INTRODUZIONE**

"In quell'istante il viso, e specialmente lo sguardo, si stravolge addirittura. Convulsioni e spasmi corrono per tutto il corpo e per ogni tratto del viso. Un grido spaventoso, indescrivibile, che non somiglia a nessun altro, erompe dal petto: in quel grido sembra scomparire ad un tratto tutto ciò che che la persona ha di umano, e per l'osservatore è impossibile, anzi difficilissimo, concepire e ammettere che sia l'epilettico stesso a mandare quel grido. Pare piuttosto che gridi qualcun altro dentro di lui." È così che Dostoevskij, affetto da epilessia, ha descritto nel libro "L'idiota", il momento in cui sopraggiunge la crisi epilettica. L'epilessia, dal verbo greco ἐπιλαµβάνειν (epilambano) che significa "essere colti di sorpresa", è una malattia cerebrale caratterizzata da una predisposizione duratura a generare delle crisi epilettiche con inevitabili conseguenze psicosociali. Oltre a queste conseguenze, che non sono da sottovalutare, l'epilessia può essere anche mortale. La morte improvvisa ed inaspettata in epilessia (fenomeno SUDEP) è un grande punto di domanda al quale si sta ancora cercando di rispondere poiché essa non è dovuta da cause accidentali o da uno stato di male, neanche un esame autoptico e tossicologico non ne spiega la causa. Nel mondo le persone affette da epilessia sono circa 50 milioni e l'incidenza è molto più alta nei giovani e nei più anziani. Le possibili terapie per i pazienti epilettici sono: dei medicinali chiamati farmaci antiepilettici (DAE) che devono essere presi a vita a meno che le convulsioni non iniziano a scomparire, in tal caso dopo due o tre anni, sotto consiglio del medico, il paziente può interrompere l'assunzione; un intervento chirurgico per rimuovere una piccola parte del cervello che causa le convulsioni; l'inserimento di un piccolo dispositivo elettrico all'interno del corpo che può aiutare a controllare le convulsioni (stimolazione del nervo vago o stimolazione cerebrale profonda); una dieta speciale (dieta chetogenica) che può aiutare a controllare le convulsioni. Per la diagnosi dell'epilessia lo strumento cardine è l'elettroencefalogramma (EEG). L'EEG è un esame che rileva l'attività elettrica del cervello mediante degli elettrodi applicati sullo scalpo. Analizzare un segnale EEG può essere molto importante per fini diagnostici, infatti, attraverso lo studio delle onde cerebrali si possono evidenziare condizioni come sonno, coma, morte cerebrale, ansia, depressione, epilessia, disturbo compulsivo ossessivo, etc. Con queste informazioni il medico riesce a scegliere al meglio la terapia per il paziente preso in esame. Lo scopo della mia tesi, dopo aver trattato il sistema nervoso centrale, l'elettroencefalogramma e l'epilessia, è quello di analizzare, con l'uso di EEGLab (un toolbox di MATLAB), un tracciato elettroencefalografico di un paziente epilettico. Il tracciato EEG preso in considerazione appartiene ad un uomo di 55 anni affetto da epilessia ad esordio focale con consapevolezza alterata. Durante il periodo di analisi che ho studiato il paziente ha avuto una crisi epilettica. L'analisi attuata comprenderà l'estrazione dei vari ritmi cerebrali e l'individuazione, su quest'ultimi, delle componenti maggiormente significative e dell'elettrodo dominante. L'ultima parte della mia tesi, invece, ha lo scopo di mostrare come individuare, mediante un plugin di EEGLAB, EPINETLab, la zona di esordio della crisi epilettica.

#### **Capitolo 1 - IL SISTEMA NERVOSO CENTRALE**

Il sistema nervoso centrale (o nevrasse) è composto dal cervello e dal midollo spinale; si occupa del controllo, dell'elaborazione, della trasmissione degli stimoli e delle conseguenti risposte. Prima di parlare delle sue principali strutture e funzioni è necessario capire come le cellule cerebrali funzionano individualmente e come lavorano insieme.

#### **1.1 - Il neurone**

Il neurone è l'unità funzionale principale del sistema nervoso. Sono i neuroni che, percependo i cambiamenti nell'ambiente e comunicandoli ad altri neuroni, sono capaci di comandare le risposte del nostro corpo. Dunque si occupano dell'elaborazione delle informazioni nel cervello. [1]

#### 1.1.2- Struttura del neurone

Inizialmente si credeva che il neurone fosse formato da un unico corpo. Ora sappiamo che non è cosi, la nota struttura classica del neurone infatti fu una scoperta dell'istologo italiano Camillo Golgi. Nel 1873, Golgi scoprì che, immergendo il tessuto cerebrale in una soluzione di cromato d'argento (macchina di Golgi), una piccola percentuale del neurone diventava di colore scuro. Grazie a ciò si è visto che il corpo cellulare neuronale è in realtà solo una piccola frazione della struttura totale del neurone. La colorazione di Golgi mostra che i neuroni sono formati da 2 parti: una regione centrale contenete il nucleo cellulare e dei numerosi tubi sottili che si irradiano lontano dalla regione centrale. La regione contenente il nucleo cellulare è chiamata soma (plurale: somata) o perikaryon (plurale: perikarya) mentre i tubi sottili che si irradiano dal soma sono chiamati neuriti e sono di due tipi: assoni e dendriti (Figura 1).

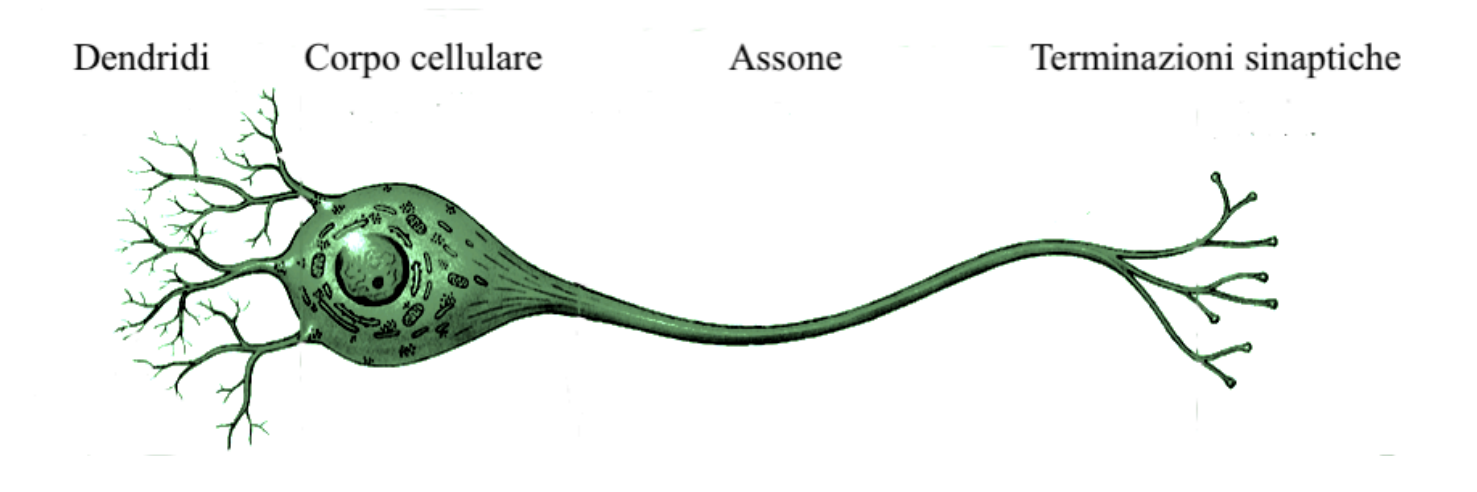

Figura 1- Struttura del neurone.

Di seguito sono descritte le parti principali del neurone:

- Soma. Il corpo cellulare o soma è la parte centrale del neurone ed è di forma approssimativamente sferica con un diametro di circa 20 µm. Si occupa dell'elaborazione e dell'informazione; come in ambito informatico fa l'unità centrale di elaborazione (in inglese central processing unit, CPU). È costituita da una parte in cui si trova il nucleo (pirenoforo) e da una parte, ovvero il citoplasma, in cui sono situati tutti gli altri organuli deputati alle principali funzioni cellulari (apparato di Golgi, neurofilamenti, neurotuboli, granuli di pigmento, sostanza tigroide, mitocondri, nucleo, reticolo endoplasmatico liscio e rugoso). Tutto ciò è racchiuso all'interno della membrana cellulare (in questo caso neuronale). La membrana neuronale, spessa 5 nm, evita ad alcune sostanze di entrare all'interno del citoplasma. La membrana è composta da numerose proteine: alcune pompano sostanze dall'interno verso l'esterno, altre invece formano dei pori attraverso i quali regolano quali sostanze possono avere accesso all'interno del neurone. [1]
- Dendrite. I dendriti ( dal greco "albero") si estendono dal soma come i rami di un albero. I vari dendriti di un neurone formano collettivamente un albero dendritico mentre ogni singolo ramo dell'albero è chiamato ramo dendritico. Ogni ramo dendritico è rivestito da piccole protuberanze chiamate "spine" che si occupano di aumentare e migliorare la superficie ricettiva e di ricevere così gli impulsi eccitatori provenienti da altri neuroni. La vastità delle forme e delle dimensioni degli alberi dendritici è utilizzata per classificare diversi gruppi di neuroni. I dendriti sono le antenne del neurone infatti si occupano dell'integrazione temporale, dell'amplificazione e dell'attenuazione del segnale e del rilevamento di ingressi in entrata [2]. Come vedremo nel paragrafo successivo i dendriti sono coperti da migliaia di punti di collegamento che permettono al segnale nervoso di propagarsi, il punto in cui avviene la propagazione viene chiamato sinapsi. [1]
- Assone. L'assone è una struttura cilindrica, tipica dei neuroni, che si occupa del trasferimento di informazioni lungo il sistema nervoso. La sua lunghezza varia dal tipo di neurone, infatti, alcuni sono lunghi pochi mm altri invece, come quelli che vanno dal cervello al midollo spinale, circa un metro. Il diametro (nell'uomo) varia da 1 µm fino a circa 25 µm ed è la parte che influenza la trasmissione del segnale: più è sottile e più l'impulso si muove velocemente. Generalmente ce n'è uno solo per cellula. La parte che precede l'assone corrisponde alla parte terminale del soma e viene chiamata poggio assone. Successivamente l'assone è composto da una parte iniziale (cono d'emergenza), una parte centrale (l'assone proprio) e una parte terminale (assone terminale o bottone sinaptico). Quest'ultimo è la parte in cui l'assone trasmette l'informazione ad altri neuroni o cellule. Il punto dove avviene questo contatto, come citato precedentemente per il dendrite, si chiama sinapsi. [1]

Dunque possiamo concludere che i dendriti sono la porta di ingresso del segnale (input) perché portano le informazioni al soma, mentre gli assoni sono la porta di uscita (output) perché portano le informazioni generate dal soma ai dendriti di un altro neurone.

# 1.1.2- Trasmissione del segnale

I neuroni trasmettono l'informazione attraverso impulsi nervosi che corrono lungo l'assone [1]. Un impulso nervoso è un fenomeno elettrico. La trasmissione di questi segnali si verifica a causa del potenziale di membrana (differenza di potenziale presente in ogni istante tra l'interno e l'esterno della membrana) (Vm) [3]. Quando un neurone non trasmette nessun impulso nervoso il potenziale è in uno stato di riposo. Durante lo stato di riposo, l'azione di una proteina chiamata pompa sodiopotassio riesce a mantenere una differenza di carica attraverso la membrana cellulare del neurone trasportando (in modo attivo) ioni sodio dall'interno all'esterno della cellula e ioni potassio dall'esterno verso l'interno. [3]

Questa differenza di carica genera un potenziale elettrico chiamato potenziale di membrana di riposo e vale circa -65 mV [1]. La modificazione di questo potenziale di riposo, a causa di uno stimolo depolarizzante, viene chiamato potenziale d'azione. Il potenziale d'azione si instaura se questo stimolo raggiunge il valore di soia che corrisponde a circa -55 mV. Un potenziale d'azione, chiamato anche impulso nervoso, è una carica elettrica che viaggia lungo la membrana di un neurone. Il potenziale d'azione può essere spiegato attraverso un aumento transitorio del rapporto tra le conduttanze del sodio (Na+) e del potassio (K+) (figura 2); la conduttanza rappresenta la capacità di far passare cariche elettriche (ioni) in presenza di una forza motrice elettrochimica. Quando si raggiunge il valore di soglia la conduttanza del sodio (gNa) anticipa quella del potassio (gK) iniziando a crescere. Ciò provoca un'apertura dei canali di Na in cui il sodio può passare più facilmente. Il Na è positivo, quindi entra carica positiva, e il potenziale di membrana inizia a crescere assieme alla gK. La crescita è inizialmente lenta, poi, quando si raggiungono i -30 mV, -20 mV questa crescita è piuttosto elevata. Si verifica un fenomeno a cascata; più Na entra più canali di Na si aprono aumentando così la carica positiva e facendo tendere il potenziale di membrana al valore di Nerst. Questo però non avviene perché si iniziano ad aprire i canali del potassio e così inizia a crescere anche gK. La gK, infatti, parte con un certo ritardo rispetto gNa; ovvero parte per potenziali maggiori. L'apertura dei canali del K con la conseguente fuoriuscita di K provoca una grande crescita della gK. Esce cosi tanto K da compensare il potenziale dovuto dal Na. I canali del Na si chiudono e, fuoriuscendo il potassio, diminuisce la carica positiva dentro la cellula fino ad arrivare ad un valore di saturazione (esce cosi tanta carica positiva che la membrana si iperpolarizza) e poi ritorna indietro.

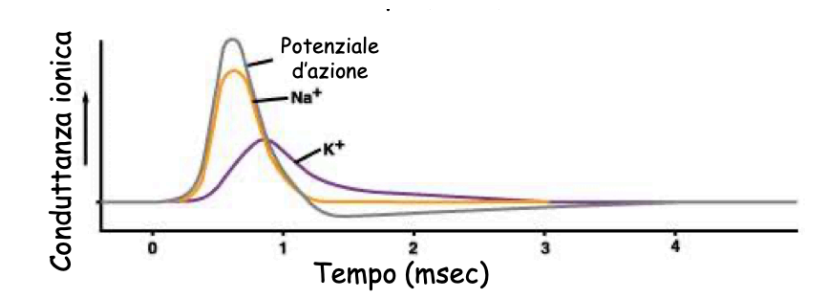

Figura 2 - Confronto della voltaggio-dipendenza gK e gNa

Nel potenziale d'azione possiamo riconoscere 4 zone (figura 3):

- Depolarizazione: Un cambiamento verso valori meno negativi, la membrana diventa meno polarizzata.
- Overshoot: Picco del potenziale
- Ripolarizzazione: Il potenziale di membrana ritorna al valore di riposo dopo una depolarizzazione.
- Iperpolarizazione: il potenziale è più negativo rispetto alla condizione di riposo e tende al valore di Nerst del potassio (-94 mV).

Durante la fase di depolarizzazione e ripolarizzazione nessun ulteriore potenziale d'azione può essere generato, indipendentemente dallo stimolo applicato; questo periodo viene chiamato periodo refrattario assoluto (PRA). Il PRA è molto importante perché assicura che i potenziali d'azione si trasmettano in una sola direzione lungo un assone. Successivamente ad esso, durante l'iperpolarizzazione, viene a instaurarsi il periodo refrattario relativo (PRR). In quest'ultimo periodo si può generare un secondo potenziale d'azione solo applicando stimoli con intensità superiore a quella che ha generato il potenziale precedente.

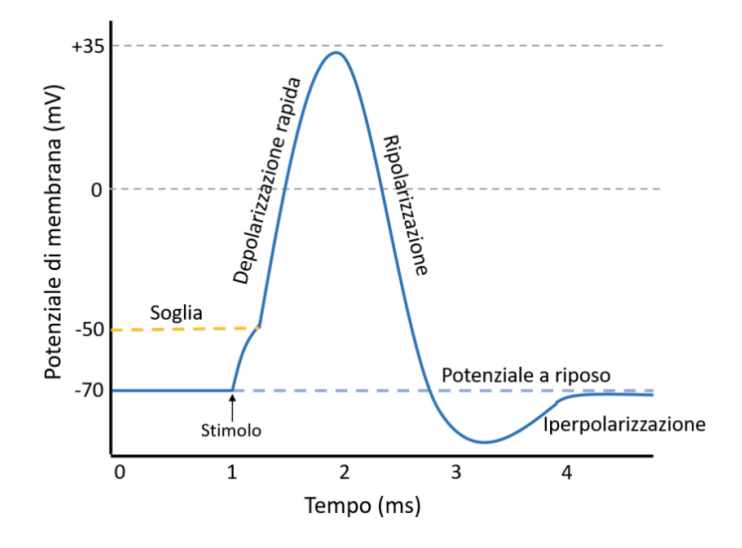

Figura 3 - Potenziale d'azione del neurone.

Una volta che il potenziale d'azione ha raggiunto la parte terminale dell'assone, l'informazione in esso contenuta deve essere trasferita ad un altro neurone. Questo trasferimento avviene in siti specializzati che, nel 1897 il fisiologo inglese Charles Sherrington, chiamò sinapsi. Questo processo viene detto trasmissione sinaptica [1]. La cellula che invia l'impulso nervoso si chiama cellula presinaptica mentre quella che lo riceve si chiama cellula postsinaptica [3]. Esitono due tipi di sinapsi: le sinapsi elettriche e quelle chimiche. In questa trattazione, poiché la maggior parte della trasmissione sinaptica nel sistema nervoso umano maturo è chimica, esamineremo la sinapsi chimica (Figura 4) [1]. Nella sinapsi chimica, le membrane presinaptiche e postsinaptiche sono separate da una fessura sinaptica larga 20-50 nm che funge da collante fra le due. Il lato presinaptico, generalmente il termine assonale, contiene dozzine di piccoli vasi sferici chiamati vescicole sinaptiche. Queste vescicole immagazzinano il neurotrasmettitore, sostanza chimica utilizzata per comunicare con il neurone postsinaptico [1]. Il potenziale d'azione, raggiungendo il terminale assonico della cellula presinaptica, provoca l'apertura dei canali del calcio. Il calcio dà il via al processo di esocitosi del neurotrasmettitore (che è contenuto nelle vescicole sinaptiche) nello spazio ristretto tra le membrane presinaptiche e postsinaptiche. Quest'area è chiamata schisi sinaptica. Le molecole del neurotrasmettitore viaggiano attraverso la fessura sinaptica e si legano ai recettori, che sono proteine incorporate nella membrana della cellula postsinaptica [3]. Le sinapsi possono essere eccitatore o inibitorie: le sinapsi eccitatorie sono quelle in cui l'azione del neurotrasmettitore induce nella membrana postsinaptica una depolarizzazione (in inglese Excitatory postsynaptic potential, EPSP) che tende a portare la membrana verso la soglia di generazione di un potenziale d'azione. La sinapsi inibitoria invece induce alla membrana del neurone postsinaptico una iperpolarizzazione (in inglese Inhibitory postsynaptic potential, IPSP) che tende infatti a portare il potenziale di membrana lontano dalla soglia di generazione di un potenziale d'azione. EPSP e IPSP vengono globalmente indicati come potenziali sinaptici [1]. EPSP e IPSP avranno un ruolo molto importante nella formazione del segnale elettroencefalografico (EEG) e lo vedremo nei prossimi capitoli.

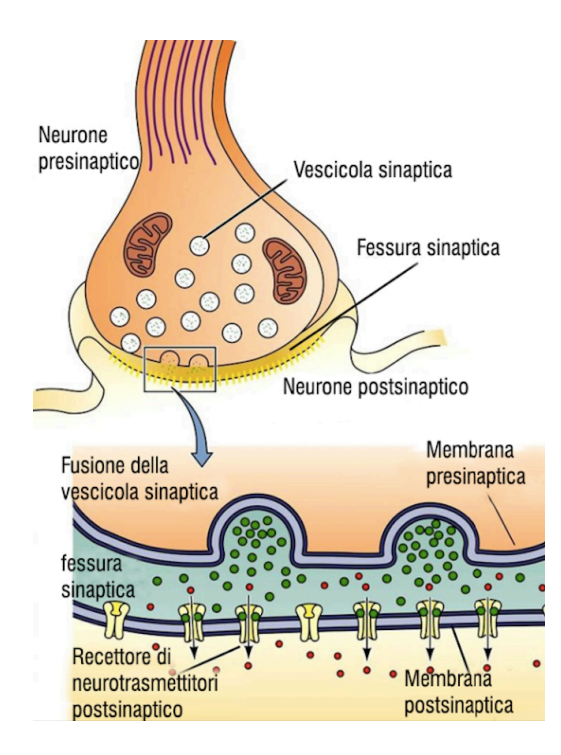

Figura 4 - sinapsi chimica

#### **1.2 - Encefalo**

L'encefalo, racchiuso all'interno della scatola cranica, è il centro di controllo dell'intero organismo. [4] [1]. È la sede madre dell'intelligenza, del pensiero, del ricordo, del comportamento, e dello stato d'animo. L'encefalo, rielaborando tutti gli stimoli che lo colpiscono, è capace di coordinare movimento, tatto, olfatto, gusto, udito e vista. L'encefalo è diviso macroscopicamente in tre parti che possiamo ben distinguere nella figura 5 : cervello, cervelletto e tronco encefalico. [4]

• Il *cervello*, costituito dal **diencefalo** e **telencefalo**, rappresenta la parte più grande dell'encefalo. Il **diencefalo**, formato principalmente da talamo e ipotalamo, si trova tra il tronco encefalico ed il telencefalo. Il talamo è un grande centro di trasmissione ed elaborazione delle informazioni sensitive. La maggior parte degli impulsi sensoriali fanno sinapsi a livello del talamo (ad eccezione dell'olfatto). L'ipotalamo, invece, è la principale struttura di collegamento tra il sistema nervoso e quello endocrino, infatti, è il centro di controllo delle emozioni, delle funzioni autonome e della produzione di ormoni. All'ipotalamo è connessa l'ipofisi, ghiandola endocrina che produce ormoni in grado di stimolare e controllare l'attività delle altre ghiandole endocrine dell'organismo. Il **telencefalo** è la porzione più voluminosa e più esterna del cervello. È suddiviso dalla scissura interemisferica in due emisferi cerebrali. In generale, l'emisfero cerebrale destro riceve sensazioni e controlla i movimenti della parte sinistra del corpo. Allo stesso modo, l'emisfero cerebrale sinistro si occupa di sensazioni e movimenti sul lato destro del corpo [1]. Il telencefalo inoltre è suddiviso in tre strati: la corteccia cerebrale, la sostanza bianca e i nuclei della base. La parte più esterna del telencefalo è la corteccia cerebrale. La corteccia cerebrale è irregolare; è ripiegata in creste che prendono il nome di giri (o circonvoluzioni) ed in cavità chiamate solchi o fessure. I solchi più profondi e marcati sono detti scissure e ci permettono di suddividere la superficie della corteccia in regioni chiamate lobi (mostrate in figura 6). I lobi prendono il nome dalle ossa del cranio che giacciono su di essi. Infatti abbiamo: lobo frontale, lobo parietale, lobo temporale e lobo occipitale. Nel lobo frontale si trovano le principali aeree di controllo motorio, nel lobo occipitale le aree visive, nel lobo parietale le aree sensoriali somatiche e nel lobo temporale le aree uditive [1]. Inoltre la corteccia è suddivisa in sei diversi strati sovrapposti (dal più esterno al più interno) che prendono il nome dalle varie cellule che sono maggiormente presenti in tale strato. [5]

- Strato I. È chiamato anche strato molecolare o plessiforme poiché è costituito da una sostanza grigia corticale in cui le ramificazioni terminali di numerosi dendriti cellulari e gli sfioccamenti di un gran numero di assoni formano una specie di feltro o "plesso".
- Strato II. È chiamato anche strato granulare esterno poiché è formato da numerose cellule stipate, piccolissime, rotonde, poligonali o triangolari e simili a dei granuli.
- Strato III. È chiamato anche strato delle cellule medie e grandi piramidali esterne poiché è composto in prevalenza da grossi elementi di forma piramidale.
- Strato IV. È chiamato anche strato granulare interno poiché è rappresentato da piccole cellule, molto addensate, sia del tipo piramidale che non piramidale.
- Strato V. È chiamato anche strato delle grandi cellule piramidali interne poiché sono presenti principalmente grandi neuroni piramidali da cui partono le vie motorie.
- Strato VI. È chiamato anche strato delle cellule fusiformi o polimorfe poiché è formato da cellule relativamente addensate di aspetto fusiforme.

Le cellule dello strato III, come vedremo nel paragrafo 2.2, saranno quelle che maggiormente contribuiscono, grazie alla loro disposizione, a determinare il segnale EEG.

- Il *cervelletto* si trova dietro il cervello (deriva dal latino "piccolo cervello"). È principalmente il centro di controllo del movimento ed ha varie connessioni con il cervello e con il midollo spinale. Si occupa della postura, della coordinazione muscolare e dell'elaborazione delle informazioni sensoriali. Contrariamente agli emisferi cerebrali, la parte sinistra del cervelletto si occupa dei movimenti della parte sinistra del corpo mentre la parte destra del cervelletto riguarda i movimenti della parte destra.[1]
- Il *tronco encefalico* è composto dal **bulbo**, dal **ponte** e dal **mesencefalo** [4][1]. Rappresenta un nesso complesso di fibre e cellule che serve a trasmettere informazioni dal cervello al midollo spinale e al cervelletto, e viceversa. Il tronco encefalico è anche il sito in cui sono regolate le funzioni vitali, come la respirazione, la coscienza e il controllo della temperatura corporea. Infatti, anche se il tronco encefalico è considerato la parte più primitiva del nostro cervello, rappresenta anche la più importante per la vita. Possiamo sopravvivere a danni al cervello o al cervelletto, ma i danni al tronco encefalico sono generalmente fatali. [1]

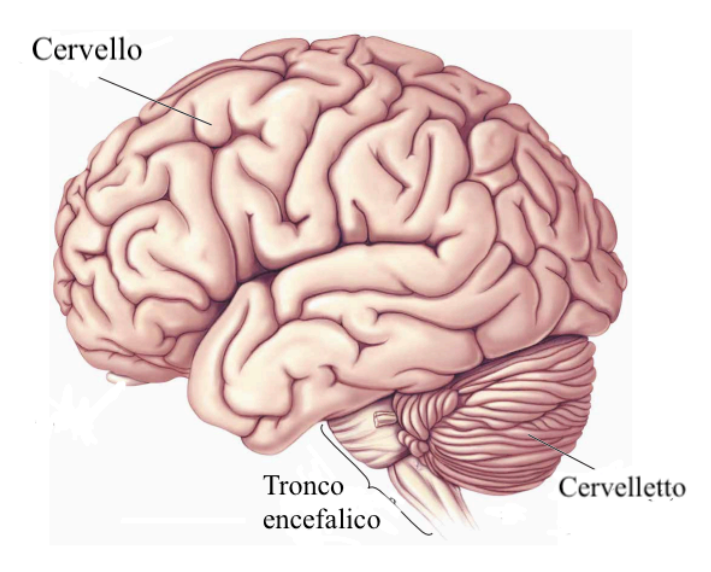

Figura 5 - Struttura dell'encefalo

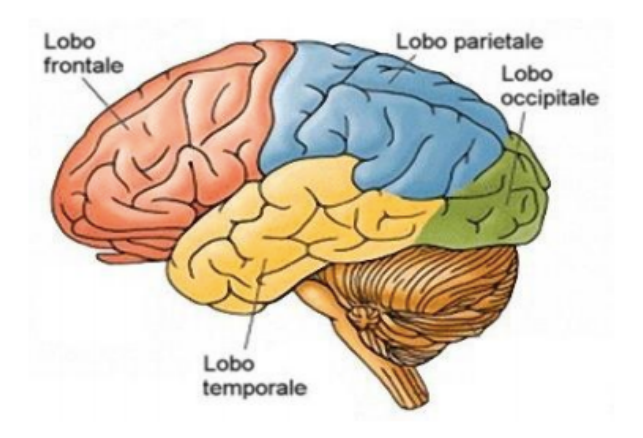

Figura 6 - Lobi della corteccia cerebrale

#### **1.3 - Midollo spinale**

Il midollo spinale è accolto nella colonna vertebrale ossea ed è collegato al tronco encefalico. Ha inizio in corrispondenza della prima vertebra cervicale e si conclude sulla seconda vertebra lombare. Il midollo può essere suddiviso in 31 segmenti (8 cervicali, 12 toracici, 5 lombari, 5 sacrali, 1 coccigeo) ed è il principale canale di informazione dalla periferia al cervello. Infatti, il midollo spinale, riesce a comunicare con il corpo attraverso i nervi spinali (che fanno parte del sistema nervoso periferico). Sono presenti 31 paia di nervi spinali, a ogni vertebra ne corrisponde uno, più un primo nervo che si origina tra l'osso occipitale e l'atlante. Ciascun nervo spinale si attacca al midollo spinale per mezzo di due rami, la radice dorsale e la radice ventrale [1]. Dunque i neuroni nel midollo spinale sono importanti sia per quanto riguarda la trasmissione dei segnali dalla periferia all'encefalo e sia nella trasmissione di impulsi dall'encefalo agli organi effettori. Una rappresentazione del midollo spinale la possiamo ben vedere nella figura 7 sottostante.

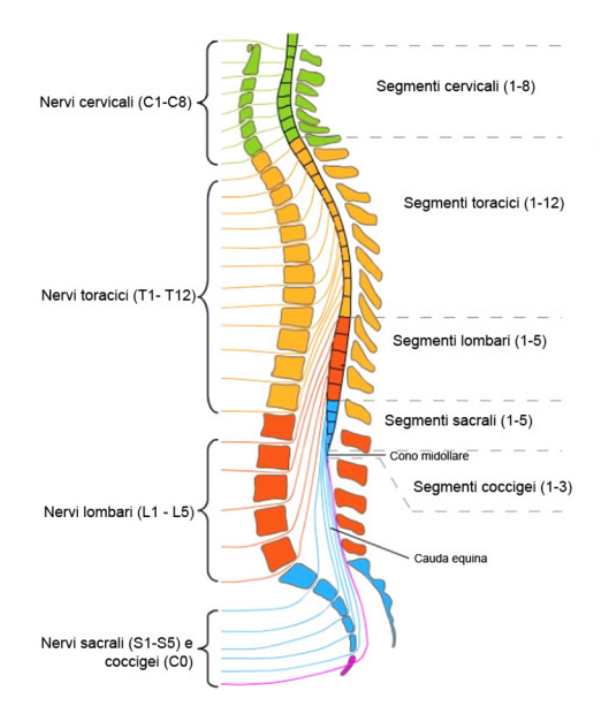

Figura 7 - Nervi e suddivisioni del midollo spinale

#### **Capitolo 2 - ELETTROENCEFALOGRAMMA**

#### **2.1 - Definizione e origine del tracciato elettroencefalografico**

L'elettroencefalogramma è un test che rileva l'attività elettrica nel cervello attraverso degli elettrodi. L'inizio dell'epoca elettronica la possiamo far risalire intorno al XVIII secolo quando Luigi Galvani, un fisiologo italiano, scoprì l'"elettricità animale". Galvani notò, attraverso un esperimento effettuato sulle delle rane, che quando veniva stimolata un'estremità di un nervo periferico si riscontrava invariabilmente che all'altra estremità veniva trasmesso un impulso elettrico. Nel 1875 Richard Caton, medico britannico, mosso dalla curiosità di vedere se ciò che valeva per il sistema nervoso periferico valesse anche per il sistema nervoso centrale iniziò i suoi primi esperimenti. Caton, collegando degli elettrodi alla corteccia cerebrale di un cane anestetizzato, scoprì per la prima volta che il cervello era in grado di generare elettricità. Ciò fu di grande interesse perché il cane anestetizzato, non ricevendo stimoli sensori, non doveva mostrare variazioni fisiologiche mentre invece mostrava un potenziale elettrico che fluttuava rapidamente. Dunque, il cervello non era un semplice automa che rispondeva solo se stimolato ed inoltre il suo stato neutro non era riposo ma attività. La registrazione dell'attività elettrica di volontari umani però dovette aspettare lo sviluppo di un processo alternativo che evitava di mettere a nudo la corteccia cerebrale dell'uomo. Infatti, poiché i potenziali bioelettrici del cervello, misurati direttamente sulla superficie della corteccia, sono estremamente deboli, lo saranno ancora di più quando vengono misurati sullo scalpo, a causa della resistenza elettrica dovuta agli strati intermedi e sopratutto a causa del cranio. Infatti anche i più sensibili strumenti del XIX secolo non potevano registrare ampiezze dell'ordine del microvolt. Successivamente, la scoperta dell'amplificatore a valvole nei primi del XX secolo offrì gli enormi gradi di amplificazione necessari per queste registrazioni. Così, Hans Berger, neuropsichiatra tedesco, riuscì nel 1924 , grazie all'invenzione di questo amplificatore, a registrare l'attività elettrica del cervello umano posizionando strisce metalliche (elettrodi) sullo scalpo del soggetto. Berger si aspettava di osservare delle fluttuazioni randomiche, cosi come avveniva nei cervelli di vari animali, ma notò a sua sorpresa che i soggetti umani mostravano oscillazioni ritmiche. Berger chiamò la registrazione di queste onde cerebrali elettroencefalogramma e cosi facendo spalancò la porta per lo studio della mente umana.

#### **2.2 - Formazione del segnale elettroencefalografico**

I potenziali d'azione che incidono significativamente nella misura dell'elettroencefalogramma sono quelli che si formano nella corteccia cerebrale poiché è la parte dell'encefalo più vicino allo scalpo. Il potenziale d'azione può attraversare lunghe distanze assonali, raggiungendo così il terminale nervoso, senza perdita di ampiezza. Successivamente il potenziale, stimolando il rilascio sulle vescicole intracellulari attraverso la fessura sinaptica, provoca la fuoriuscita dei neurotrasmettitori e la conseguente propagazione del segnale al neurone successivo. La risposta cellulare indotta dai neurotrasmettitori, a livello della membrana postsinaptica, può essere eccitatoria o inibitoria. Una risposta eccitatoria promuove la creazione di un impulso nervoso inducendo un potenziale postsinaptico eccitatorio (EPSP) nel neurone postsinaptico. Una risposta inibitoria, invece, inibisce la creazione di un impulso nervoso inducendo un potenziale postsinaptico inibitorio (IPSP) nel neurone post-sinaptico. Sia l'EPSP che l'IPSP, piuttosto che i potenziali d'azione, rappresentano la fonte più significativa dei segnali EEG registrati sul cuoio capelluto. Infatti, sebbene i potenziali d'azione abbiano un'ampiezza maggiore, i potenziali sinaptici (che hanno un'ampiezza massima di 20 mV) hanno una durata più lunga (da decine a centinaia di millisecondi). I potenziali d'azione durano troppo poco (< 2 µs) per contribuire all'elettroencefalogramma registrato sul cuoio capelluto [6]. L'elettroencefalogramma dunque misura il flusso di corrente extracellulare generato dalla somma spazio-temporale dei potenziali postsinaptici. Questa somma spazio-temporale è dovuta

anche dalla particolare disposizione delle cellule piramidali, i neuroni corticali (figura 8). Infatti le cellule piramidali dello strato III e IV della corteccia sono quelle ad essere maggiormente coinvolte nella genesi del segnale grazie alla disposizione del loro principale dendrite (detto apicale) che è perpendicolare (radiale) alla superficie della corteccia cerebrale. Affinché sia rilevata una variazione di potenziale sulla superficie, dunque, è necessario che l'arrangiamento dendritico sia ordinato. In caso contrario, se la disposizione delle cellule fosse casuale, come nelle cellule non piramidali, ne risulterebbe una corrente nulla. Le cellule non piramidali, infatti, possiedono dei dendriti corti (che si collegano ai neuroni vicini) che si diramano in tutte le direzioni; in questo caso, i campi elettrici generati dalle correnti sinaptiche tendono a restare estremamente confinati nell'intorno della cellula, non permettendo una somma spazio-temporale e rendendo così il segnale non rilevabile in superficie. Riassumendo, i fattori che influenzano la dimensione, la forma e la durata delle onde EEG includono: la distanza dell'elettrodo di registrazione dal generatore di corrente, l'orientamento anatomico dello strato di cellule piramidali che generano il segnale e la durata e il numero di potenziali postsinaptici attivati in modo sincrono. [6]

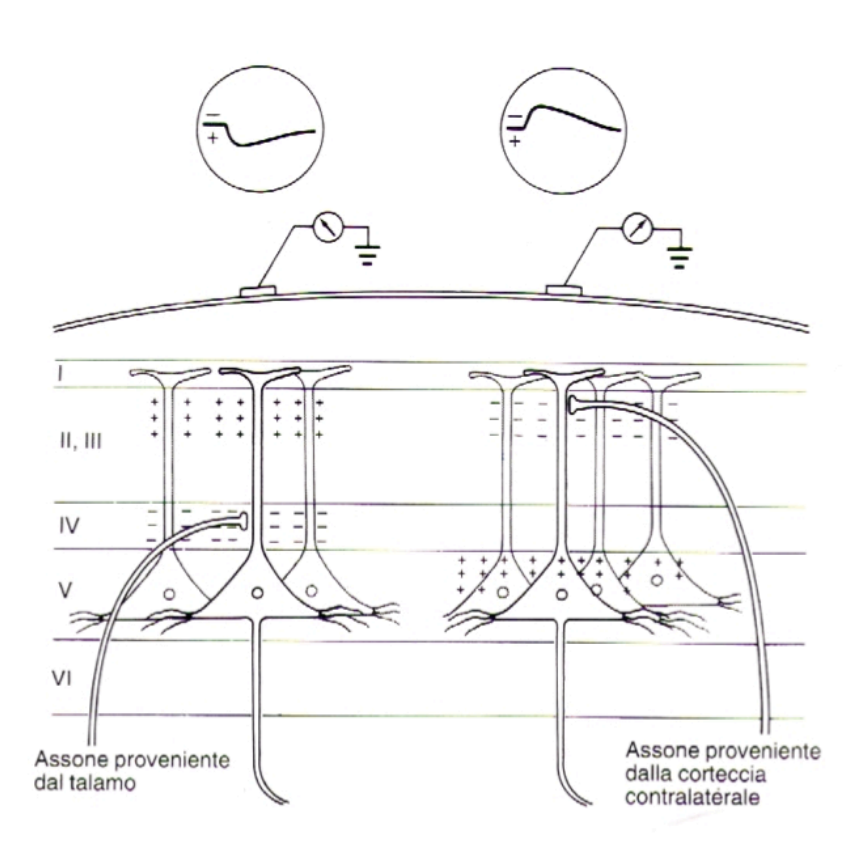

Figura 8 - L'elettrodo registra la differenza di potenziale delle cellule piramidali della corteggia generando cosi il segnale EEG.

#### **2.3 - Caratteristiche Segnale elettroencefalografico**

L'elettroencelografia è un esame che permette di registrare l'attività elettrica del cervello. Possiamo analizzare l'elettroencefalogramma sia basandoci sull'attività spontanea del cervello e sia mediante i potenziali evocati. L'attività spontanea è sempre presente nel cervello. Essa può essere misurata sullo scalpo o direttamente sulla corteccia cerebrale (in questo caso è chiamata elettrocorticogramma). Il segnale EEG ha un comportamento complesso, dinamico, non lineare e non stazionario [70]. Un tipico segnale EEG ha un'ampiezza compresa fra 10 µV e 100 µV ed una

frequenza compresa fra 1 Hz e 100 Hz. La banda del segnale EEG si estende da circa 1 a 50 Hz anche se tipicamente la maggiore quantità del contenuto informativo si estende fino a 30 Hz [70]. Il segnale è costituito da bande ben separate e riconoscibili tra loro, chiamate ritmi. I cinque ritmi principali sono Alpha, Beta, delta, Theta e Gamma (figura 9). [8] [70]

- Onde Delta (0.5-3 Hz) Le onde cerebrali Delta sono le più lente ma le più alte in ampiezza (forti e rumorose). Sono onde a bassa frequenza e profondamente penetranti. Sono generate nella meditazione più profonda, sonno senza sogni, sonno non-REM, trance e incoscienza [8].
- Onde Theta (3-8 Hz) Le onde cerebrali Theta si verificano più spesso nel sonno, ma sono anche dominanti nella meditazione profonda. Le onde Theta sono collegate all'apprendimento, alla memoria, all'intuizione e alla creatività . In Theta, i nostri sensi vengono ritirati dal mondo esterno e focalizzati su segnali che provengono dall'interno [8]. È quello stato crepuscolare che normalmente sperimentiamo quando ci svegliamo o ci addormentiamo. In Theta siamo in un sogno; immagini vivide, intuizione e informazioni al di là della nostra normale consapevolezza cosciente. È dove teniamo le nostre "cose", le nostre paure, la storia travagliata e gli incubi. Sotto stress può manifestarsi come distrazione, mancanza di concentrazione. [8]
- Onde Alpha (8-12 Hz). Le onde cerebrali Alpha sono dominanti durante i pensieri e alcuni stati meditativi. Alpha è lo stato di riposo per il cervello. Le onde Alpha aiutano il coordinamento mentale generale, la calma, la prontezza, la consapevolezza interiore, l'integrazione mente / corpo e l'apprendimento. [8]
- Onde Beta (12-38 Hz). Le onde cerebrali Beta dominano il nostro normale stato di coscienza di veglia quando l'attenzione è diretta verso compiti cognitivi e verso il mondo esterno. La Beta è un'attività "veloce", presente quando siamo vigili, attenti, ansiosi, impegnati nella risoluzione di problemi, nel giudizio e nel processo decisionale. [8]
- Onde Gamma (38-42 Hz). Le onde cerebrali Gamma sono le onde cerebrali più veloci (ad alta frequenza) e si riferiscono all'elaborazione simultanea di informazioni da diverse aree cerebrali. Le onde cerebrali Gamma trasmettono informazioni in modo rapido e silenzioso [8]. È la più sottile delle frequenze delle onde cerebrali; la mente deve essere silenziosa per accedere alla Gamma. La Gamma inizialmente era definita come "rumore cerebrale di riserva" fino a quando i ricercatori hanno scoperto che era altamente attiva quando si trovavano in stati di amore universale, altruismo e "virtù superiori". La Gamma è anche al di sopra della frequenza di attivazione neuronale, quindi il modo in cui viene generato rimane un mistero. Si ipotizza che i ritmi Gamma modulino la percezione e la coscienza e che una maggiore presenza di Gamma si riferisca alla coscienza espansa e all'emergenza spirituale.

![](_page_15_Figure_6.jpeg)

Figura 9 - Onde cerebrali

#### **2.4 - Potenziali evocati**

I potenziali evocati (in inglese envoked potentials, EP) sono quelle componenti del segnale EEG che si presentano in risposta ad uno stimolo (visivo, tattile, uditivo, elettrico, etc). I potenziali evocati sono nascosti dall'attività di fondo dell'EEG, infatti hanno un'ampiezza molto bassa che è compresa fra 1-3 µV [70]. La registrazione dei EP rappresenta un test oggettivo, non invasivo che ha una grande utilità clinica. Ci permette di: accertare la morte cerebrale, valutare l'integrità spinale, rivelare una condizione anormale del sistema sensoriale quando l'anamnesi e/o l'esame neurologico sono equivoci; monitorare i cambiamenti nello stato neurologico di un paziente; rivelare la localizzazione delle lesioni che colpiscono le vie sensoriali o sui disturbi legati al linguaggio; fornire alcune informazioni sulla fisiopatologia di un processo patologico [9]. I potenziali evocati vengono registrati, come l'EEG, con elettrodi di superficie posizionati sullo scalpo. Essi sono costituiti da oscillazioni del potenziale elettrico e hanno una forma d'onda caratterizzata da una serie di deflessioni positive o negative, definite componenti. La localizzazione di queste componenti ci identifica l'area corticale che è attiva in seguito ad un particolare stimolo. I parametri analizzati nello studio dei potenziali evento-correlati sono la latenza, ovvero la distanza temporale tra il momento di applicazione dello stimolo ed il momento di comparsa della componente, la topografia ovvero la posizione sulla superficie cranica in cui è registrabile la massima ampiezza della componente e infine l'ampiezza ovvero l'entità della deflessione della componente rispetto al livello basale [70]. L'EEG con potenziali evocati, inoltre, permette di valutare l'integrità spinale, ed inoltre se si sospetta una morte cerebrale, la presenza di tali potenziali consente di diagnosticare una possibile reversibilità del coma. [10]

#### **2.5 - Disposizione degli elettrodi**

Gli elettrodi, posti sul cuoio capelluto o in una apposita cuffia, permettono di effettuare una misura integrale dell'attività elettrica dei neuroni cerebrali. Un elettrodo infatti è capace di trasformare le correnti ioniche, generate per l'attività nervosa a livello delle sinapsi e della struttura neurologica del cervello, in correnti elettriche che andranno verso l'EEG. Dal 1958 è stato definito un sistema internazionale (SI) che potesse standardizzare le registrazioni, fornendo così un' adeguata copertura dello scalpo per le varie diagnosi. I due principali SI per la disposizione degli elettrodi sono il SI 10-20 e il SI 10-10.

#### 2.5.1 - Sistema internazionale 10-20

Nel sistema internazionale 10-20 i numeri '10' e '20' si riferiscono al fatto che le distanze tra gli elettrodi adiacenti sono il 10% o il 20% della distanza totale anteriore-posteriore o destra-sinistra del cranio. I punti di riferimento sul cranio sono: i punti preauricolari destro e sinistro (depressioni alla radice dello zigoma, appena anteriori al trago), il nasion (depressione tra gli occhi, appena superiore al ponte del naso) e l'inion (il punto più alto della protuberanza dell'osso occipitale, nella linea mediana) [11]. Ciascuna posizione dell'elettrodo è caratterizzata mediante una lettera e un numero (o una seconda lettera). La prima lettera si riferisce alla regione della corteccia sottostante  $(F =$  frontale,  $C =$  centrale,  $T =$  temporale,  $P =$  parietale e  $O =$  occipitale), i numeri indicano la corrispondente lateralizzazione (i pari sull'emisfero destro, i dispari sul sinistro) mentre la lettera z individua la posizione sulla linea mediana. Complessivamente quindi il sistema 10-20 comprende 19 siti (8 sul lato sinistro, 8 sul lato destro e 3 centrali) più due siti auricolari di riferimento. Sulla base dei punti di riferimento anatomici sopra descritti otteniamo le seguenti misurazioni [11]: la prima misura viene fatta nel piano sagittale ovvero nella linea mediana del cranio, quella che dalla nasion, attraversando il vertice (il punto più alto della testa), arriva all'inion (figura 10-A). La seconda misura si trova sul piano coronale, ovvero quello che dal punto preauricolare sinistro, attraversando il vertice, arriva a quello destro (figura 10-B). La terza misura (figura 10-C), che ne

comprende due, viene fatta partendo dalla nasion fino ad arrivare all'inion però passando prima per la zona temporale destra e poi per quella sinistra. La quarta misura viene eseguita sul piano parasagittale, da Fp1 a O1 (attraverso C3) sul lato sinistro e da Fp2 a O2 (attraverso C4) sul lato destro. Dunque le 21 posizioni standard degli elettrodi sono: Fp2, F4, F8, C4, P4, T4, T6, O2 a destra; Fp1, F3, F7, C3, P3, T3, T5, O1 a sinistra; Fz, Cz, Pz lungo la linea mediana; A2 e A1 come elettrodi auricolari di riferimento.

![](_page_17_Figure_1.jpeg)

Figura 11 - Disposizione finale degli elettrodi nel sistema internazionale 10-20

#### 2.5.2 - Sistema internazionale 10-10

Il sistema internazionale 10-10 è un'estensione del sistema 10-20, infatti vengono aggiunti altri elettrodi rispetto ai 19 elettrodi che rappresentano l'insieme standard attualmente utilizzato nelle varie cliniche. I nuovi elettrodi sono stati etichettati usando una combinazione di lettere e numeri che è coerente con la terminologia standard: FC (sono gli elettrodi tra le file frontali e centrali), FT (tra le file frontali e temporali), CP (tra le file centrali e parietali), PO (tra le file parietali e occipitali). Fanno eccezione gli elettrodi situati tra la fila frontopolare e quella frontale, per i quali viene utilizzato "AF" anziché "FP" (indicando il posizionamento frontale anteriore). Questo per evitare tre lettere, come FPF, o due lettere identiche come FF. È stato necessario aggiungere altri elettrodi perché il SI 10-20 non includeva elettrodi nella catena inferiore (a livello del punto preauricolare). Dunque non prendeva in considerazione l'attività che poteva generarsi nel lobo temporale del cervello, escludendo così delle ipotetiche malattie come l'epilessia del lobo temporale ovvero un'epilessia focale caratterizzata da crisi diurne e/o notturne. Pertanto, questo nuovo sistema consente l'identificazione di 75 posizioni. Nel sistema 10-10 gli elettrodi T3/T4 sono denominati T7/T8 e gli elettrodi T5/T6 sono denominati P7/P8.

![](_page_17_Picture_5.jpeg)

Figura 12 - Disposizione elettrodi nel sistema internazionale 10-10

#### 2.5.3 - Registrazioni ad alta densità

Le disposizioni standard degli elettrodi forniscono una copertura incompleta e parziale del cervello ma nella maggior parte dei casi sono un buon compromesso nella routine quotidiana. Gli elettrodi aggiuntivi, infatti, richiedono tempo e impegno da parte dei tecnici. I sistemi standardizzati 10-20 o 10-10 ci assicurano varie analisi, come la diagnosi di encefalopatia, il monitoraggio del coma, la ricerca di scariche generalizzate, etc. Tuttavia, la copertura con questi montaggi standard è limitata e l'attività epilettogena potrebbe essere trascurata. Infatti, se esiste un alto sospetto di epilessia, ma non è possibile rilevare scariche epilettiformi con le disposizioni standard, o è necessaria una localizzazione precisa del focus epilettico (mediante il sistema 10-10 ma completamente modificato) o sono necessari sistemi di registrazione ad alta densità con ancora più elettrodi (Figura 13-b). L'elettroencefalogramma ad alta densità (in inglese High Density Electroencephalography, HD-EEG) è composto da 64–256 elettrodi ed è diventato uno strumento sempre più usato negli ultimi 10 anni. Gli sviluppi tecnici, infatti, hanno reso sempre più facile l'applicazione di un gran numero di elettrodi, il che è particolarmente utile nel contesto clinico. L'HD-EEG è un sistema di elettrodi geodetici (elettrodi equamente distribuiti su uno spazio curvo) che forniscono un campionamento denso e uniforme su tutto il cuoio capelluto, sul collo sulle guance, consentendo così di rilevare l'attività cerebrale che altrimenti potrebbe essere trascurata. Gli elettrodi possono essere fissati e misurati uno ad uno direttamente sul cuoio capelluto del paziente (questo metodo risulta molto ingombrante ed è infatti da escludere nel caso in cui gli elettrodi siano più di 64) o applicati utilizzando delle reti o dei cappucci espandibili (figura 13-a). Un maggior numero di elettrodi, dunque, permette una maggior copertura per più regioni cerebrali e, logicamente, consentono una migliore localizzazione e definizione delle fonti epilettogeniche. L'analisi visiva da sola però, alcune volte, può risultare molto difficile. Pertanto, sono stati sviluppati algoritmi di localizzazione delle fonti, chiamati imaging di sorgenti elettriche ad alta densità (HD-ESI), che ci permettono di stimare le fonti cerebrali che danno origine a determinate distribuzioni EEG del cuoio capelluto. L'HD-ESI viene utilizzato principalmente nel contesto della valutazione prechirurgica con l'obiettivo di identificare al meglio le fonti elettriche dell'attività epilettogena per la resezione chirurgica di questa zona. [11]

![](_page_18_Picture_2.jpeg)

Figura 13: a) Elettrodi per la registrazione HD-EEG posti su un cappuccio; b) Disposizione elettrodi HD-EEG [12]

#### **2.6 - Analisi di un tracciato elettroencefalografico**

L'analisi dell'attività elettrica del cervello venne facilitata con l'avvento del computer quando si riuscì a convertire il segnale da analogico a digitale "A/D". Uno degli usi principali del computer è quello di separare, pulire ed estrarre i segnali significativi dagli artefatti (che rendono indecifrabile ogni singola registrazione) [13]. Ci possono essere infatti varie fonti di artefatti fra cui il rumore di fondo, le attività muscolari (battito di ciglia), i movimenti dei cavi elettrici, telefoni presenti nelle vicinanze, etc. La digitalizzazione consente un'analisi multimodale dell'EEG che fornisce risposte specifiche a domande del tipo: cosa accade, quando accade, dove accade, quanto accade (Figura 14). [14]

![](_page_19_Figure_2.jpeg)

Figura 14 - Tipi di analisi elettroencefalografiche [14]

L'analisi in tempo/frequenza è l'analisi principale che si attua sul tracciato EEG e consente, visualizzando a video il tracciato, di vedere cosa accade e quando accade. Molto importanti sono anche le mappe topografiche che permettono ad esempio di vedere, attraverso strumenti di analisi come EEGLab, dove un'eventuale crisi sia maggiormente presente ovvero in che elettrodo sullo scalpo un tale evento è in maggior presenza. L'analisi spettrale invece consiste nel trasformare il tracciato dal dominio del tempo a quello delle frequenze. Quest'ultima fornisce sia informazioni sul contenuto armonico del segnale (ovvero in che range di frequenza troviamo il contenuto maggiore) e sia sulle eventuali ciclicità esistenti ovvero quante volte accade un dato evento. L'analisi principale attuata su un tracciato EEG è l'analisi in tempo frequenza e lo strumento per eccellenza è l'analisi di Fourier.

#### 2.6.1 - Trasformata di Fourier

Il principio alla base dell'analisi di Fourier è che qualsiasi forma d'onda periodica, per quanto complessa, può essere espressa come la composizione di termini armonici che hanno una data ampiezza e frequenza multipla di quella fondamentale. Tra le tecniche di analisi spettrale, la trasformata di Fourier (in inglese Fourier transform, FT) è considerata la migliore trasformazione tra i domini del tempo e della frequenza in quanto è invariante allo spostamento temporale [15]. La formula è data da (1) :

$$
X(f) = \int x(t) \cdot e^{\wedge} (-j2\pi ft) \, dt \quad [+ \infty \text{ to } -\infty]
$$
 (1)

La trasformata di Fourier, quindi, consente di studiare il segnale nel dominio delle frequenze dove può essere scomposto come una somma di sinusoidi. Ci permette così di isolare l'informazione di interesse poiché gli elementi base coinvolti nella componente di origine elettroencefalografica sono

disgiunti da quelli coinvolti nella componente di disturbo [16]. L'utilizzo della trasformata di Fourier per l'analisi dell'EEG però fu subito ostacolata dalla non stazionarietà del segnale elettroencefalografico [16]. Infatti, quando la trasformata di Fourier viene applicata a segmenti successivi di un segnale EEG si osserva che gli spettri ottenuti variano nel tempo [15]. Un altro problema dell'applicazione dell'analisi di Fourier è che non fornisce informazioni su come le componenti di frequenza evolvono nel tempo e quindi sulla loro localizzazione temporale ('perdita dell'informazione di posizione'). La trasformata e l'antitrasformata di Fourier considerano i domini del tempo e delle frequenze nella loro globalità e separatamente l'uno dall'altro. Un interessante approccio per risolvere tale problema consiste nel cercare di avere una 'rappresentazione congiunta tempo-frequenza' del segnale. L'idea fu di applicare la FT non più a tutto il segnale EEG, ma ad una porzione di EEG contenuta in un intervallo ('finestra') che trasla nel tempo. L'approccio tradizionale che introduce la dipendenza temporale nell'analisi di Fourier è la 'Short Time Fourier Transform' (STFT) che consiste nel far scorrere una funzione finestra  $\omega(t)$  (di larghezza  $\Delta \tau$ ) lungo tutto il segnale e calcolare poi la FT in ogni segmento 'localmente stazionario'; questa procedura viene iterata fino a coprire l'intero segnale. La STFT per un dato segnale x(t) è definita nel modo seguente (2):

$$
STFT(\tau, f) = \int x(t) \cdot w(t - \tau) \cdot e^{\wedge}(-j2\pi ft) \, dt \, [\pm \infty \text{ to } -\infty] \tag{2}
$$

Dove x(t) è il segnale originale. Il modulo quadro della STFT è detto 'spettrogramma'. Facendo uso delle DFT e FFT per la stima della STFT, ci si trova di fronte al problema dell'utilizzo di una stessa finestra per tutte le frequenze, quindi la risoluzione dell'analisi è costante in tutto il piano tempofrequenza. [16]

#### 2.6.2 - Trasformata di Wavelet

Un'altro metodo molto efficiente per l'analisi in tempo-frequenza è la trasformata di Wavelet (WT). WT, infatti, riesce a catturare i sottili cambiamenti nel segnale EEG. WT viene utilizzato per la preelaborazione/eliminazione del rumore del segnale e per l'estrazione di elementi. Il WT è stato sviluppato negli anni '80 come una potente tecnica di elaborazione del segnale per superare le carenze di altri metodi come la [trasformata di Fourier.](https://www-sciencedirect-com.ezproxy.cad.univpm.it/topics/neuroscience/fourier-transform) WT fornisce una rappresentazione fluida a differenza della rappresentazione in finestra nella trasformata di Fourier a breve termine (STFT). Quest'ultima infatti mantenendo sempre fissa una data finestra temporale per tutte le frequenze del segnale analizzato, può causare una perdita di informazioni a frequenze molto basse o a frequenze molto alte (infatti il miglioramento della risoluzione nel tempo determina un peggioramento della risoluzione in frequenza e viceversa per il principio di indeterminazione di Heisenberg). L'analisi Wavelet di un segnale EEG, invece, permette di ovviare tale problema utilizzando lunghi intervalli temporali per informazioni più precise alle basse frequenze e intervalli temporali più brevi per informazioni più precise alle alte frequenze (Figura 15).

![](_page_20_Figure_5.jpeg)

Figura 15 - Risoluzione tempo-frequenza per STFT e WT

Quindi con la WT si possono catturare dettagli molto minuti, cambiamenti improvvisi e somiglianze nei segnali [EEG](https://www-sciencedirect-com.ezproxy.cad.univpm.it/topics/medicine-and-dentistry/electroencephalogram). WT agisce come un microscopio matematico, perché ha la capacità di analizzare i segnali EEG a scale diverse [17]. Essa scompone il segnale di interesse attraverso un set di funzioni base chiamate Wavelets. Ognuna di queste funzioni base è una versione traslata e scalata di una funzione prototipo, la Wavelet madre. Dal confronto fra la STFT e la WT risulta che la WT è un metodo migliore e più adatto per l'analisi del segnale EEG. La ragione di questo successo dipende dal ridimensionamento e dalle proprietà di spostamento della Wavelet madre.[15]

# **2.7 - Diagnostica tracciato elettroencefalografico**

L'EEG svolge un ruolo centrale nella diagnosi e nella gestione dei pazienti con disturbi convulsivi e funzionali nel cervello [18]. È, infatti, un modo conveniente per studiare le manifestazioni anormali di eccitabilità corticale che sono alla base ad esempio dell'epilessia o dell'encefalopatite [19]. Nell'EEG possiamo riconoscere la presenza di anomalie attraverso una maggiore quantità di attività lenta (<8 Hz) o attraverso forme d'onda anomale, come onde con una forma appuntita (attività epilettiforme) e il verificarsi di schemi speciali [20]. Una maggiore quantità di attività lenta nello stato di veglia indica una chiara disfunzione cerebrale [21]. I campi di applicazione dell'EEG sono vari, fra cui:

- 1. Diagnosi dell'epilessia.
- 2. Diagnosi di un tumore cerebrale (l'attività elettrica è molto ridotta nella zona tumorale).
- 3. Controllo del livello di anestesia raggiunto durante gli interventi chirurgici.
- 4. Diagnosi e ricerche sul sonno e sui suoi disturbi.
- 5. Valutazione stato di coma.
- 6. Determinazione del silenzio cerebrale. Il silenzio celebrare è la perdita irreversibile di ogni attività corticale (a meno che il paziente non sia in ipotermia o abbia assunto droghe depressive) al di sopra della soglia di 2 µV di ampiezza, in determinate condizioni di registrazione.
- 7. Morte encefalica.
- 8. Diagnosi dell'encefalopatite (demenza, depressione, ecc).
- 9. Schizofrenia.

#### **Capitolo 3 - EPILESSIA**

#### **3.1 - Definizione**

L'International League Against Epilepsy (ILAE) definisce nel 2014 l'epilessia come una malattia cerebrale (e non più un disturbo come lo era nella precedente definizione del 2005) caratterizzata da una predisposizione duratura a generare crisi epilettiche e dalle sue conseguenze psicosociali [22]. L'epilessia per essere riconosciuta come tale deve essere caratterizzata dalle seguenti condizioni:

- 1. Almeno due crisi non provocate (o riflesse) che si verificano a distanza maggiore di 24 ore.
- 2. Una crisi non provocata (o riflessa) ed una probabilità di ulteriori crisi simile al rischio generale di recidiva (almeno il 60%) dopo due crisi non provocate, che si verificano nei successivi 10 anni;
- 3. Diagnosi di una sindrome da epilessia. [22]

Una crisi non provocata è una crisi che si verifica in assenza di fattori precipitanti ovvero eventi che possono determinare l'inizio del disturbo in persone che abbiano una predisposizione (eventi stressanti o traumatici come lutti, abusi, malattie, conflitti familiari, rottura di una relazione importante, cambio di scuola o di città).

#### **3.2 - Epidemiologia**

Nel mondo le persone affette da epilessia sono circa 50 milioni di persone. Il tasso d'incidenza risulta essere più alto nei paesi a reddito medio/basso rispetto ai paesi ad alto reddito. Questo può essere spiegato a causa di una maggiore esposizione al pericolo come a rischi perinatali, a tassi più elevati di infezioni del SNC e a traumi cranici [23]. L'epilessia è leggermente più elevata negli uomini che nelle donne [24]. La differenza potrebbe essere dovuta al genotipo, a una differente esposizione a fattori di rischio nei due sessi o all'occultamento della patologia nelle donne per motivi socio-culturali [21]. Inoltre l'incidenza dell'epilessia è più alta nei giovani e nei più anziani [20]; le stime sono di 86 per 100.000 persone all'anno nel primo anno di età, tendono a diminuire a circa 23-31 per 100.000 nelle persone di età compresa tra 30 e 59 anni per poi aumentare fino a 180 per 100.000 nella fascia di età superiore agli 85 [27]. Negli ultimi decenni però l'incidenza dell'epilessia è diminuita nella fascia d'età più giovane, probabilmente grazie a migliori cure perinatali, migliori condizioni igieniche e maggiore controllo delle malattie infettive [26]. Al contrario, l'incidenza è aumentata negli anziani, probabilmente a causa del miglioramento dell'aspettativa di vita (con un parallelo aumento delle condizioni epilettogene legate all'invecchiamento, come ictus, tumori e disturbi neurodegenerativi). [23]

# **3.3 - Classificazione delle epilessie**

La classificazione dell'epilessia è lo strumento clinico chiave che ci permette di valutare al meglio un individuo che presenta delle convulsioni. La classificazione ci consente di comprendere al meglio il tipo di crisi che ha il paziente, la probabilità che altri tipi di crisi possano insorgere in quell'individuo, i fattori scatenanti e spesso la loro prognosi. La classificazione delle epilessie si è evoluta notevolmente dal suo inizio nel 1960. La nuova classificazione è multi-livello (tipo di crisi, tipo di epilessia, sindromi di epilessia) ed è progettata dall'ILAE nel 2017 [28]. In essa sono presenti tipi di crisi e di epilessia che precedentemente non erano classificabili ed utilizza una terminologia più intuitiva.[29]

# 3.3.1 - Tipi di crisi

Una crisi è una ripetizione transitoria di segni e/o sintomi dovuta ad una attività neuronale cerebrale anomala, eccessiva o sincrona [30]. Il primo compito del clinico è determinare che l'evento in considerazione abbia le caratteristiche di una crisi epilettica e non di una delle sue tante imitazioni

[31]. Una volta compreso cosa sia una crisi il passo successivo è identificarla in un tipo di crisi. Le crisi possono essere focali o generalizzate, oppure se l'esordio della crisi appare poco chiaro viene classificata come crisi a esordio sconosciuto (figura 16). [32]

- Crisi Focale. Le crisi focali hanno origine in un solo emisfero cerebrale. Esse sono successivamente classificate come crisi a consapevolezza integra o a consapevolezza compromessa. In una crisi a consapevolezza integra l'individuo è pienamente conscio di sé e dell'ambiente circostante anche se rimane immobile. Le crisi a consapevolezza compromessa invece causano una perdita di coscienza producendo perfino esperienze oniriche. Successivamente le crisi vengono ulteriormente suddivise in base alla presenza di segni motori o non motori al loro esordio.[32]
- Crisi generalizzate. Le crisi generalizzate invece hanno origine in entrambi gli emisferi cerebrali. Anch'esse sono classificate in crisi motori e non motori (crisi di assenza). Fra le crisi generalizzate rientrano le "petit mal" e le "grand mal". Le petit mal (piccolo male) sono le crisi di assenza, non motorie. Esse sono caratteristiche dell'infanzia. Hanno una breve durata, tipicamente può variare fra i 5 e i 10 (s), e si verificano ripetutamente nell'arco della giornata separati da brevi intervalli. In questo stato l'individuo è assente con sguardo fisso e coscienza sospesa. Le gran mal (grande male) sono le crisi generalizzate motorie tonico-clonico. Esse hanno inizio con un'improvvisa perdita di coscienza accompagnata tipicamente da un urlo che è dovuto dalla contrazione del diaframma e dalla fuoriuscita dell'aria attraverso la glottide. L'individuo subito dopo presenta rigidità muscolare e cianosi. Successivamente compaiono i movimenti clonici dei quattro arti. Durante questa fase è possibile che l'individuo si mordi la lingua con successiva emissione di bava ematica [34]. Le manifestazioni generalizzate delle crisi possono essere asimmetriche e rendere così difficile la distinzione di queste crisi da quelle ad esordio focale. [32]
- Crisi ad esordio sconosciuto. Le crisi ad esordio sconosciuto si suddividono in motori, non motori oppure dal termine "non classificata". Un tipo di crisi ad esordio sconosciuto può successivamente diventare focale o generalizzata. infatti, il termine "esordio sconosciuto" è considerato come un "segnaposto" poiché non è una caratteristica della crisi, ma una lacuna nella conoscenza. Una crisi è definibile focale o generalizzata solo se il clinico ha una sicurezza maggiore dell'80 % altrimenti la crisi dovrebbe rimanere non classificata fino alla disponibilità di maggiori informazioni. [32]

![](_page_23_Figure_4.jpeg)

Figura 16 - classificazione dei tipi di crisi versione ampliata (ILAE 2017) [32]

# 3.3.2 - Tipi di epilessie

Una volta classificato il tipo di crisi, il medico deve identificare il tipo di epilessia del paziente. Per procedere con la classificazione del tipo di epilessia, il paziente deve aver soddisfatto la diagnosi redatta nel 2014, infatti, in caso contrario, la classificazione si ferma al tipo di crisi [29]. La classificazione del tipo di epilessia ha uno spettro più ampio rispetto alla classificazione delle crisi. Infatti, molte epilessie includono diversi tipi di crisi e inoltre ci possono dare informazioni sul quadro clinico generale, come ad esempio sulla prognosi o comorbidità [29]. L'epilessia può essere focale, generalizzata, combinata generalizzata e focale e infine di tipo sconosciuto. Le ultime due sono state introdotte nel 2017. [29][32]

- Epilessia Focali. L'epilessia focale comprende crisi che possono essere focali o multifocali. Il paziente dunque può essere soggetto a vari tipi di crisi focali, tra le quali crisi focali con o senza compromissione del contatto con l'ambiente circostante, crisi focali motorie e non motorie, e crisi focali che evolvono in crisi tonico-cloniche bilaterali. [32]
- Epilessia Generalizzata. Il paziente con epilessia generalizzata può essere soggetto a vari tipi di crisi tra cui assenze, crisi miocloniche, crisi atoniche, crisi toniche e crisi tonicocloniche.[32]
- Epilessia Combinata Generalizzata e Focale. Questo tipo di epilessia è stata introdotta poiché alcuni pazienti presentano sia crisi generalizzate sia crisi focali. Un esempio della combinazione di queste due crisi sono la sindrome di Dravet e la sindrome di LennoxGastaut.[32]
- Epilessia di Tipo Sconosciuto. Quest'ultima invece è stata introdotta per descrivere pazienti che hanno una epilessia ma il clinico non è in grado di definire se il tipo di epilessia sia focale o generalizzato per mancanza di informazioni. I motivi possono essere vari: EEG non disponibile o EEG non informativo (per esempio perché normale).[32]

# 3.3.3 - Sindromi Epilettiche

Il terzo ed ultimo livello è la diagnosi di Sindrome Epilettica (se non è possibile diagnosticare una sindrome epilettica ci si ferma al tipo di epilessia). Le sindromi epilettiche sono definite da un insieme di caratteristiche associate che comprendono tipo di crisi, alterazioni EEG, neuroimaging, età (esordio/remissione), fattori scatenanti, periodicità delle crisi, prognosi, comorbidità cognitive/ psichiatriche [32]. Molte di queste sindromi hanno nomi ben noti (sindrome di Dravet e la sindrome di LennoxGastaut). Sebbene esistano varie sindromi riconosciute, l'ILAE non ha mai classificato formalmente un elenco di sindromi epilettiche. Probabilmente, poiché nuove sindromi stanno emergendo costantemente, un'ulteriore classificazione delle sindromi epilettiche potrebbe essere al centro dei futuri lavori dell'ILAE [29]. L'identificazione di una sindrome epilettica è utile perché ci fornisce informazioni su quali eziologie sottostanti dovrebbero essere considerate e quali farmaci anti-epilettici potrebbero essere più utili. Alcune sindromi epilettiche infatti dimostrano un peggioramento delle crisi con particolari farmaci anti-epilettici, che può essere evitato attraverso un'adeguata diagnosi precoce della sindrome epilettica. [32]

# **3.4 - Eziologia**

L'eziologia è un aspetto molto importante per lo studio dell'epilessia, infatti il medico, fin dal momento in cui il paziente presenta una prima crisi epilettica, deve cercare di determinarne l'eziologia ovvero la causa del male [32]. La Task Force ILAE ha definito sei categorie eziologiche (concentrandosi su quelle con implicazioni gestionali). Queste categorie sono: genetica, strutturale, metabolica, immunitaria, infettiva, sconosciuta. Queste eziologie non hanno un ordine gerarchico e possono coesistere in un paziente.[29]

- Eziologia Genetica. L'epilessia a eziologia genetica è il risultato diretto di un difetto genetico presunto o noto in cui le crisi sono il sintomo principale della malattia. Il difetto genetico può manifestarsi a livello cromosomico o molecolare. Genetico non significa per forza ereditario infatti le mutazioni de novo non sono rare.[32]
- Eziologia Strutturale. Una anomalia strutturale può comportare un elevato rischio di essere associata ad epilessia. In una eziologia strutturale sono presenti delle anomalie morfologiche che

possono risultare visibili con le neuroimmagini, con un esame clinico-anamnestico o con un EEG. Le eziologie strutturali comprendono cause acquisite (ictus, traumi e infezioni) o genetiche (malformazioni dello sviluppo corticale). Nel caso di anomalie strutturali di origine genetica l'epilessia viene comunque definita come strutturale in quanto è causata dalla malformazione. Fra le principali anomalie strutturali del cervello associate all'epilessia abbiamo: [malformazioni dello](https://www.epilepsydiagnosis.org/aetiology/malform-cortical-dev-overview.html)  [sviluppo corticale,](https://www.epilepsydiagnosis.org/aetiology/malform-cortical-dev-overview.html) [malformazioni vascolari](https://www.epilepsydiagnosis.org/aetiology/vascular-malformations-overview.html), [sclerosi dell'ippocampo](https://www.epilepsydiagnosis.org/aetiology/vascular-malformations-overview.html), [anomalie strutturali](https://www.epilepsydiagnosis.org/aetiology/hypoxic-ischemic-overview.html)  [ipossico-ischemiche,](https://www.epilepsydiagnosis.org/aetiology/hypoxic-ischemic-overview.html) [lesione cerebrale traumatica,](https://www.epilepsydiagnosis.org/aetiology/traumatic-brain-injury-overview.html) [tumori](https://www.epilepsydiagnosis.org/aetiology/tumors-overview.html) epilettogenici e [cisti porencefalica.](https://www.epilepsydiagnosis.org/aetiology/porencephalic-cyst-overview.html) Le neuroimmagini devono essere esaminate attentamente perché in alcuni casi si deve prendere in considerazione la chirurgia per l'epilessia (se la terapia medica non risulti efficace).[32]

- Eziologia Metabolica. L'Epilessia a eziologia Metabolica è dovuta da uno squilibrio di tipo metabolico presunto o noto. In questo tipo di epilessia le crisi sono un sintomo principale. Le cause metaboliche presentano un difetto metabolico ben delineato con manifestazioni o alterazioni biochimiche sistemiche come porfiria, uremia, amminoacidopatie o crisi piridossinodipendenti. I disordini metabolici, per la maggior parte dei casi, hanno una causa genetica mentre altri invece possono essere acquisiti come il deficit di folati (vitamina del gruppo B). L'identificazione delle cause metaboliche dell'epilessia risulta essere molto importante poichè può portare all'impiego di terapie specifiche e alla potenziale prevenzione del ritardo mentale. [32]
- Eziologia Immunitaria. Nell'epilessia a eziologia immunitaria i sintomi principali sono le crisi e un disturbo immunitario. Questa epilessia è da prendere in considerazione quando è presente una infiammazione del sistema nervoso centrale autoimmune mediata. È molto importante riconoscerle poiché l'esito può essere ottimizzato con immunoterapie mirate.[32]
- Eziologia Infettiva. L'eziologia infettiva è contagiosa ed è infatti la causa più comune di epilessia a livello mondiale. Nell'epilessia a eziologia infettiva le crisi sono un sintomo principale di un disturbo derivato direttamente da un'infezione nota. Queste epilessie hanno implicazioni terapeutiche specifiche. [32]
- Eziologia Sconosciuta. Questo tipo di eziologia è per tutti quei pazienti per cui la causa dell'epilessia non è ancora chiara. La possibilità di identificare la causa dipende dalla disponibilità dei mezzi diagnostici. Esistono molte persone con epilessia a eziologia sconosciuta. [32]

![](_page_25_Figure_5.jpeg)

Figura 17 - Struttura della classificazione delle epilessie.

#### **3.5 - Comorbidità**

La comorbidità rappresenta la presenza o l'insorgenza di un disturbo patologico durante il decorso clinico di una patologia oggetto di studio. Infatti come possiamo notare molte epilessie sono associate a problemi di apprendimento, psicologici, comportamentali e cognitivi. La comorbidità dunque, come l'eziologia, è utile da considerare in ogni fase della classificazione per consentirne la identificazione precoce, la diagnosi e la appropriata gestione. [32]

#### **3.6 - Protocollo diagnostico**

La diagnosi è una procedura che permette di identificare il nome e la causa di un male. Nel caso di una presunta epilessia gli obbiettivi principali per accertarne la diagnosi sono stabilire il tipo di crisi presentate dal paziente, inquadrare la sindrome e la sua eziologia, escludere eventi che non siano di natura epilettica e infine definirne la causa. Per fare ciò è molto importante interrogare il paziente o eventuali testimoni per poi procedere con analisi di laboratorio.

#### 3.6.1 - Anamnesi.

L'anamnesi è il principale strumento per la diagnosi, ne consente l'accuratezza in circa la metà dei casi. Interrogando il paziente è possibile ricavarne il contesto, i fattori predisponenti, le circostanze e i prodromi dei presunti momenti epilettici e pre-epilettici. Dal contesto il medico apprende in che posizione si trovava il paziente (supina, seduta o in piedi), che attività stava svolgendo (era in riposo oppure durante o dopo un esercizio) e infine la precisa situazione (minzione, defecazione, tosse o deglutizione). Il medico inoltre riesce a capire dal racconto del paziente i fattori che lo hanno predisposto all'avvento dell'epilessia come ad esempio possono essere stati dei luoghi caldi ed affollati, una posizione ortostatica prolungata (stare in posizione eretta), un periodo post-prandiale (dopo pranzo) o infine il prelievo venoso. Oltre a ciò il medico apprende anche le circostanze che hanno dato il via all'epilessia, fra le quali paura, dolore intenso e movimenti del collo. Infine la presenza o meno dei prodromi ovvero dei segni che hanno preceduto il manifestarsi dell'epilessia (nausea, vomito, sensazione di freddo, sudorazione, aura, cefalea, dolore alle spalle, dolore toracico, cardiopalmo, etc) [33]. Un'ulteriore indagine è possibile attuarla anche grazie al testimone che dovrebbe essere in grado di descrivere i segni e i sintomi intercorrenti e le sequele del momento epilettico [33]. Attraverso segni e i sintomi intercorrenti il medico riesce ad apprendere la colorazione della cute del paziente durante l'attacco epilettico (pallore, cianosi), la durata della crisi, se quest'ultima è stata accompagnata da una perdita di coscienza, i vari movimenti, se è avvenuto il morsus (stringimento della lingua fra i denti fino a farsi male) e infine la presenza o assenza del polso. Il medico inoltre dal racconto di un testimone può apprendere se sono stati presenti delle sequele e in caso affermativo la loro durata e quali (nausea, vomito, sudorazione, freddo, confusione, cefalea, mialgia, traumi, colore della cute) [33]. Con l'indagine anamnestica si deve riuscire principalmente a escludere eventi che non siano epilettici. Molte volte infatti distinguere una crisi epilettica da un evento non epilettico (come sincope o crisi psicogena) non è sempre facile. Anche quest'ultimi presentano elementi caratteristici dell'epilessia come ad esempio scosse miocloniche, occhi verso l'alto e brevi automatismi. Inoltre con l'indagine amnestica si deve riuscire anche ad: indicare se si tratta di una prima crisi epilettica o di una ripetizione di crisi, descrivere eventuali sintomi premonitori, identificare e definire i sintomi localizzatori (con attenzione particolare al disturbo di coscienza), fornire informazioni riguardo la fase di recupero (sintomi post-critici), identificare eventuali fattori eziologici già conosciuti e/o scatenanti. Ciò che distingue maggiormente una crisi di tipo epilettico è la cianosi, l'ipersalivazione, il morsus e lo stato confusionale post-critico.

#### 3.6.1 - Indagini di laboratorio.

Per avere una diagnosi definitiva, nel caso in cui l'anamnesi non porti ad un risultato sicuro, oppure nel caso di pazienti con crisi di nuova insorgenza o manifestazioni atipiche, si attuano analisi di laboratorio.

• EEG. L'EEG aiuta a determinare il tipo di crisi e la sindrome epilettica nei pazienti con epilessia. Può anche fornire sostegno sulla scelta del farmaco antiepilettico e sulla previsione della prognosi [35]. L'epilessia, essendo caratterizzata da periodi di attività elettrica intensa nel cervello (dovuta da un aumento di eccitazione e una diminuzione di inibizione) può essere ben riconosciuta in un EEG (figura 18). Alcuni quadri EEG, infatti, sono tipici di specifiche sindromi epilettiche e ne confermano la diagnosi (es. scariche di complessi punta-onda diffusi a 3 Hz nelle assenze tipiche)**.**  Anche le scariche epilettiformi interictali (IEDs) sono onde caratteristiche che ci permettono di riconoscere, mediante EEG, attacchi epilettici da quelli non epilettici. Le IEDs comprendono le punte, le ondulazioni pronunciate, i complessi di punta-Wave e i poly spikes. Tuttavia, gli attacchi non sono prevedibili e quindi, a meno che non si stia facendo un EEG durante l'attacco, le IEDs non verranno registrate. Per risolvere questo problema è importante che i pazienti si sottopongano a elettroencefalogrammi ripetuti a lungo termine. Altre tecniche per riuscire a catturare le IEDs sono attuate con la privazione del sonno (la privazione del sonno aumenta le possibilità di trovare scariche epilettiformi interictali su un EEG nel 30-70% dei casi), l'iperventilazione e lo stimolo photic. Oppure, soprattutto nel bambino, le IEDs hanno più probabilità di verificarsi durante il sonno dunque deve essere garantito anche un EEG durante la notte. La specificità dell'EEG nella diagnosi dell'epilessia è abbastanza alta, infatti le persone che non sono affette da epilessia ma che comunque presentano scariche interictali (tipiche dei soggetti epilettici) sono al massimo il 3%. I maggiori problemi sono dovuti dal fatto che alcuni pazienti con epilessia possono avere degli EEG normali oppure che un EEG potrebbe non denotare con precisione la sindrome di epilessia portando cosi a diagnosi errate. Infatti i picchi interictali o le anomalie epilettiformi possono essere dovute anche dalle assunzioni di farmaci come cefepime, bupropione, litio, tramadolo e clozapina. Dunque la presenza di una "anomalia epilettiforme" non sempre significa epilessia e i risultati EEG devono essere interpretati nel contesto clinico con cautela. Pertanto, l'EEG dovrebbe sempre essere correlato alla storia clinica e agli studi di imaging**.** La sensibilità dell'EEG è compresa fra il 29% al 55%. Tuttavia, la sensibilità migliora di circa 80-90% se gli EEG vengono ripetuti nel tempo. Anche la tempistica dell'EEG è molto importante, il 51% degli EEG è anormale se eseguito entro 24 ore dalla crisi mentre solo il 34% mostra delle anomalie negli EEG eseguiti successivamente. [36]

• Neuroimmagini. Il ruolo delle neuroimmagini dell'encefalo negli anni ha assunto un valore sempre più importante ai fini della diagnosi, prognosi e trattamento delle epilessie. Infatti, ci permette di: individuare le sedi anatomiche di lesioni che causano l'epilessia, fare una caratterizzazione per la diagnosi eziologica (lesioni neoplastiche, infettive, ischemiche, malformazioni corticali, etc), evidenziare anomalie strutturali specifiche (es. dettaglio delle regioni temporali per la sclerosi temporo-mesiale), distinguere tra varie patologie quelle epilettogene e identificare le possibili conseguenze strutturali di crisi epilettiche. Inoltre le neuroimmagini possono essere utili per una conferma diagnostica di attività epilettiforme in atto o recente (figura 19). La risonanza magnetica (RM) è utile per la valutazione di pazienti con epilessia focale farmacoresistente candidabili al trattamento neurochirurgico.[37]

![](_page_28_Figure_0.jpeg)

Figura 18 - EEG di un paziente epilettico, la barra rossa segna l'inizio di una crisi [38]

![](_page_28_Figure_2.jpeg)

Figura 19 - Neuroimmagine che evidenzia delle scariche epilettiformi interictali focali nella zona temporale del cervello

#### **3.7 - Terapia**

Una volta confermata la diagnosi il medico deve prescrivere al paziente una terapia personalizzata. Il trattamento può aiutare la maggior parte delle persone con epilessia ad avere meno crisi o a smettere completamente di avere crisi epilettiche. [39]

L'epilessia, infatti, non dura necessariamente tutta la vita ed è considerata risolta se una persona non ha più avuto crisi negli ultimi 10 anni (in assenza di terapia antiepilettica per almeno gli ultimi 5 anni) o quando una persona ha superato l'età di una sindrome epilettica età-dipendente [32]. Le possibili terapie sono: [39]

- Dei medicinali chiamati farmaci antiepilettici (DAE)
- Un intervento chirurgico per rimuovere una piccola parte del cervello che causa le convulsioni
- L'inserimento di un piccolo dispositivo elettrico all'interno del corpo che può aiutare a controllare le convulsioni (stimolazione del nervo vago o stimolazione cerebrale profonda).

• Una dieta speciale (dieta chetogenica) che può aiutare a controllare le convulsioni

#### 3.7.1 - Farmaci antiepilettici.

I farmaci antiepilettici costituiscono il trattamento più usato per l'epilessia, nel 70% dei casi aiutano a controllare l'epilessia. I DEA, modificando i livelli di sostanze chimiche nel cervello, possono fermare le convulsioni (non curare l'epilessia). Molte persone potrebbero continuare ad assumere farmaci antiepilettici per tutta la vita a meno che le convulsioni non iniziano a scomparire, in tal caso dopo due o tre anni, sotto consiglio del medico, il paziente può interrompere l'assunzione.

#### 3.7.2 - Neurochirurgia.

La chirurgia dell'epilessia deve essere presa in considerazione dal medico quando i DEA non riescono ad eseguire un controllo adeguato sulle convulsioni. Inoltre è possibile farla solo se le crisi hanno origine in una piccola area ben definita del cervello e se questa area non interferisce con funzioni vitali come la parola, il linguaggio, la funzione motoria, la vista o l'udito. Dopo l'intervento chirurgico è possibile, in alcuni casi, che il paziente continui la cura con i DEA (ma in minore quantità). Inoltre è possibile incorrere a dei rischi dovuti alla chirurgia, come problemi con la memoria, l'umore o la vista. Questi problemi possono migliorare nel tempo o possono essere permanenti. [39]

#### 3.7.3 - Stimolazione del nervo vago

La stimolazione del nervo vago (VNS) è attuata con uno stimolatore (simile al pacemaker) impiantato sotto la pelle del torace e collegato mediante dei fili al nervo vago del collo. Lo stimolatore è alimentato a batteria e invia raffiche di elettricità al nervo. Non è chiaro come questo inibisca le convulsioni, ma il dispositivo di solito può ridurre le convulsioni dal 20 al 40%. La maggior parte delle persone ha ancora bisogno di assumere i DEA, sebbene alcune persone possano essere in grado di ridurre la dose del farmaco. [39]

#### 3.7.4 - Stimolazione cerebrale profonda

La stimolazione cerebrale profonda (DBS) è simile alla VNS, ma il dispositivo posizionato sotto la pelle del torace è collegato a fili che corrono direttamente nel cervello. La DBS è attuata impiantando dei elettrodi in una parte specifica del cervello (talamo). Inviando impulsi elettrici al cervello può ridurre le convulsioni. È abbastanza recente come terapia e dunque ancora non si conosce quanto sia efficace. I rischi associati possono essere sanguinamento cerebrale, [depressione](https://www.nhs.uk/conditions/clinical-depression/) e problemi di memoria. [39]

#### 3.7.5 - Dieta chetogenica.

La dieta chetogenica è una dieta ricca di grassi e povera di carboidrati e proteine. È consigliata soprattutto per i bambini perché si pensa che modificando i livelli di sostanze chimiche nel cervello, le convulsioni possano diminuire. Negli adulti non è ampiamente diffusa perché una dieta del genere (ricca di grassi) può portare a gravi condizioni di salute, come il [diabete](https://www.nhs.uk/conditions/diabetes/) e [le malattie](https://www.nhs.uk/conditions/cardiovascular-disease/)  [cardiovascolari.](https://www.nhs.uk/conditions/cardiovascular-disease/)

#### **3.8 - Prognosi**

Il 70-80% delle persone che manifestano crisi epilettiche per la prima volta generalmente raggiungono la remissione totale mentre il restante 20-30% continuerà ad avere crisi epilettiche ricorrenti. Infatti, nonostante l'elevato tasso di ricaduta dopo una prima crisi epilettica, la remissione di solito si verifica precocemente e per la maggior parte delle persone l'epilessia è una condizione di breve durata. La prognosi può essere influenzata da alcuni problemi di diagnosi [40]. I pazienti con epilessia possono essere classificati in 4 diversi gruppi prognostici:

- Ottima prognosi. Questo gruppo comprende circa il 20-30% del totale dei pazienti affetti da epilessia. I pazienti hanno un'alta probabilità di remissione spontanea (comunemente non richiedono il trattamento AED ). Fanno parte di questo gruppo epilessie focali benigne, epilessia mioclonica benigna nell'infanzia ed epilessie provocate da modalità specifiche di attivazione (convulsioni sintomatiche acute, convulsioni indotte da farmaci , convulsioni febbrili) [40].
- Buona prognosi. Circa il 30-40% dei pazienti rientra in questa categoria con epilessia a facile controllo farmacologico e possibilità di remissione spontanea. La remissione raggiunta è permanente e il paziente può iniziare a ridurre i AED. Fanno parte di questo gruppo l'epilessia dell'assenza infantile e alcune epilessie focali [40].
- Prognosi incerta. È il gruppo più piccolo e comprende circa 10-20% del totale. I DAE in questo gruppo sono soppressivi piuttosto che curativi. I pazienti possono ottenere la remissione ma tendono a ricadere se il trattamento con farmaci antiepilettici viene interrotto. Infatti nella maggior parte dei casi i DAE durano tutta la vita. Fanno parte di questo gruppo l'epilessia mioclonica giovanile e la maggior parte delle epilessie correlate alla localizzazione (sia criptogeniche sia sintomatiche). Ad alcuni pazienti è consigliata la neurochirurgia (con conseguente cambiamento di gruppo prognostico). [40]
- Cattiva prognosi. Quest'ultimo gruppo comprende circa il 20% del totale. I farmaci antiepilettici in questo gruppo sono palliativi piuttosto che soppressivi. Le crisi, infatti, tendono a ripresentarsi nonostante il trattamento intensivo (occasionalmente possono passare al gruppo con prognosi incerta quando trattate con un nuovo DEA). Fanno parte di questo gruppo le epilessie associate a difetti neurologici congeniti, disturbi neurologici progressivi e alcune epilessie parziali sintomatiche o criptogeniche.[40]

#### **3.9 - Mortalità dell'epilessia**

L'epilessia comporta un aumento di mortalità di due o tre volte maggiore rispetto al resto della popolazione. La causa dei decessi può essere direttamente o indirettamente correlata all'epilessia. I decessi correlati direttamente all'epilessia sono più rari. Infatti la cause più frequenti sono la polmonite (sopratutto negli anziani), la neoplasie del sistema nervoso centrale (SNC) e non, e le malattie cerebrovascolari. I suicidi, le morti accidentali e la cardiopatia ischemica non sembrano contribuire in modo significativo al tasso di mortalità. Per quanto riguarda le cause dirette, quella più comune è il fenomeno SUDEP (in inglese Sudden Unexpected Death in Epileps) ovvero la morte improvvisa inattesa nell'epilessia; la tratteremo nel prossimo paragrafo. I pazienti che continuano a soffrire di convulsioni sembrano avere un rischio di mortalità quasi 40 volte superiore rispetto a quelli in remissione.[41]

#### 3.9.1 - Morte improvvisa ed inaspettata in epilessia

Per SUDEP si intende un "decesso improvviso ed inaspettato in soggetti con epilessia, non causato da cause accidentali o da stato di male, e con un esame autoptico e tossicologico che non ne spiegano la causa" (Nashef, 1997) [42]. Le stime della frequenza della SUDEP sono fortemente influenzate dalla popolazione in studio, una stima generale è probabilmente <1% [41]. I fattori di rischio che si pensa che possano causare il fenomeno SUDEP includono l'età (intorno ai 20-40 anni), sesso maschile, convulsioni refrattarie, epilessia sintomatica remota, non conformità al trattamento, recente trauma cranico e abuso di alcol. SUDEP avviene spesso senza testimoni ma, tra coloro che sono stati testimoni affermano che la maggioranza è associata a convulsioni, suggerendo così che le crisi sono direttamente e causalmente correlate a SUDEP [41]. SUDEP rimane un motivo di preoccupazione particolare sia fra i giovani sia fra i medici su quando dovrebbero discuterne con i pazienti a rischio.[41]

# **Capitolo 4 - LE PRINCIPALI INDAGINI ELETTROENCEFALOGRAFICHE EFFETTUATE IN CASO DI EPILESSIA.**

Come abbiamo visto nel paragrafo 3.6.1 l'EEG rappresenta lo strumento fondamentale per la diagnosi, la prognosi e il management dell'epilessia. I vari tipi di registrazione EEG utilizzati per la diagnosi ed il management dei pazienti con epilessia sospetta o già accertata sono rappresentati da:

- EEG di routine (S/EEG, Standard EEG)
- EEG Dinamico o EEG delle 24 ore (A/EEG, Ambulatory EEG)
- EEG con Videoregistrazione (Video-EEG)
- Monitoraggio Video-EEG a lungo termine (LTVEEG Monitoring)

#### 4.1- Elettroencefalogramma di routine

L'EEG di routine è l'indagine neurofisiologica più diffusa. L'esecuzione consiste in una registrazione della durata di 20/30 minuti in uno stato di veglia quieta. Successivamente si impiegano delle tecniche di attivazione che sono l'iperventilazione (HP), in cui il paziente deve respirare con una frequenza maggiore per 3 minuti (ciò permette di indurre le crisi di assenza), e la stimolazione luminosa intermittente (SLI). Durante la SLI viene posto davanti al paziente, ad una distanza di 30 cm, una lampada che genera sequenze di flash (sequenza di durata pari a 5 sec a occhi aperti seguiti da 5 sec con occhi chiusi) e serve per riconoscere la presenza di epilessie fotosensibili. L'EEG di routine ha una sensibilità compresa fra il 26 e il 59% nell'identificare anomalie epilettiformi intercritiche e/o critiche in soggetti con sospette crisi epilettiche. Nell'EEG di routine sono possibili anche dei falsi positivi, infatti lo 0,5-4% dei pazienti non affetti da epilessia può riscontrare un'attività EEG di tipo epilettiforme (soprattutto se il paziente è affetto da altre patologie neurologiche). Nel caso in cui l'EEG di routine non riesca a verificare una diagnosi certa o probabile di epilessia si attuano dei metodi di registrazione che aumentano di gran lunga il contenuto informativo. Queste metodologie sono la registrazione EEG durante il sonno spontaneo e la registrazione dopo la privazione del sonno, aumentando cosi la sensibilità al 90%. Un aumento della precisione informativa è riscontrabile se l'EEG è attuato subito dopo la prima crisi (entro 24-48 ore), infatti se l'EEG e attuato dopo molto tempo è possibile che un paziente con epilessia diagnosticata clinicamente mostri un EEG del tutto normale. Il valore prognostico dell'EEG standard nel prevedere il rischio di sviluppo d'epilessia dopo una prima crisi è alto (sopratutto per le crisi generalizzate poiché sono soggette a un maggior rischio di ricaduta rispetto a quelle focali) [43]. Infine, esistono situazioni in cui l'EEG è disinformativo. Nelle sincopi infatti possono essere presenti delle alterazioni aspecifiche basali nell'EEG che possono portare ad un errore diagnostico [44]. Una volta definita la diagnosi mediante EEG, la ripetizione dell'esame elettroencefalografico non deve essere abusato, va ripetuto a cadenze definibili soltanto in base al tipo di epilessia, alla sua risposta al trattamento ed a molte altre variabili anch'esse cliniche. La ripetizione periodica o routinaria dell'EEG dovrebbe essere evitata. [43]

#### 4.2- Elettroencefalogramma Dinamico o EEG delle 24 ore

L'EEG dinamico è una tecnica di monitoraggio che consente la registrazione di un EEG continuo per 24-72 ore a casa (anche durante la notte) in cui paziente è libero di svolgere le normali attività quotidiane (figura 20) [44]. L'EEG dinamico è utilizzato per la diagnosi di varie patologie ma il suo principale utilizzo è per lo studio dell'epilessia. L'EEG dinamico, infatti, è utile nella diagnosi differenziale tra manifestazioni epilettiche e fenomeni parossistici non epilettici. Inoltre è usato per la quantificazione delle anomalie epilettiche, critiche e intercritiche, focali o generalizzate; si possono definire così dei parametri come il numero totale di scariche/h, il tempo totale di scarica/h,

la durata media, minima e massima delle scariche [45]. Infatti, anche quando la diagnosi e il tipo di crisi sono certe, è importante conoscere la frequenza della crisi. [46]

![](_page_32_Picture_1.jpeg)

Figura 20 - Utilizzo dell'EEG ambulatorio nelle normali attività ricreative

#### 4.3- Elettroencefalogramma con Videoregistrazione

L'esame EEG associato ad una videoregistrazione del comportamento del paziente risulta molto utile per registrare un evento critico e consentire di identificarne la natura con certezza tramite video, riuscendo dunque a fare una corretta diagnosi differenziale tra crisi epilettiche e non.

#### 4.4- Monitoraggio video-elettroencefalografia a lungo termine

Il Monitoraggio video-elettroencefalografia a lungo termine (LTVEEG) costituisce l'esame gold standard, ovvero l'esame più accurato che permette di confermare dubbi diagnostici. Questo esame consente una simultanea registrazione video ed EEG (VEEG) del paziente 24h/24, per una durata variabile da 1 a 15 giorni circa, permettendo di acquisire cosi il dato clinico insieme a quello neurofisiologico. LTVEEG permette la diagnostica differenziale tra crisi epilettiche e non, la classificazione e caratterizzazione dei [tipi](https://www.sciencedirect.com/topics/medicine-and-dentistry/seizure-types) di [crisi](https://www.sciencedirect.com/topics/medicine-and-dentistry/seizure-types) e [sindromi epilettiche](https://www.sciencedirect.com/topics/medicine-and-dentistry/epilepsy-syndromes) , una valutazione prechirurgica nei pazienti con epilessia farmaco-resistente. Spesso è necessario applicare dei metodi che inducono le convulsioni se le crisi del paziente non sono frequenti. Ciò si fa attraverso la riduzione graduale o la sospensione dei [farmaci antiepilettici](https://www.sciencedirect.com/topics/medicine-and-dentistry/anticonvulsant) (DAE), l'[iperventilazione,](https://www.sciencedirect.com/topics/medicine-and-dentistry/hyperventilation) la privazione del sonno e la stimolazione fotica [47].

#### **CAPITOLO 5 - ANALISI DI UN CASO REALE**

#### **5.1 - Descrizione della storia clinica di un caso reale.**

Il segnale che ho utilizzato per l'analisi elettroencefalografica, preso da Physionet, appartiene a un database raccolto dall'Unità di Neurologia e Neurofisiologia dell'Università di Siena durante un progetto di ricerca regionale, denominato PANACEE. Questo progetto di ricerca è finalizzato allo sviluppo di dispositivi di monitoraggio/controllo (non invasivi) a basso costo per la previsione delle crisi epilettiche di un paziente. Nel database sono presenti 14 cartelle contenenti registrazioni EEG di pazienti monitorati con un Video-EEG a cui è stato chiesto di rimanere a letto il più possibile, addormentati o svegli. Gli elettrodi sono stati posizionati secondo il sistema internazionale 10-20, la frequenza di campionamento usata è 512 Hz. Il paziente che ho analizzato è un uomo di 55 anni con una epilessia ad esordio focale con consapevolezza alterata. Il periodo totale di registrazione è 198 ore e in questo lasso di tempo il paziente ha avuto 5 crisi. Io ho analizzato la prima registrazione che inizia alle 19.39.33 e finisce alle 20.22.58. In questo lasso di tempo il paziente ha avuto una crisi dalle 19.58.36 alle 19.59.46. I canali EEG usati sono 29 e il formato è EDF (European Data Format). [48] [49] [50]

#### **5.2 - Toolbox EEGLab**

Per analizzare un segnale elettroencefalografico ho usato EEGLAB. EEGLAB è un toolbox interattivo MATLAB open-source progettato dallo Swartz Center for Computational Neuroscience (SCCN) dell'Università della California San Diego (UCSD). Questo toolbox è ampiamente utilizzato per l'elaborazione di dati e segnali elettrofisiologici provenienti ad esempio da EEG o magnetoencefalografia (MEG). Esso permette di fare varie analisi come la visualizzazione dei dati (scorrimento, mappa del cuoio capelluto), la preelaborazione (rimozione artefatti, filtraggio, selezione dell'epoca e calcolo della media), l'esecuzione dell'algoritmo ICA (analisi delle componenti indipendenti), la scomposizioni tempo / frequenza ecc. EEGLAB dispone di un'interfaccia grafica (GUI, Graphical User Interface) che rende pratico e intuitivo il suo funzionamento senza essere vincolati alla conoscenza della precisa sintassi dei comandi MATLAB. Infatti dall'interfaccia iniziale sono accessibili tutte le sue funzionalità in modo tale che il clinico, servendosi di vari menù e finestre, riesca, in modo interattivo, ad arrivare al risultato finale. Inoltre EEGLab permette anche di implementare plug-in personalizzati integrandoli nei menu della sua interfaccia grafica (come ad esempio EPINETLAB per lo studio dell'epilessia). In questo paragrafo presenterò un tutorial sui principali comandi di EEGLab affinché possiamo riuscire ad estrapolare i vari ritmi cerebrali Theta, Alpha, Beta e Gamma ed individuare le relative componenti maggiormente significative e l'elettrodo dominante. [51] [52]

#### 5.2.1 - Avvio EEGLab

Una volta avviato MATLAB, per iniziare ad usare EEGLab, occorre selezionare dal prompt dei comandi la cartella in cui tale toolbox è contenuto. Successivamente, digitando nella Command Window il comando "eeglab" e premendo invio si aprirà l'interfaccia grafica d'interesse (figura 21). La finestra principale blu di EEGLAB ha un menù composto da sette intestazioni ordinate da sinistra a destra nel tipico ordine di utilizzo: File, Edit, Tools, Plot, Study, Dataset, Help (figura 22).

![](_page_34_Picture_40.jpeg)

Figura 21 - Avvio EEGLab mediante il comando "eeglab" nella Command Window di MATLAB

![](_page_34_Picture_2.jpeg)

Figura 22 - Finestra d'avvio EEGLab

#### 5.2.2 - Importazione di un segnale EEG

Per importare un set di dati esistenti (nel nostro caso un file in formato EDF preso da physionet) occorre, partendo dalla finestra d'avvio blu di EEGLab, selezionare le seguenti voci in cascata: File -> Import Data -> Using EEGLAB functions and plugins -> From EDF/EDF + / GDF files (BIOSIG toolbox). (Figura 23).

![](_page_35_Picture_38.jpeg)

![](_page_35_Figure_3.jpeg)

EEGLab, una volta attuati questi procedimenti e dopo aver inserito il file d'interesse, premendo "apri", risponderà a video con questa schermata (figura 24).

![](_page_35_Picture_39.jpeg)

Figura 24 - Procedura di settaggio del file EDF importato
Nel nostro caso il numero totale di canali non comprende solo il numero dei canali EEG ma altri canali come ad esempio l'elettrocardiogramma (ECG). Quindi, in questa finestra, per analizzare solo i 29 canali dell'EEG, occorre inserire nel blocco Channel list (defaut all): "1:29". Così facendo EEGLab prederà in considerazione solo i primi 29 canali che corrispondono ai 29 elettrodi applicati sul cuoio capelluto per attuare la misurazione. Premuto il tasto "Ok" EEGLab risponderà visualizzando a video la seguente finestra (figura 25).

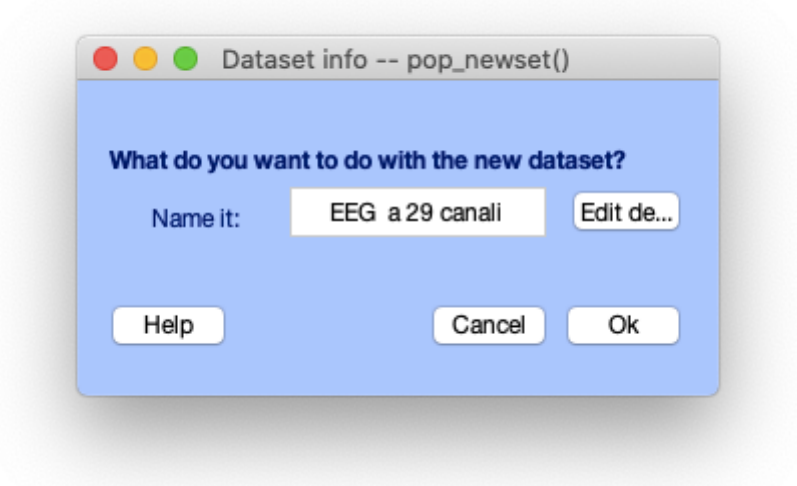

Figura 25 - Finestra info dataset.

In questa finestra, cliccando Edit description, possiamo inserire dei commenti al Dataset oppure cliccando direttamente "Ok" andremo avanti nel caricamento dei dati. Facendo così EEGLab ci aprirà la finestra informativa relativa al nostro segnale: EEG a 29 canali (figura 26).

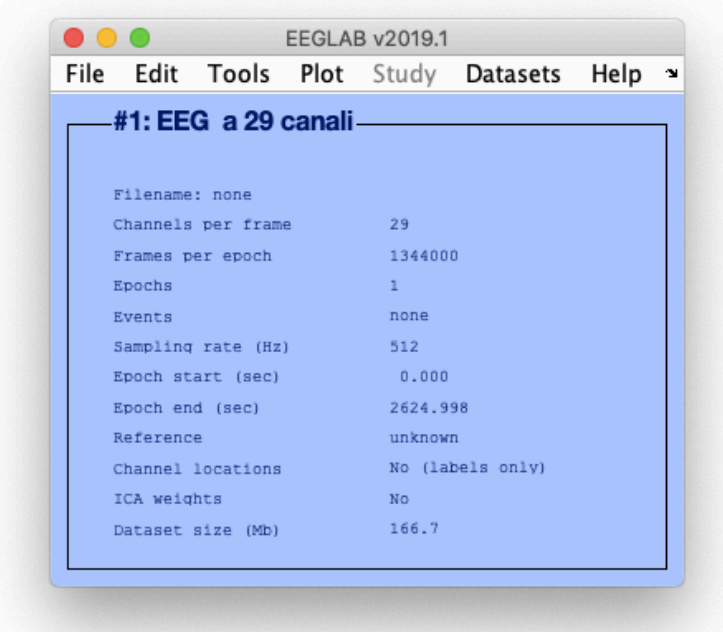

Figura 26 - Finestra informativa relativa al nostro segnale

## 5.2.3 - Importazione di un channel location file

I channel location sono dei file essenziali quando lavoriamo con un segnale analizzato mediante EEGLab. Infatti attraverso i channel location, che contengono le coordinate spaziali di tutti gli elettrodi utilizzati, possiamo visualizzare le mappe del cuoio capelluto EEG in formato 2D o 3D e inoltre possiamo attuare la decomposizione del segnale nelle corrispondenti componenti indipendenti tramite l'algoritmo ICA. Per caricare o modificare le informazioni sulla posizione dei canali è necessario selezionare dal menù di EEGLAB le seguenti voci in cascata: Edit -> Channel locations (figura 27).

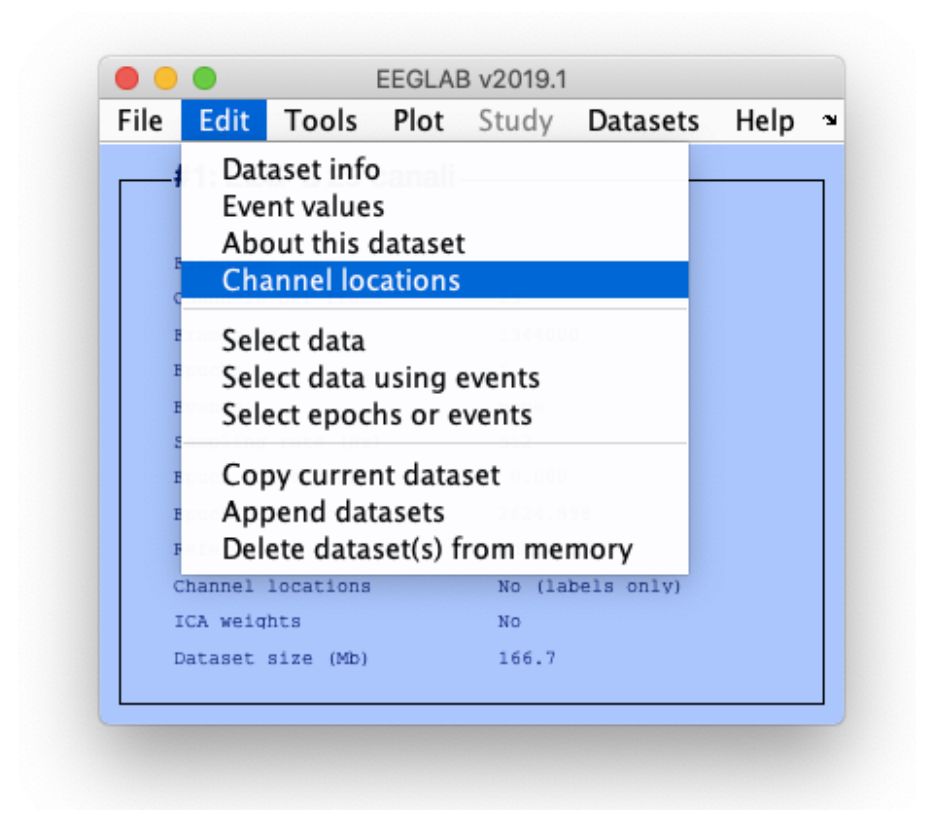

Figura 27 - Procedura per importare un file channel location

MATLAB risponderà a video con la finestra della figura 28 e successivamente, dopo aver premuto "Ok", con la finestra della figura 29. In quest'ultima schermata possiamo inserire manualmente le coordinate polari o cartesiane relative ai vari elettrodi oppure importare un file di localizzazione presente già in EEGLAB con tutte le informazioni memorizzate. Nel nostro caso, però, il dataset in cui abbiamo scaricato il nostro segnale su physionet non faceva alcun riferimento alle coordinate relative alle posizioni dei 29 elettrodi e inoltre non c'era nessun set di posizioni fra quelli dati da EEGLAB che fosse applicabile al nostro segnale in questione. Dunque, per trovare automaticamente le coordinate dei nostri canali, conoscendo solo il nome delle loro posizioni (Fp1, F3, etc), dobbiamo digitare un opportuno codice Matlab nella Command Window. Attraverso questo codice verranno cercate le posizioni dei canali d'interesse in un database di 385 etichette di canali definiti, il file "Standard-10-5-Cap385.sfp" nella sottocartella "function/resources" di EEGLAB. Facendo così MATLAB ci rimostrerà a video la figura 28 e successivamente premendo "Ok" si aprirà la figura 30.

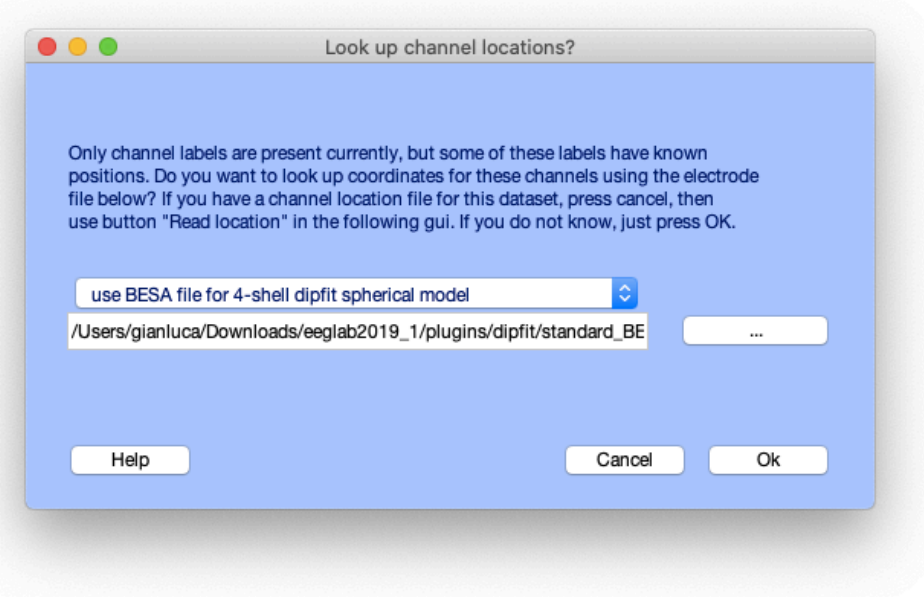

Figura 28 - Procedura di inserimento del channel locations

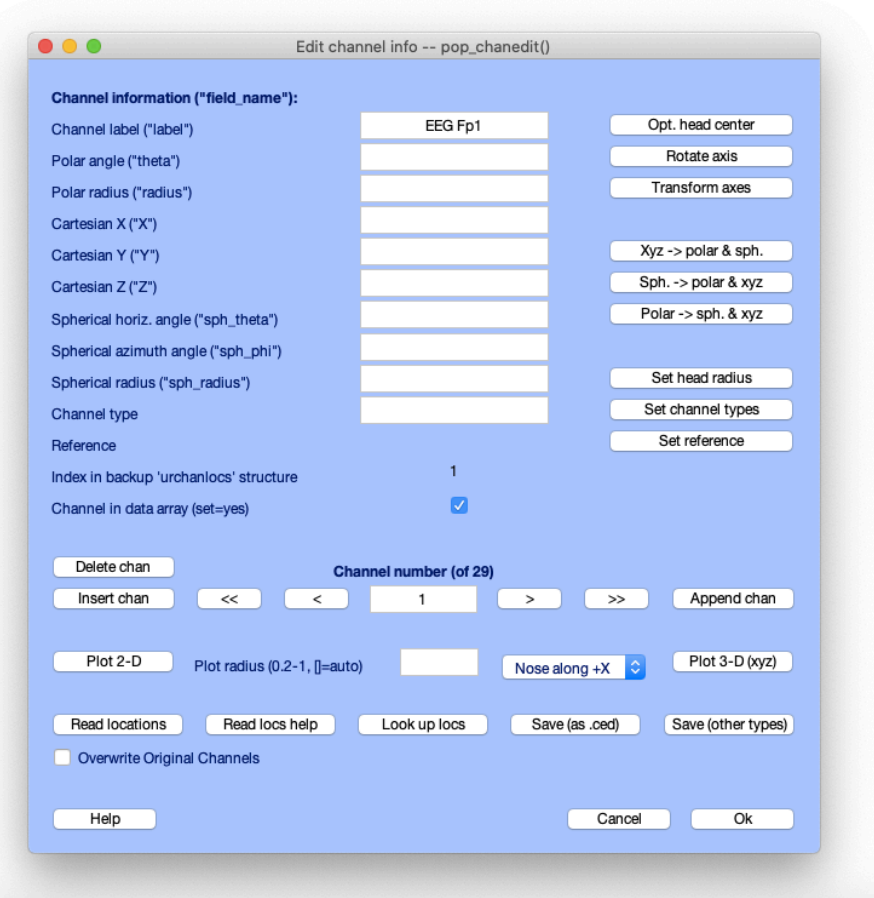

Figura 29 - Finestra di modifica del channel location

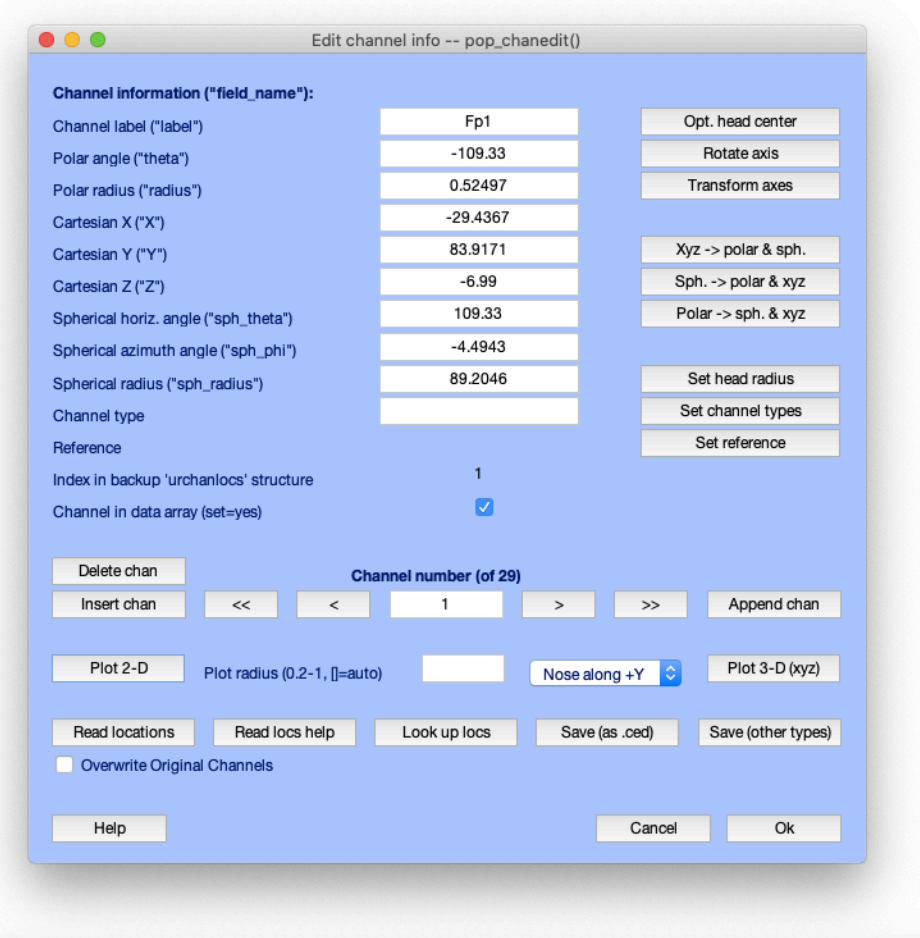

Figura 30 - Finestra di modifica del channel location con tutti i parametri dei 29 elettrodi inseriti.

Una volta che sono state inserite automaticamente tutti le varie posizioni, per salvarle bisogna premere "Save (as. ced)" in basso a destra nella figura 30. Nel nostro caso abbiamo denominato il file contenente tutte le posizioni d'interesse con il nome "canali2.ced" (figura 31).

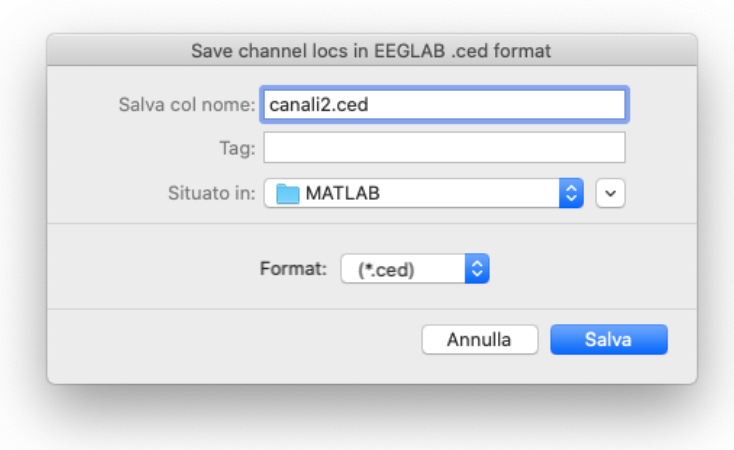

Figura 31 - Procedura di salvataggio del channel locations

Ora, dopo aver salvato e premuto "Ok" nella finestra precedente (quella della figura 30) bisogna ripetere la procedura della figura 27 ( Edit -> Channel locations). Successivamente si aprirà la schermata priva di posizioni della figura 29; cliccando il pulsante "Read location" in basso a destra e selezionando il nostro nuovo file "canali2.ced" EEGLab risponderà con la finestra seguente (figura 32):

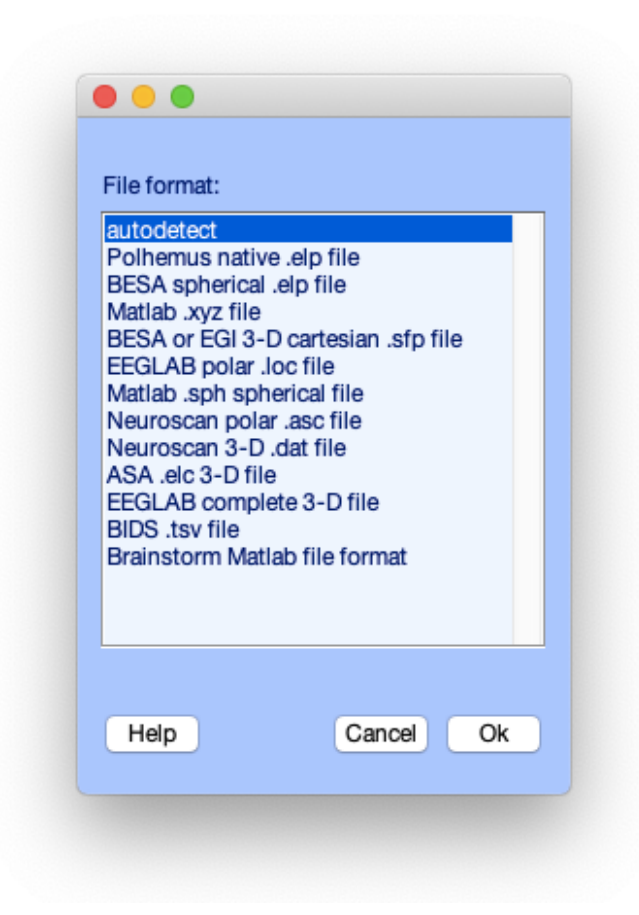

Figura 32 - Finestra di lettura del file location.

Cliccando su "Ok" otterremo come risposta la finestra della figura 30 con tutti i parametri inseriti e salvati. Premendo anche qui "Ok" EEGLab riuscirà a leggere e salvare la posizione di tutti i canali permettendoci poi anche di visualizzarle. Per visualizzare la mappa 2D e/o 3D della posizione dei canali per nome o per numero di elettrodo è necessario prima, riaprire la finestra della figura 30 mediante Edit -> Channel locations (se lo avevamo precedentemente chiuso), poi, premere *Plot 2- D* sopra il pulsante *Read location* oppure Plot 3-D nell'altro lato. Altrimenti, in qualsiasi momento durante una sessione EEGLAB è possibile visualizzare la finestra che ci mostra la mappa 2-D delle posizioni dei canali selezionando: Plot → Channel locations → By name (o By number).

## 5.2.4 - Visualizzazione del segnale EEG

EEGLab permette anche di visualizzare l'andamento del segnale EEG registrato da ogni singolo canale. Per riuscire a visualizzarlo occorre selezionare in cascata i seguenti comandi: Plot→ Channel data (scroll) (figura 33)

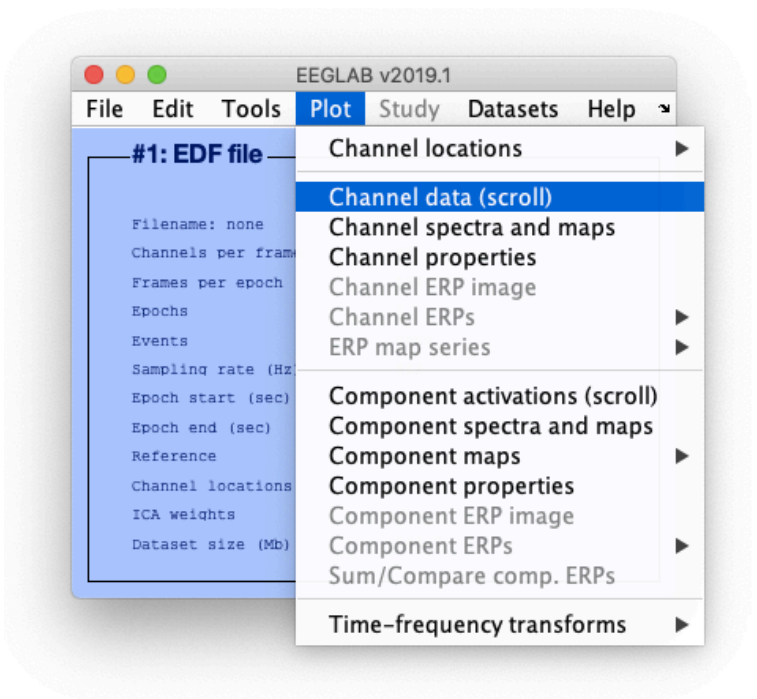

Figura 33 - Procedura per visualizzare il segnale EEG

EEGLab, successivamente, risponderà a video visualizzando una nuova finestra (figura 34).

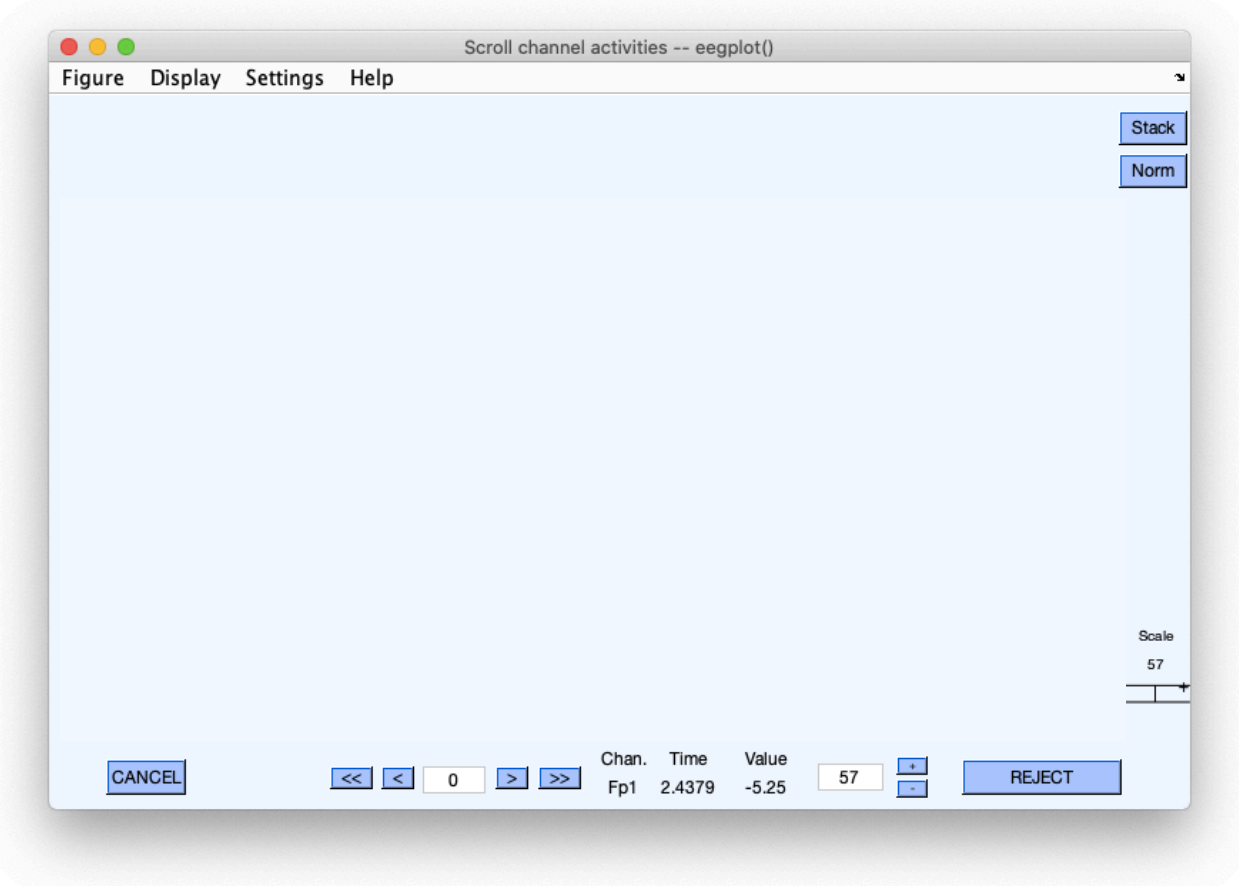

Figura 34 - visualizzazione di un segnale EEG a 29 canali

In questa finestra si vedrà rappresentato il segnale EEG per ogni elettrodo. Nell'asse delle ascisse abbiamo il tempo in s mentre nell'asse dell'ordinate l'ampiezza in µV. A destra della finestra del grafico troviamo il valore della scala verticale (unità, cioè microvolt). Nel nostro caso il valore è 57 µV (lo stesso valore è mostrato anche nella casella di modifica in basso a destra). Da questa finestra è possibile attuare varie modificazioni; possiamo ad esempio cambiare la scala di tensione, la scala temporale, il numero di canali da visualizzare e lo zoom, inoltre possiamo immettere le linee della griglia nel segnale.

- Per modificare la scala di tensione non dobbiamo far altro che premere ripetutamente sul il pulsante "-" o "+" oppure modificando direttamente da tastiera il valore e poi premere "Invio" per aggiornare la finestra di scorrimento.
- Per modificare la scala temporale bisogna selezionare in cascata i comandi: Settings -> Time range to display. EEGLab risponderà aprendo a video una finestra in cui è possibile impostare la durata desiderata in secondi del nostro segnale ovvero in quanti secondi vogliamo visualizzare il segnale.
- Per modificare il numero di canali da visualizzare bisogna selezionare in cascata i seguenti comandi: Settings -> Number of channels to display. Successivamente si aprirà una finestra in cui immettiamo il numero di canali che desideriamo visualizzare (ad esempio 3).
- Per zoommare una particolare area di una finestra dati occorre selezionare: Settings ->Zoom off/ on -> Zoom on (o Zoom of). Ora, usando il mouse, possiamo trascinare il rettangolo (che si viene a creare) attorno ad un'area dei dati interessata per ingrandirla o rimpicciolirla.
- Per visualizzare le linee della griglia orizzontali (x) e verticali (y) sui dati bisogna selezionare in cascata Display -> Grid -> x grid on (e/o x grid on). Per disattivare uno dei due gruppi di linee della griglia bisogna ripetere lo stesso procedimento.

## 5.2.5 - Visualizzazione delle componenti indipendenti e delle varie mappe topografiche

I segnali EEG che vengono acquisiti contengono artefatti significativi [53]. Gli artefatti contenuti nelle registrazioni EEG sono di grande ostacolo sia per l'interpretazione visiva da parte di esperti sia per l'elaborazione e l'analisi algoritmica. Infatti, poiché i segnali EEG sono nell'intervallo del microvolt, è probabile che possano essere mascherati da sorgenti artefattive. I tipici artefatti dell'EEG sono dovuti dalle attività fisiologiche non neurali del soggetto (come ad esempio il battito cardiaco, il battito delle palpebre, i movimenti degli occhi, l'attività muscolare in prossimità della testa che può essere causata dal viso, dalla mascella, dalla lingua o dal collo ecc) o da fonti tecniche esterne [54]. L'[analisi delle componenti indipendenti](https://www.sciencedirect.com/topics/medicine-and-dentistry/independent-component-analysis) (ICA) è un algoritmo statistico che permette di rimuovere artefatti che sono linearmente e indipendentemente mescolati con segnali di interesse [53]. Per comprendere al meglio il problema della separazione delle sorgenti consideriamo l'esempio del Cocktail party. Supponiamo di trovarci in una stanza con 6 persone che parlano contemporaneamente. Nella stanza sono presenti 6 registratori, posizionati ciascuno accanto ad una persona, che registrano le voci e i suoni. Attraverso l'ICA possiamo riuscire ad isolare le parole dette da una singola persona separandole da tutte le altri sorgenti sonore che saranno considerate come rumore [53]. Il nostro toolbox EEGLab ci permette di usare diversi algoritmi ICA, nel nostro caso useremo l'algoritmo INFOMAX lanciato dalla funzione runica. Per eseguire la decomposizione ICA dovremo selezionare in cascate le seguenti voci: Tools -> Decompose data by ICA (figura 35)

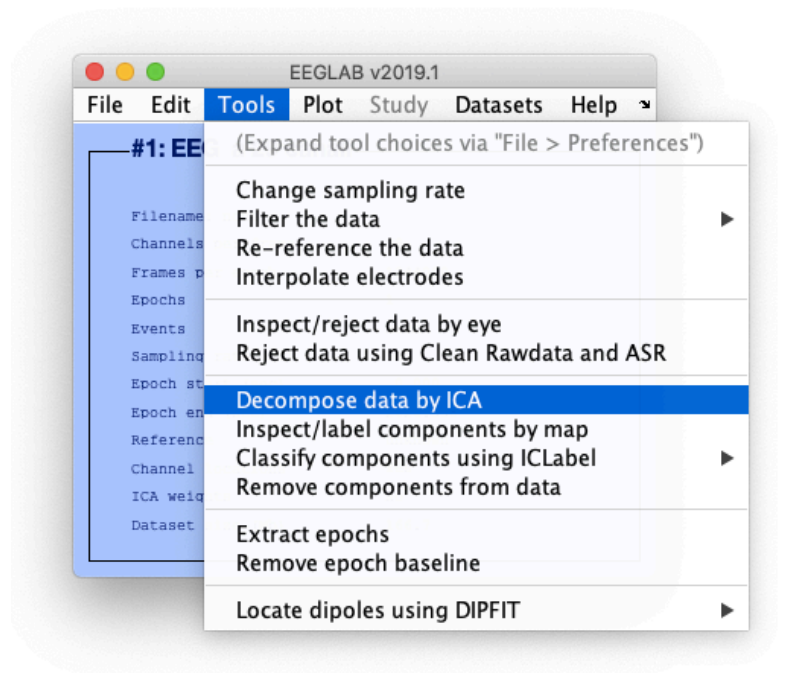

Figura 35 - Procedura di visualizzazione delle componenti indipendenti

EEGLab risponderà visualizzando a video la seguente finestra (figura 36):

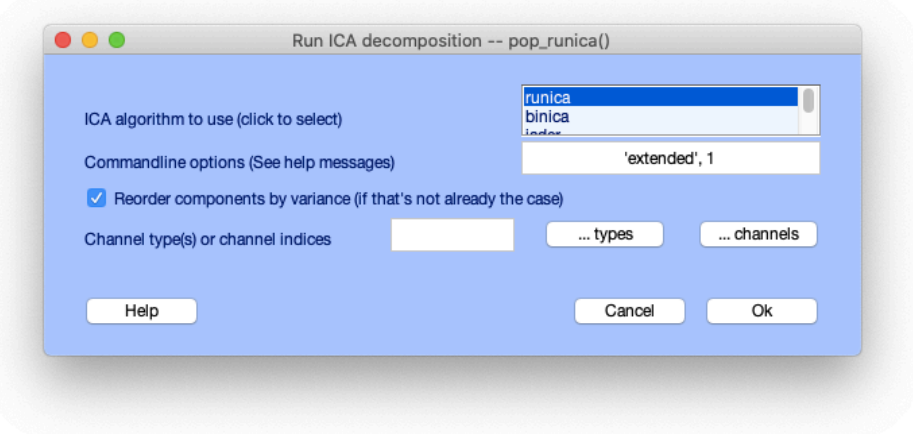

Figura 36 - finestra di importazione dei parametri ICA

Per dare avvio all'analisi, in caso volessimo attuarla in tutti i canali, occorre premere "Ok". In caso volessimo attuarla solo in determinati canali dovremo cliccare sul tasto channels e selezionare i canali sui quali eseguire l'algoritmo. Dopo aver premuto "Ok", nella Command Window di MATLAB, vedremo una serie di operazioni iterative (nel nostro caso 370 step) che ci restituiranno le componenti indipendenti del nostro segnale EEG. Otterremo così tante componenti quanti sono i canali (nel nostro caso 29) e ciascuna di esse avrà durata pari a quella del segnale EEG. Per visualizzare tali componenti dobbiamo selezionare in cascata: Plot -> Component activations (scroll) come mostrato figura 37.

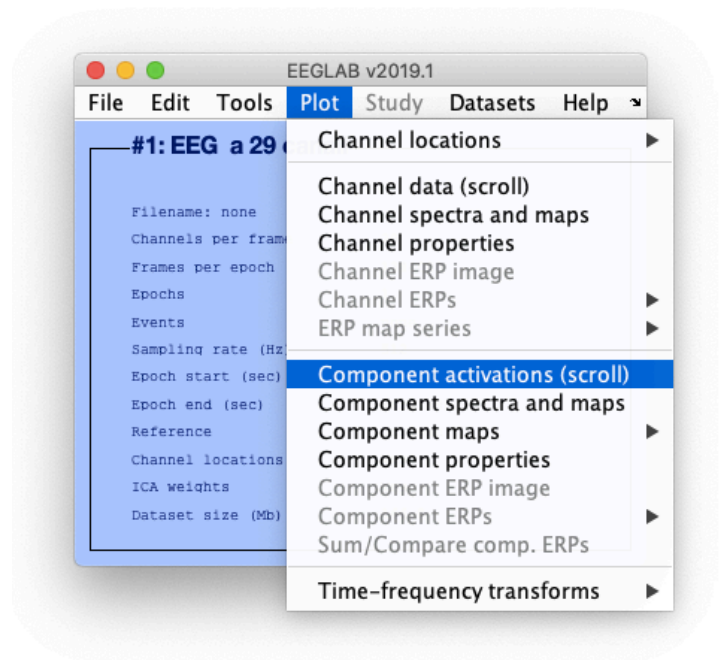

Figura 37 - Procedura di visualizzazione dei canali EEG

EEGLab risponderà mostrando la seguente finestra (figura 38).

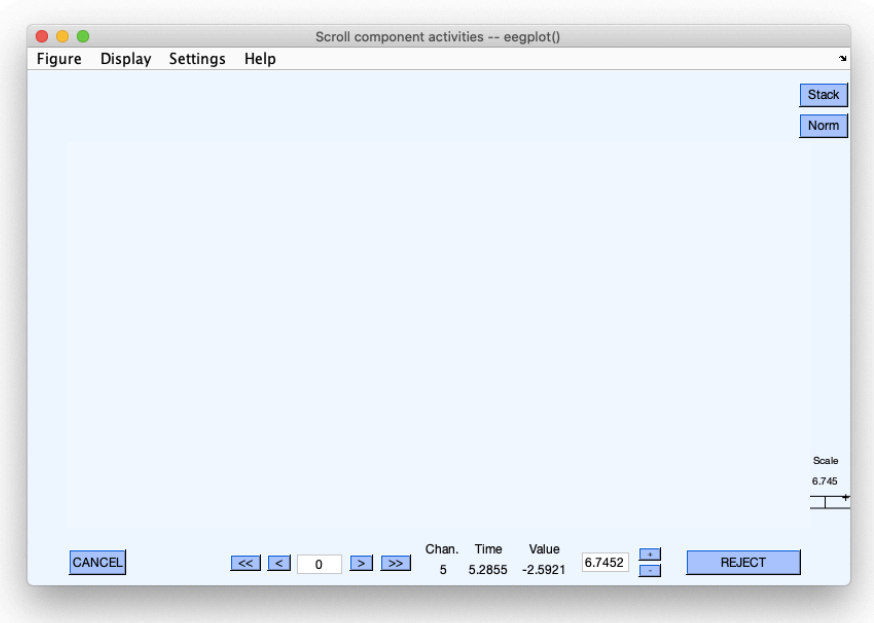

Figura 38 - Finestra di visualizzazione delle componenti indipendenti

I riferimenti cartesiani e tutte le altre varie funzionalità sono medesime a quelle descritte nel paragrafo 5.2.5. EEGlab, inoltre, mostra una funzionalità molto utile, ovvero consente di visualizzare a video la zona dello scalpo in cui è localizzata la maggior attività delle varie componenti e se tale attività è dovuta da sorgenti artefattive o dall'attività cerebrale. Per fare ciò dobbiamo selezionare dal menù: Tool → Classify componente using ICLabel → Label components. (Figura 39)

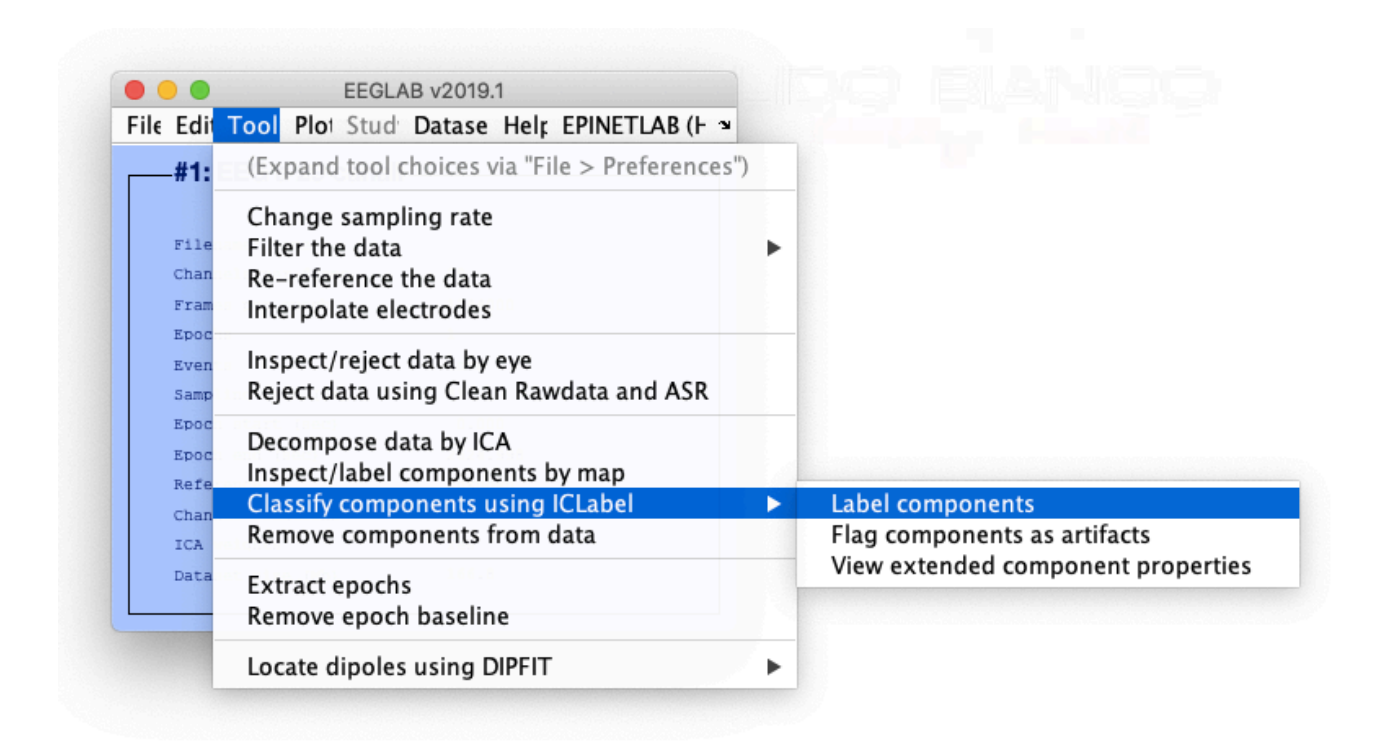

Figura 39 - Procedura di visualizzazione delle Component Maps in 2D

EEGLab risponderà a video con la seguente finestra (figura 40) che consente di scegliere quali componenti visualizzare sulla mappa 2-D.

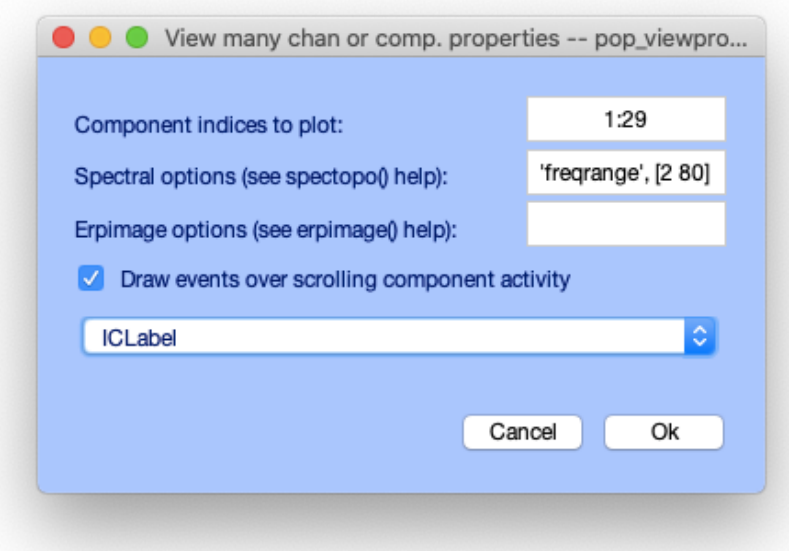

Figura 40 - Finestra di settaggio per la visualizzazione delle Component Maps in 2D

Dopo aver selezionato i dati di interesse e dopo aver premuto"Ok" EEGLab mostrerà la nuova finestra con le rispettive 29 mappe relative alle componenti. Ora, possiamo eliminare manualmente le componenti che non sono dovute dall'attività cerebrale selezionando in cascata le seguenti istruzioni (figura 41): Tool -> Remove componente from data

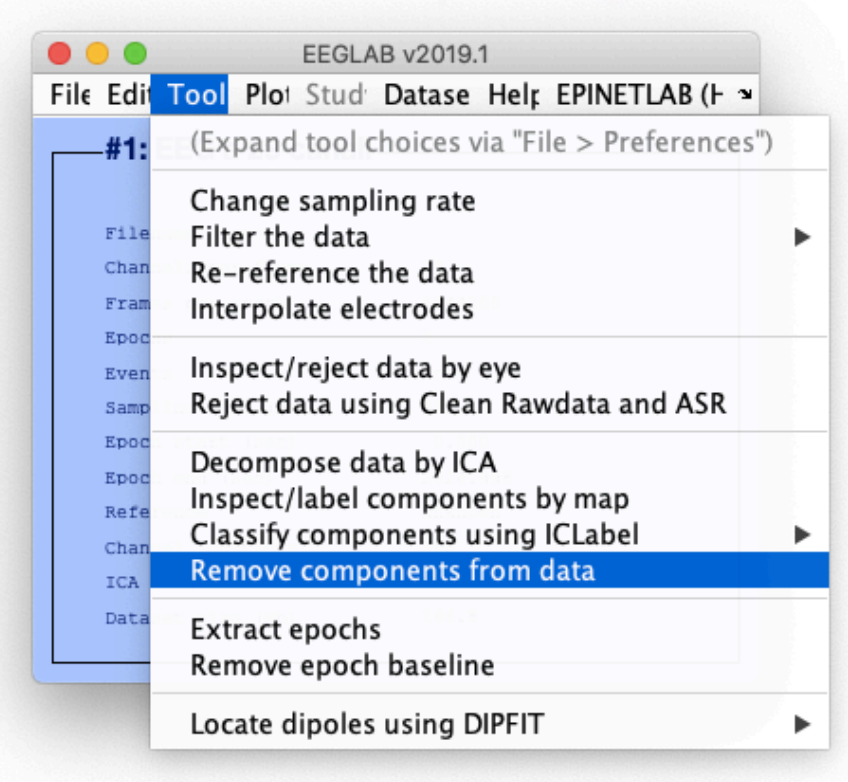

Figura 41 - Procedura di eliminazione manuale delle componenti non dovute dall'attività cerebrale.

Successivamente EEGLab risponderà a video mostrando la seguente finestra (figura 42) in cui è possibile inserire le componenti che vogliamo eliminare.

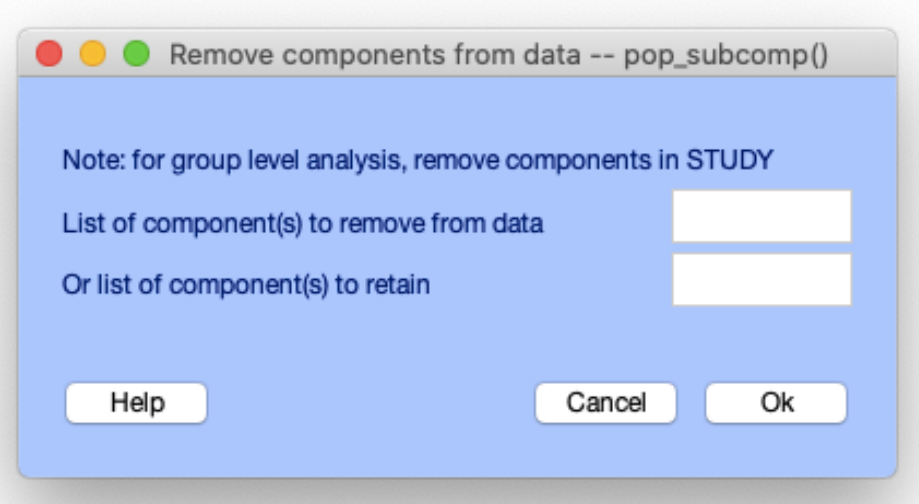

Figura 42 - Inserimento delle componenti che vogliamo elidere

Premuto "Ok" EEGlab risponderà con la seguente finestra (figura 43)

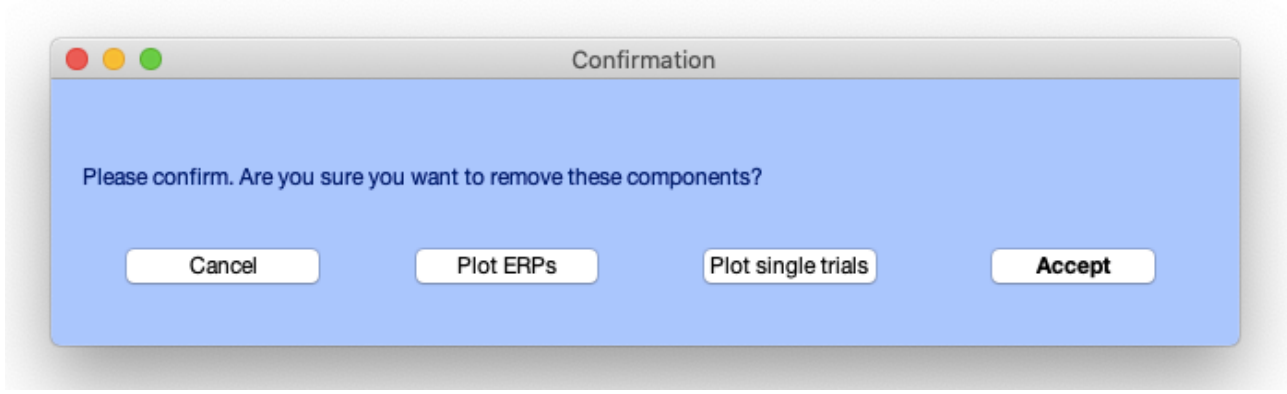

Figura 43 - Procedura di conferma dell'eliminazione delle componenti selezionate

Una volta premuto "Accept" EEGLab mostrerà a video la finestra seguente (figura 44) in cui possiamo inserire il nome del nuovo dataset (nel nostro caso EEG a 29 canali pruned with ICA) e il percorso per un suo eventuale salvataggio.

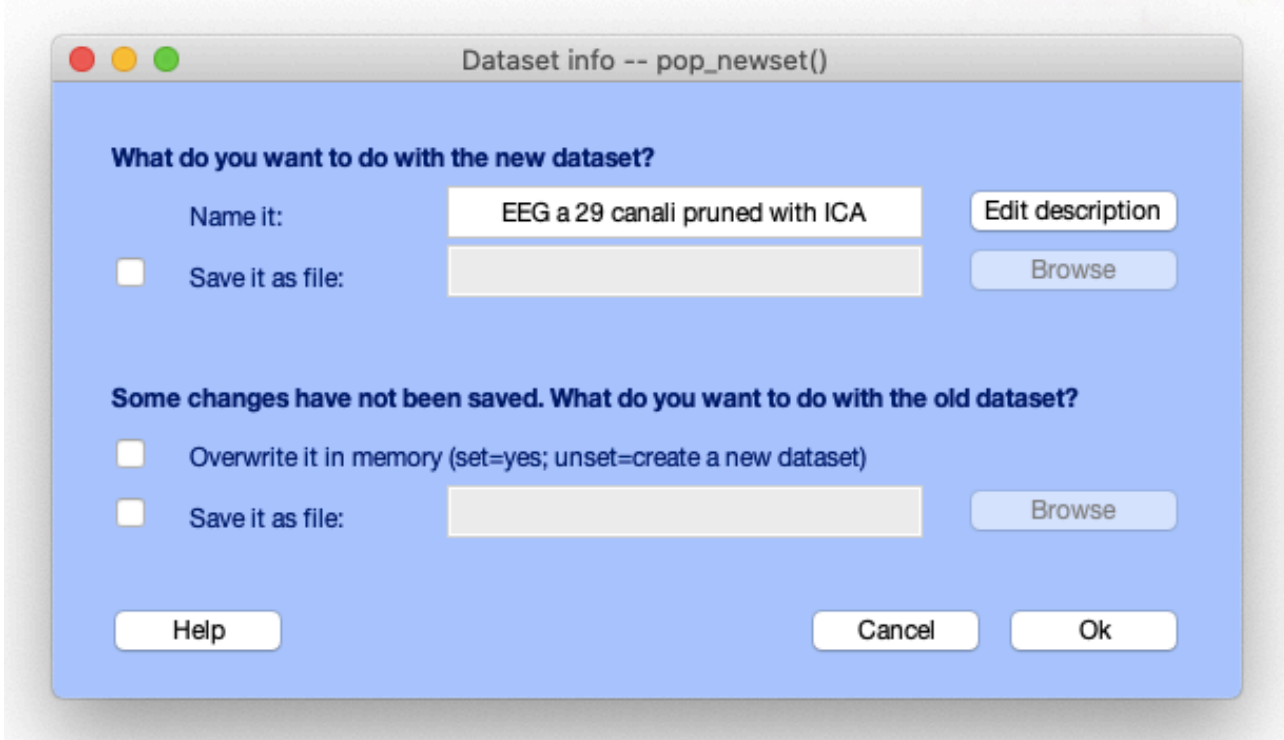

Figura 44 - Finestra di settaggio del nuovo dataset creato con l'eliminazione delle componenti artefattive

Cliccando "Ok", EEGLab mostrerà a video la finestra informativa relativa al nuovo dataset che nel nostro caso è EEG a 29 canali pruned with ICA (figura 45).

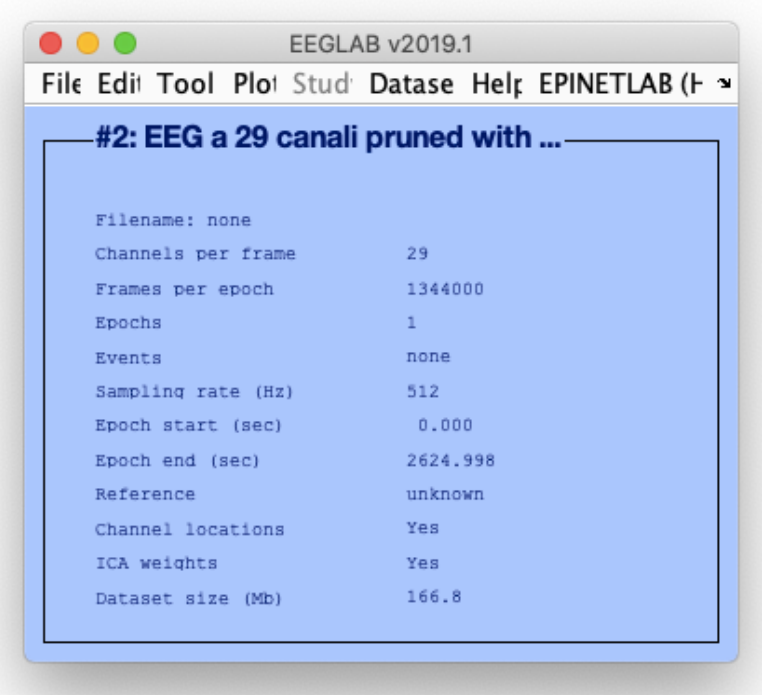

Figura 45 - Finestra informativa relativa al dataset #2: EEG a 29 canali pruned with ICA

Facendo così avremo un nuovo dataset ripulito dalle componenti maggiormente artefattive. Infatti, andando a visualizzare l'andamento nel tempo con la procedura 5.2.4 avremo un segnale molto più pulito che permette di riconoscere più chiaramente e più accuratamente le informazioni utili. Ora possiamo continuare le nostre analisi su questo nuovo dataset che dipende maggiormente dall'attività cerebrale.

## 5.2.6 - Estrazione dei vari ritmi cerebrali

EEGLab permette anche di andare a studiare individualmente le varie bande del segnale EEG. Come spiegato nel paragrafo 2.3 ognuno dei cinque ritmi principali (Alpha, Beta, delta, Theta e Gamma) agisce in un proprio range frequenziale. Da ciò possiamo intuire che queste onde possono essere estratte dal segnale principale eseguendo opportune operazioni di filtraggio. Il tool EEGLab permette di implementare dei filtri numerici FIR (Finite Impulsive Response, in italiano risposta finita all'impulso) passa banda particolarizzati. Un filtro numerico FIR è un algoritmo che agendo su un set di campioni riesce a produrne un altro che identifica la funzione d'onda del segnale filtrato. Per eseguire questa operazione di filtraggio e dunque analizzare una determinata onda sarà necessario selezionare dal menù di EEGLab i seguenti comandi:

Tool  $\rightarrow$  Filter the Data  $\rightarrow$  Basic FIR Filter (figura 46)

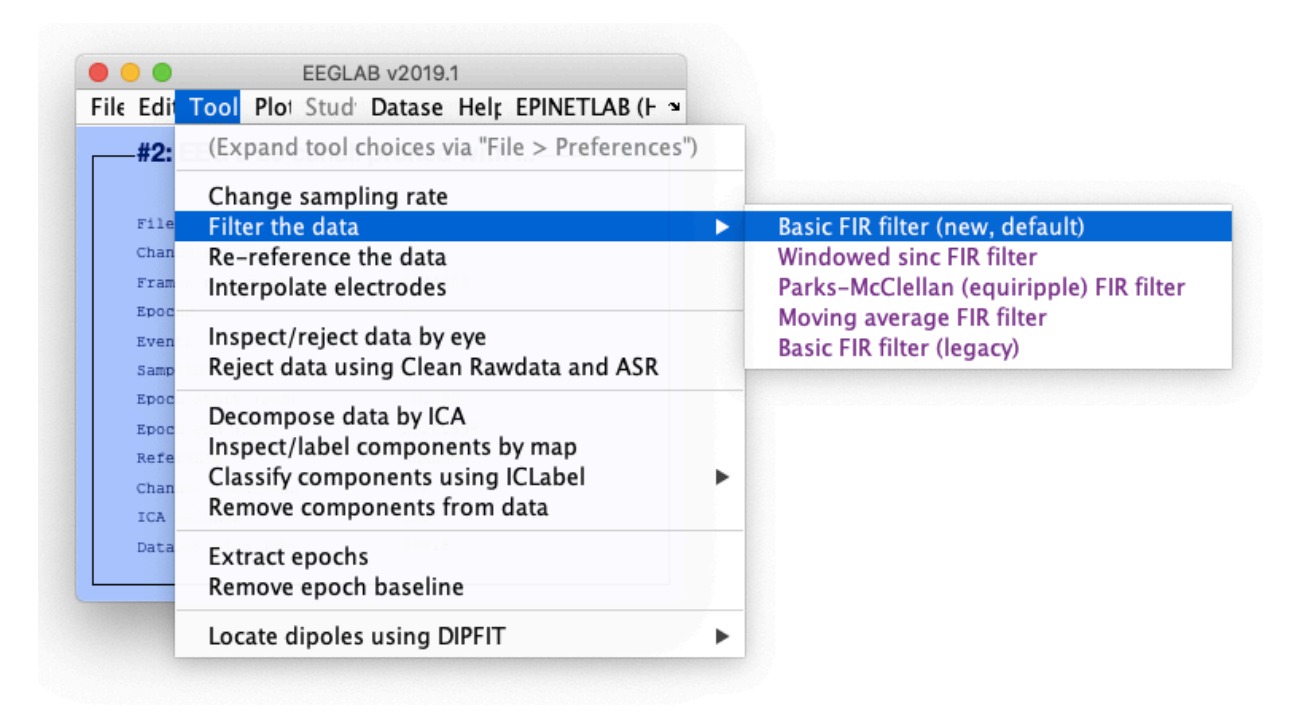

Figura 46 - Procedura di filtraggio

EEGLab successivamente risponderà a video mostrando la seguente finestra (figura 47). In questa finestra è possibile settare la frequenza di cut-off inferiore, quella superiore e l'ordine del filtro. In questo modo, selezionando le relative bande di frequenza su cui agiscono le varie onde, possiamo andare a studiare tutte le principale onde cerebrali. Infatti, sapendo che l'onda Delta è in un range di frequenza compreso fra (0.5-3) Hz, per studiarla non dobbiamo fare altro che inserire come frequenza di taglio inferiore 0.5 e come frequenza di taglio superiore 3. Il campo FIR Filter Order lo lasceremo vuoto in modo tale che EEGlab calcolerà in automatico l'ordine di filtro necessario alle specifiche di filtraggio fissate.

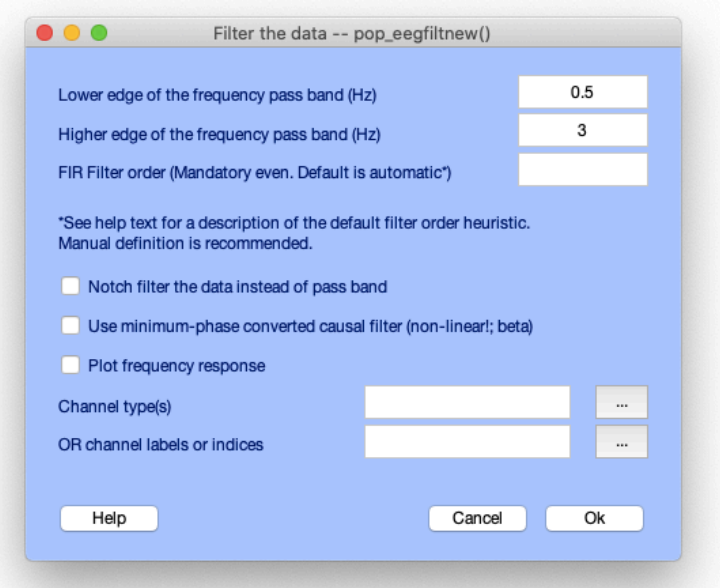

Figura 47 - Finestra di settaggio per la realizzazione di un filtro FIR

Dopo aver inserito i propri dati d'interesse, calzando "Ok", EEGLab mostrerà a video la seguente finestra (figura 48) in cui possiamo inserire il nome del nuovo dataset (nel nostro caso Ritmo Delta) e il percorso per un suo eventuale salvataggio.

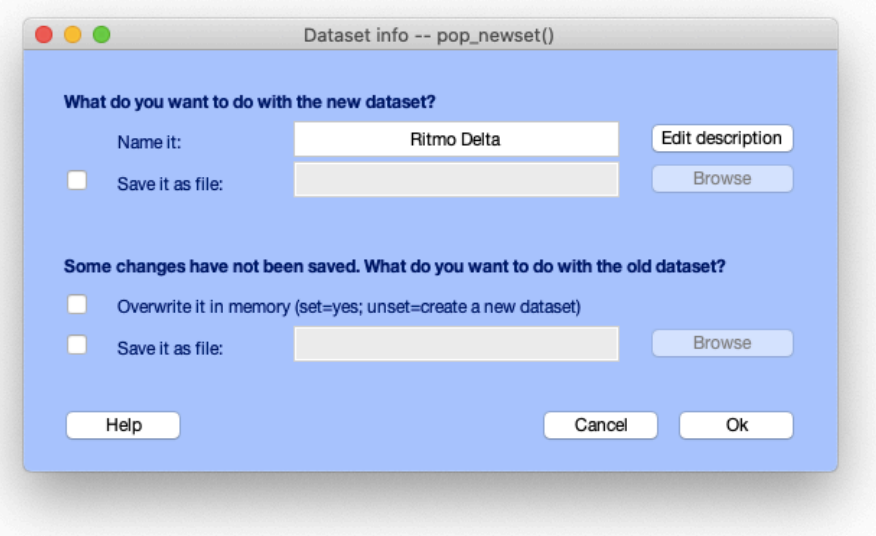

Figura 48 - Finestra di settaggio del nuovo dataset creato con l'operazione di filtraggio

Cliccando "Ok", EEGLab mostrerà a video la finestra informativa relativa al nuovo dataset che nel nostro caso è Ritmo Delta (figura 49).

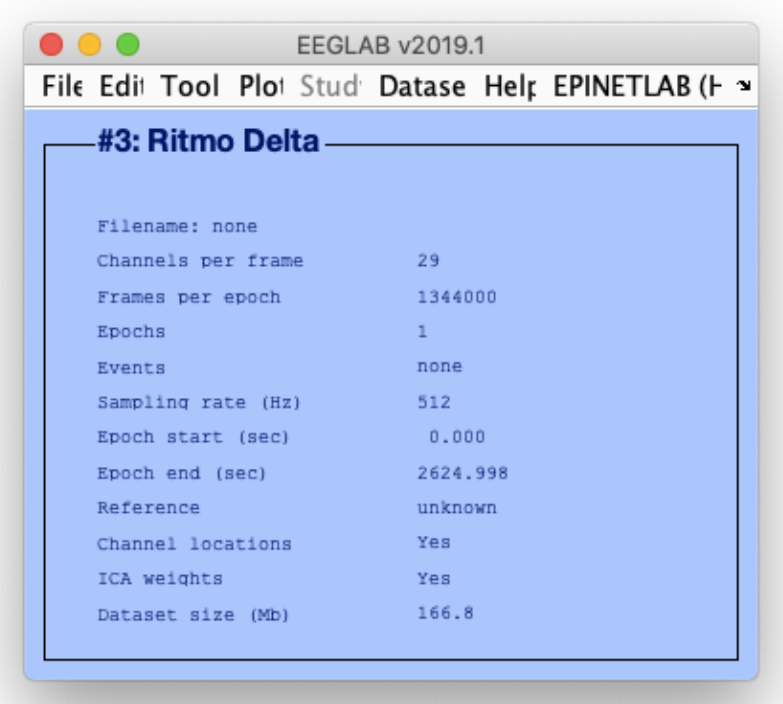

Figura 49 - Finestra informativa relativa al dataset #3: Ritmo Delta

Ora, seguendo le istruzioni dei paragrafi 5.2.5 e 5.2.6 possiamo visualizzare il nostro segnale filtrato e le nostre componenti indipendenti filtrate.

5.2.7 - Individuazione delle componenti maggiormente significative e dell'elettrodo dominante EEGLab ci permette, una volta filtrato il segnale, di individuare quali siano le cinque componenti maggiormente significative e l'elettrodo che registra componenti a maggiore potenza. Nel nostro esempio abbiamo filtrato il segnale per ottenere le onde Delta, dunque per osservare ciò occorre dal menù principale del segnale filtrato selezionare in cascata:

Plot  $\rightarrow$  Components spectra and maps (Figura 50)

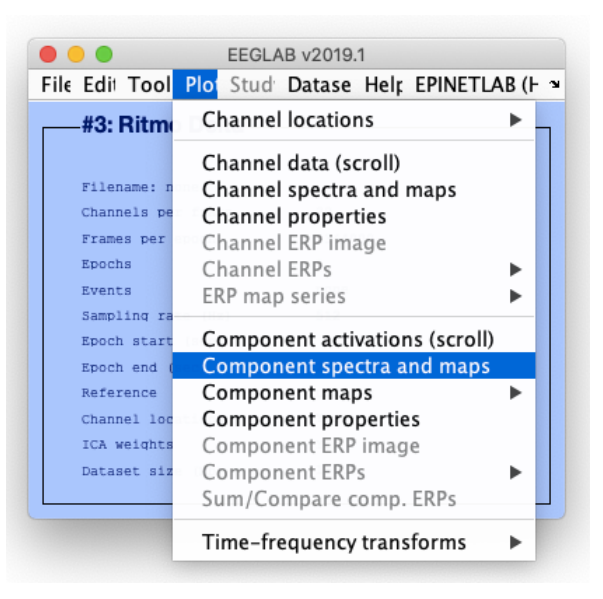

Figura 50 - Procedura di esecuzione della funzione Components spectra and maps

EEGLab risponderà a video visualizzando la seguente finestra (figura 51):

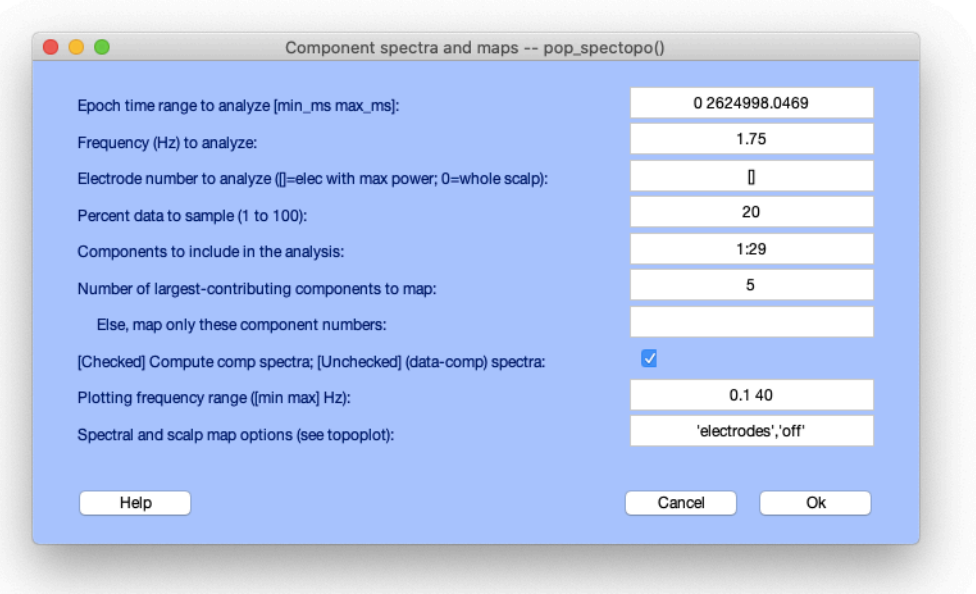

Figura 51 - Finestra di setting della funzione Components spectra and maps

In questa finestra noi possiamo andare a immettere diversi dati. Nella casella "Frequency (Hz) to analyze" possiamo impostare la frequenza d'interesse per l'analisi (nel nostro caso 1,75 Hz poiché rappresenta il centro della banda interessata dal ritmo Delta). Nella casella inferiore inserendo "[]" andiamo ad effettuare la ricerca per individuare l'elettrodo che registra componenti a maggiore potenza. Nella casella "Components to include in the analysis" è possibile indicare gli elettrodi da includere nell'analisi (nel nostro caso gli tutti gli elettrodi, da 1 a 29). Nella casella "Number of largest-contributing components to map" andrei ad indicare il numero delle mappe relative alle componenti maggiormente significative da rappresentare nel grafico (prefissato a 5). Infine nella casella "Plotting frequency range ([min max] Hz)" indichiamo l'intervallo di frequenza che verrà visualizzato nel grafico, nel nostro caso il range è compreso tra 0.1 e 40 Hz. Cliccando Ok EEGLab mostrerà a video finestra d'interesse. Possiamo iterare questo studio per ognuna delle onde cerebrali.

# **5.3 - Plugin EPINETLab**

Molti pazienti con epilessia farmaco resistente richiedono un intervento chirurgico. Per il successo dell'operazione sono fondamentali dei biomarcatori che identificano correttamente la zona epilettogena (EZ) e in particolare la zona di esordio delle crisi (SOZ) ovvero l'area responsabile della generazione della crisi e quindi quell'area candidata all'asportazione. Le oscillazioni ad alta frequenza (HFO) contenute nel segnale EEG sono state proposte come biomarcatori della SOZ. Le HFO sono tutte quelle attività oscillatorie fisiologiche e patologiche comprese fra 80 a 500 Hz che si distinguono chiaramente della normale attività elettroencefalografica che si trova al di sotto di 30 Hz. La loro identificazione visiva è un processo oneroso dunque si è pensato allo sviluppo di uno strumento di rilevamento automatizzato capace di aiutare il medico. In questo paragrafo verrà trattato un software che permette di rilevare le HFO, EPINETLab. EPINETLab è un plugin per EEGLab che mi permette di circoscrivere la zona di insorgenza delle crisi grazie alla capacità di rilevare oscillazioni ad alta frequenza (HFO) e quantificarne la presenza in diverse aree cerebrali [55].

# 5.3.1 - Avvio EPINETLab

Una volta scaricato EPINELTLab, esso deve essere inserito all'interno della sottocartella "plugins" che è situata dentro la cartella "eeglab2019" di EEGLAB. Successivamente, alla classica apertura di EEGLAB dalla Command Windows, vedremo che fra i comandi nel menu principale della finestra di EEGLAB ci sarà in alto a destra anche la voce "EPINETLAB (HFO)" (figura 52).

| <b>.</b>                                             | <b>EEGLAB v2019.1</b> |                                                       |  |
|------------------------------------------------------|-----------------------|-------------------------------------------------------|--|
| File Edit Tool Plot Stud: Datase Help EPINETLAB (H = |                       |                                                       |  |
| #2: EEG a 29 canali pruned with                      |                       | <b>Preprocessing Functions</b>                        |  |
|                                                      |                       | Seizure Inspection                                    |  |
| Filename: none                                       |                       | Wavelet-based Time-Frequency Analysis                 |  |
| Channels per frame                                   | 29                    | Kurtosis-based Statistics                             |  |
| Frames per epoch                                     | 1344000               |                                                       |  |
| Epochs                                               | $\mathbf{1}$          | <b>HFOs Detection</b>                                 |  |
| <b><i>Ryents</i></b>                                 | none                  | HFOs Visualization (in time)                          |  |
| Sampling rate (Hz)                                   | 512                   | <b>HFOs rates plot</b>                                |  |
| Epoch start (sec)                                    | 0.000                 | SOZ Identification                                    |  |
| Epoch end (sec)                                      | 2624.998              |                                                       |  |
| Reference                                            | unknown               | HFOs detection on multiple files                      |  |
| Channel locations                                    | Yes                   |                                                       |  |
| ICA weights                                          | Yes                   | <b>Export HFOs to Micromed</b>                        |  |
| Dataset size (Mb)                                    | 166.8                 | Single Pulse Electrical Stimulation (SPES) analysis ▶ |  |
|                                                      |                       | <b>EPINETLAB Help</b>                                 |  |

Figura 52 - Barra principale di EEGLAB con il plugin EPINETLAB installato.

#### 5.3.2 - Analisi tempo-frequenza

Selezionando in cascata i seguenti comandi: "EPINETLAB(HFO) -> Wavelet-based Time-Frequency Analysis", EEGLab ci mostrerà a video la seguente schermata (figura 53) in cui è possibile impostare i parametri necessari per eseguire la decomposizione tempo-frequenza basata su Wavelet.

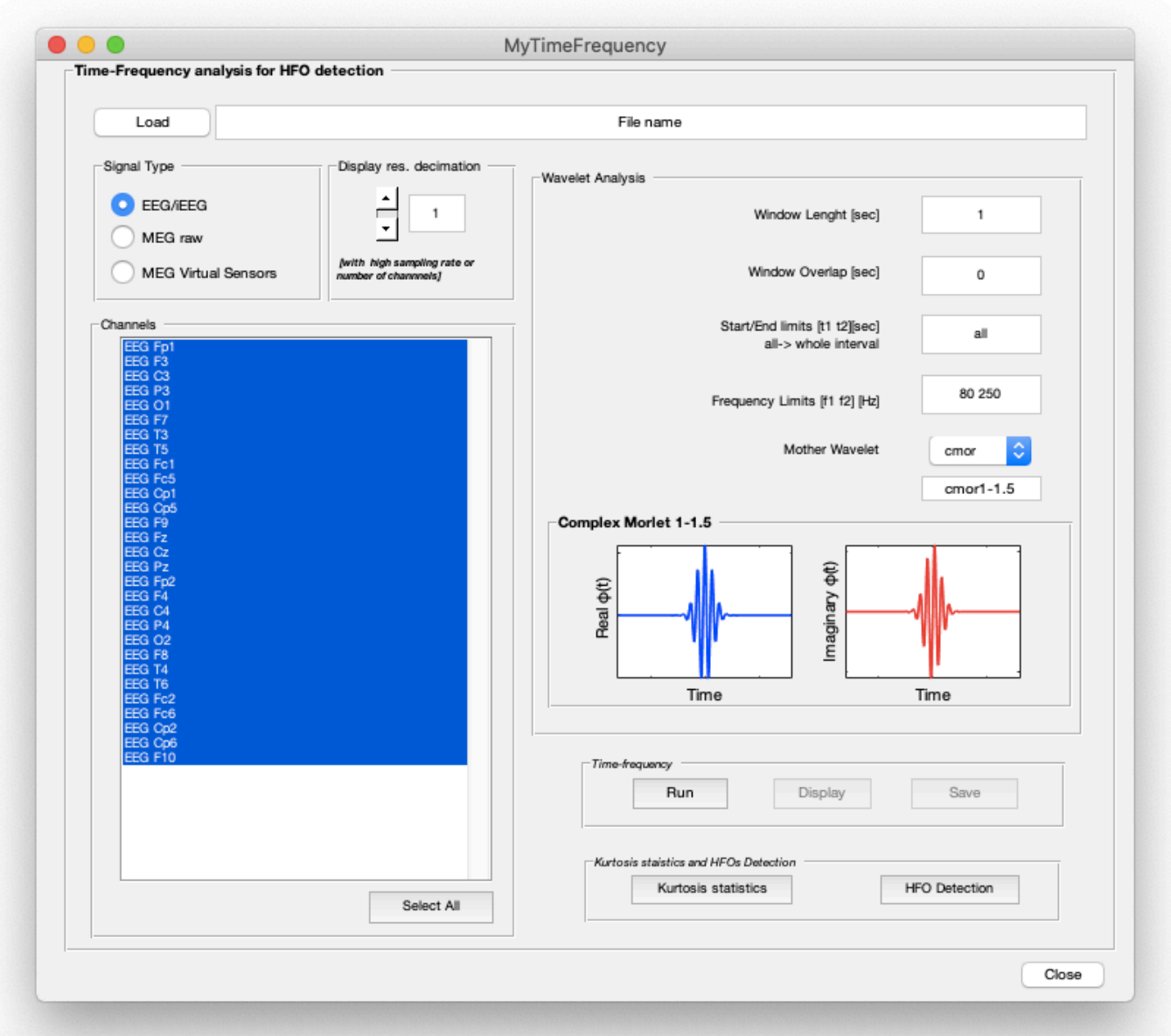

Figura 53 - Finestra per analisi tempo-frequenza.

I parametri che possiamo impostare sono ad esempio: i canali su cui eseguire l'analisi, la lunghezza della finestra di segmentazione (1 s), la sovrapposizione tra finestre consecutive (0 s), l'epoca (l'intervallo di tempo del segnale) da analizzare, i limiti della banda di frequenza (80–250 Hz) e la Wavelet madre (Complex Morlet). Tutte le Wavelet disponibili nel Matlab Wavelet Toolbox sono selezionabili e sono elencate nel pannello di visualizzazione delle Wavelet , suddivise in parti reali e immaginarie in caso di Wavelet complesse, come riportato in figura 56. Dopo aver premuto "Run" possiamo visualizzare a video la decomposizione in tempo-frequenza e successivamente possiamo andare a rilevare le HFO.

#### 5.3.3 - Rilevamento delle oscillazioni ad alta frequenza

Ora, premendo il pulsante in basso a sinistra "HFO Detection", EEGLab ci mostrerà a video la seguente finestra (figura 54).

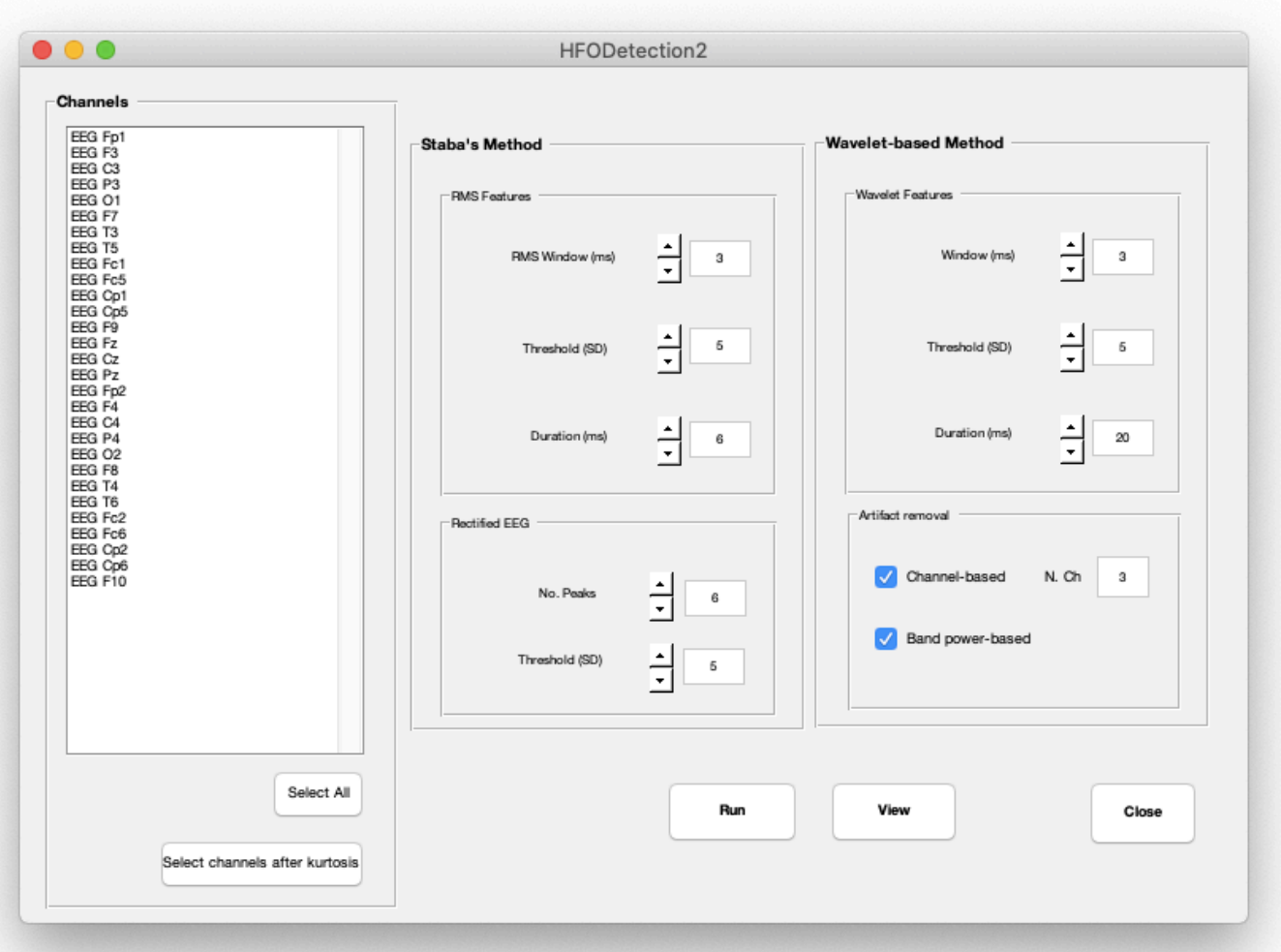

Figura 54 - Procedura di rilevamento delle oscillazioni ad alta frequenza.

Attraverso questa finestra possiamo impostare i parametri per la rilevazione degli HFO mediante due metodi, lo Staba e il metodo Wavelet. Il rilevamento può essere eseguito su tutti i canali o su un sottoinsieme di canali, determinato, ad esempio, dalla soglia della curtosi. Per l'analisi basata su Wavelet, è disponibile una duplice opzione di rimozione degli artefatti: quella basata sul canale consente di rifiutare gli HFO candidati che si diffondono in modo sincrono su più di N canali (valore di default: 3); quello basato sulla potenza di banda consente di scartare gli HFO candidati con potenza che si diffonde uniformemente su tutte le frequenze nella banda di interesse, tipiche dei picchi. I risultati del rilevamento possono essere visualizzati sul segnale originale mediante il rivelatore Staba e sui coefficienti Wavelet mediante il rivelatore basato su Wavelet. Infatti, selezionando nel nostro caso "Select All" in basso a sinistra e successivamente "Run" EEGLab aprirà a video la seguente finestra (figura 55).

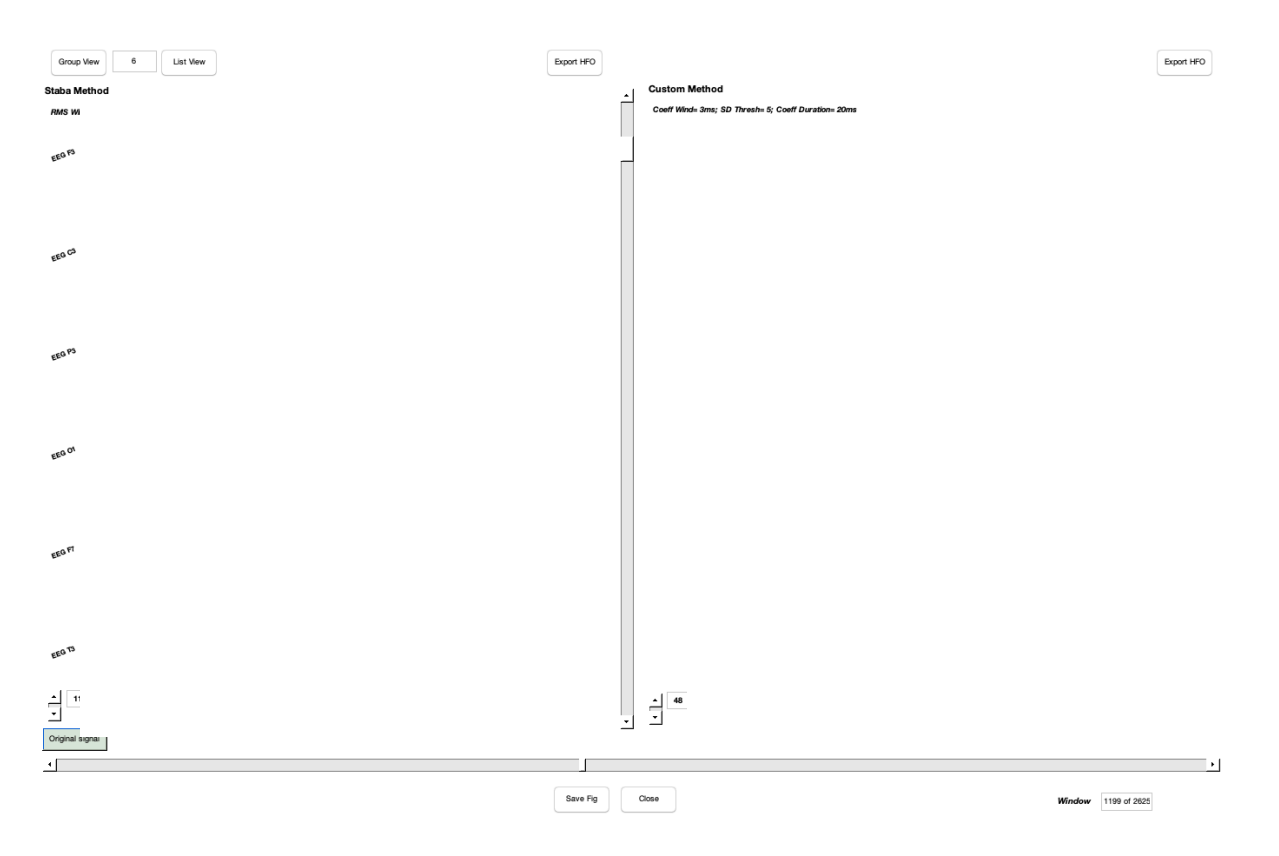

Figura 55 - Finestra di rilevamento delle oscillazioni ad alta frequenza

Nel pannello di sinistra, viene riportato il segnale EEG rettificato, come richiesto quando si utilizza il detector Staba. In questo pannello sono riportati i risultati della rilevazione con il detector Staba, mentre nel pannello di destra sono riportati i risultati della rilevazione basata su Wavelet. Il numero totale di HFO rilevati viene riportato accanto a ciascun canale. Gli HFO rilevati sono indicati nei due pannelli con rettangoli tratteggiati rossi, mentre la durata dell'evento con una stringa di testo. Da questo pannello è possibile scorrere nel periodo di tempo desiderato attraverso la barra inferiore. Andando a modificare il numero in alto a destra premendo Group View possiamo selezionare il numero di canali da visualizzare, per spostarci e visualizzare i gruppi successivi dobbiamo muovere la barra verticale. La barra orizzontale inferiore invece mi permette di spostarmi in diversi istanti di tempo.Infine selezionando a cascata questi comandi :EPINETLAB (HFO) -> HFOs rates plot ->Plot HFO rate on sEEG channels (figura 56)

|               |                                        |                      |               |                | File Edit Tools Plot Study Datasets Help EPINETLAB (HFO) |   |                                 |  |
|---------------|----------------------------------------|----------------------|---------------|----------------|----------------------------------------------------------|---|---------------------------------|--|
|               |                                        | .#1: EEG a 29 canali |               |                | <b>Preprocessing Functions</b>                           | ▶ |                                 |  |
|               |                                        |                      |               |                | Seizure Inspection                                       |   |                                 |  |
|               | Filename: none                         |                      |               |                | Wavelet-based Time-Frequency Analysis                    |   |                                 |  |
|               | Channels per frame<br>Frames per epoch |                      | 29<br>1344000 |                | Kurtosis-based Statistics<br><b>HFOs Detection</b>       |   |                                 |  |
| Epochs        |                                        |                      | 1             |                | HFOs Visualization (in time)                             |   |                                 |  |
| <b>Ryents</b> |                                        |                      | none          |                | <b>HFOs rates plot</b>                                   | ь | Plot HFO rate on sEEG channels  |  |
|               | Sampling rate (Hz)                     |                      | 512           |                | SOZ Identification                                       |   | Plot HFO rate on sEEG AND grids |  |
|               | Epoch start (sec)                      |                      | 0.000         |                |                                                          |   | Plot HFO rate on MEG channels ▶ |  |
|               | Epoch end (sec)                        |                      | 2624.998      |                | HFOs detection on multiple files                         |   |                                 |  |
| Reference     |                                        |                      | unknown       |                | <b>Export HFOs to Micromed</b>                           |   |                                 |  |
|               | Channel locations                      |                      |               | No (labels on) | Single Pulse Electrical Stimulation (SPES) analysis ▶    |   |                                 |  |
|               | ICA weights                            |                      | Yes.          |                | <b>EPINETLAB Help</b>                                    | ь |                                 |  |
|               | Dataset size (Mb)                      |                      | 166.7         |                |                                                          |   |                                 |  |
|               |                                        |                      |               |                |                                                          |   |                                 |  |

Figura 56 - Procedura di visualizzazione del tasso delle HFO

EEGLAB aprirà a video una finestra in cui è possibile individuare come istogramma il contributo di ciascun elettrodo in termini di tasso delle HFO relativo alla nostra epoca.

# **5.4 - Risultati analisi**

In questo paragrafo vengono presentati i risultati, ricavati per mezzo della procedura esposta nei paragrafi 5.3 e 5.4, relativi alla estrazione dei ritmi cerebrali (Delta, Theta, Alpha, Beta e Gamma), all'individuazione delle relative componenti maggiormente significative, all'individuazione dell'elettrodo dominante e infine all'individuazione delle HFO.

#### 5.4.1 - Estrazione dei ritmi cerebrali e individuazione del rispettivo elettrodo dominante

Per prima cosa ho individuato i channel locations del segnale preso in analisi. Nella figura 57 viene rappresentata la locazione dei 29 elettrodi sullo scalpo in 2-D, nella figura 58 in 3-D.

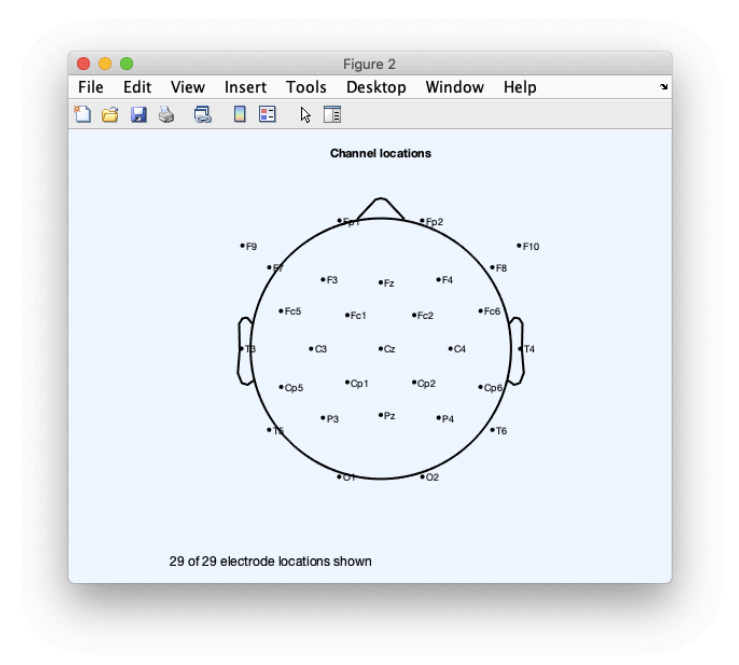

Figura 57 - Mappa di localizzazione degli elettrodi per nome in 2-D

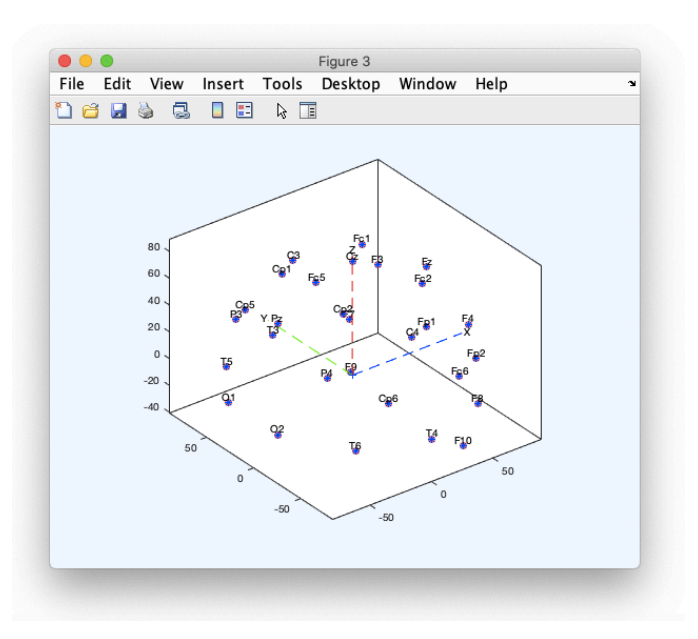

Figura 58 - Mappa di localizzazione degli elettrodi per nome in 3-D

Successivamente, ho rappresentato il nostro segnale EEG nel tempo per ogni elettrodo (figura 59)

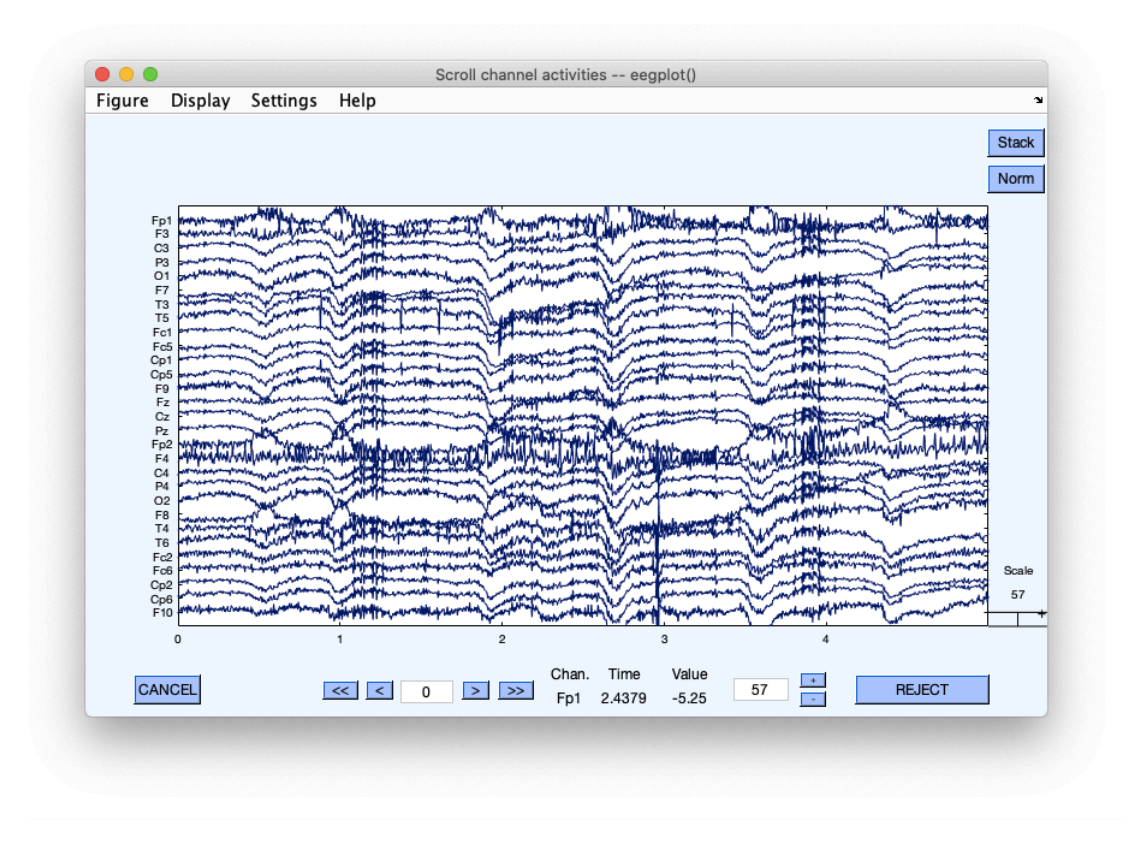

Figura 59 - visualizzazione di un segnale EEG a 29 canali

Spostandoci attraverso la linea temporale nel momento in cui il paziente ha avuto la crisi epilettica, l'andamento dell'EEG si presenta in questo modo (figura 60)

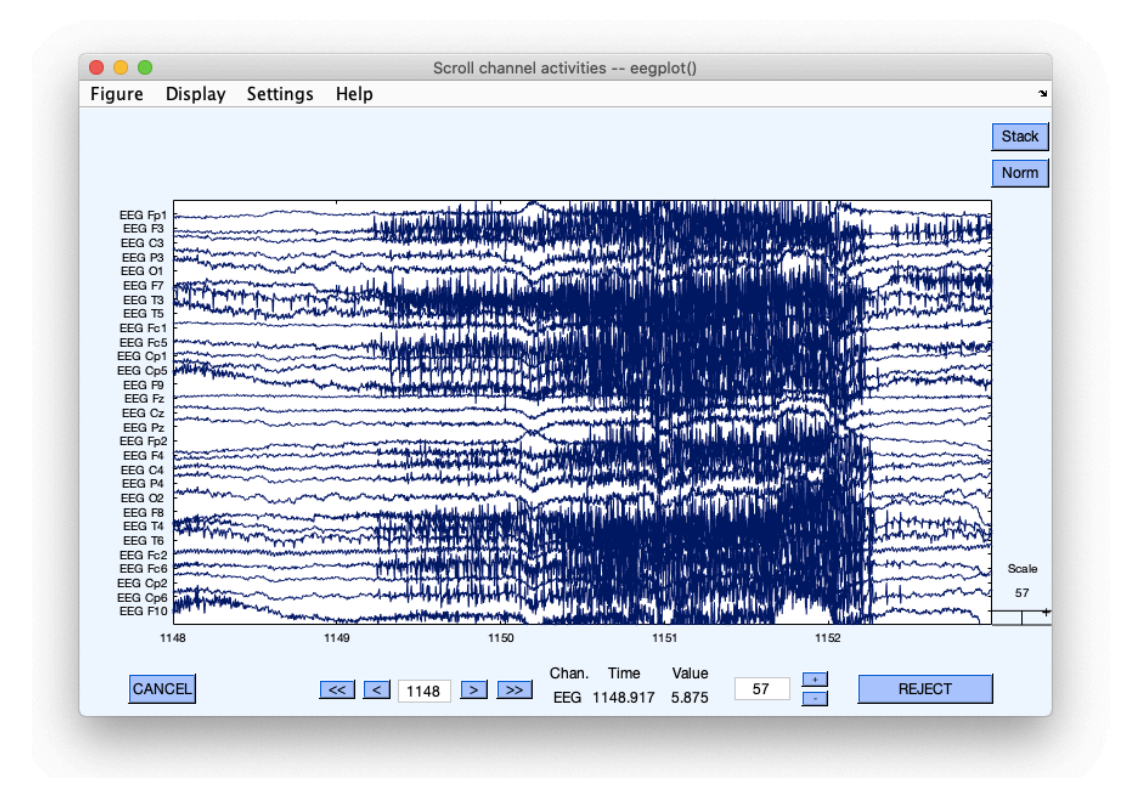

Figura 60 - visualizzazione di un segnale EEG a 29 canali durante la crisi

Una volta attuato l'algoritmo ICA per la visualizzazione delle componenti indipendenti EEGLab mostrerà a video questa finestra (figura 61)

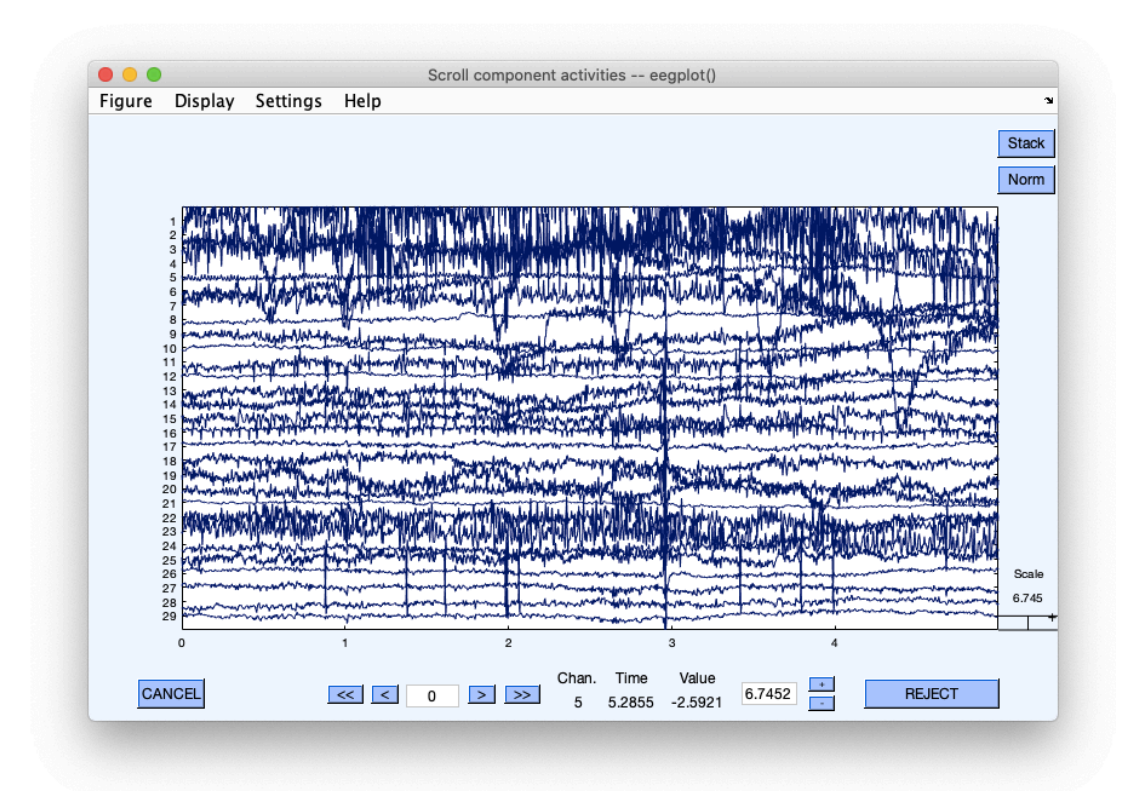

Figura 61 - Finestra di visualizzazione delle componenti indipendenti

Successivamente nella figura 62 sono rappresentate le rispettive 29 mappe in 2-D relative alle componenti; esse ci consentono di visualizzare a video la zona del cranio in cui è localizzata la maggior attività delle varie componenti e se tale attività è dovuta da sorgenti artefattive o dall'attività cerebrale

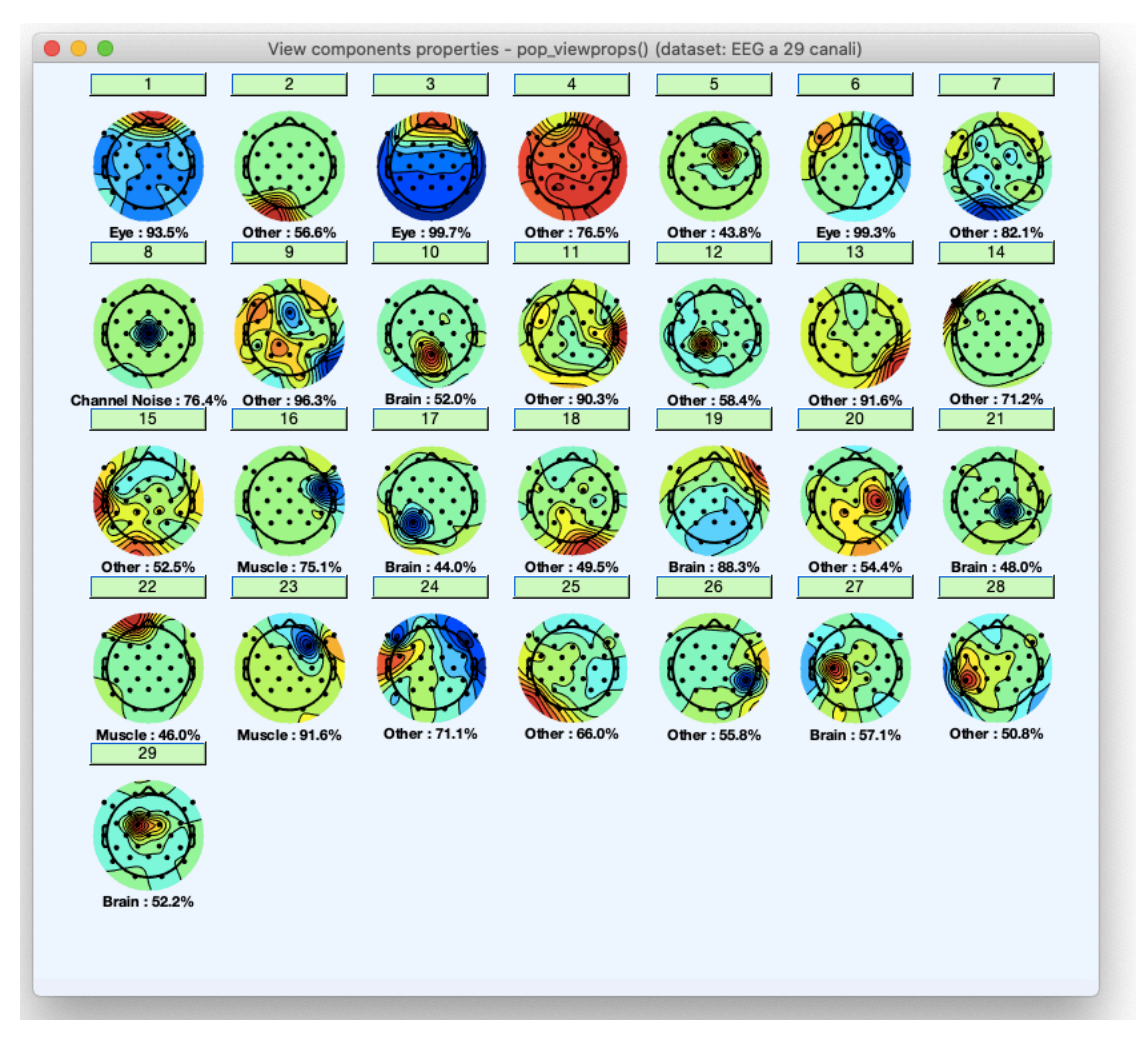

Figura 62 - Finestra delle Component Maps in 2D

Nella figura successiva è rappresentato il segnale EEG ripulito dalle componenti maggiormente influenzate da artefatti.

|                                  |                              |          |                           | Scroll channel activities -- eegplot() |               |               |              |               |              |
|----------------------------------|------------------------------|----------|---------------------------|----------------------------------------|---------------|---------------|--------------|---------------|--------------|
| Figure                           | Display                      | Settings | Help                      |                                        |               |               |              |               | 'N           |
|                                  |                              |          |                           |                                        |               |               |              |               | <b>Stack</b> |
|                                  |                              |          |                           |                                        |               |               |              |               |              |
|                                  |                              |          |                           |                                        |               |               |              |               | Norm         |
|                                  | <b>ANYA-Abaptish Politik</b> |          | work                      |                                        |               |               |              |               |              |
| Fp1<br>F <sub>3</sub>            |                              |          |                           |                                        |               |               |              |               |              |
| C <sub>3</sub><br>P <sub>3</sub> |                              |          |                           |                                        |               |               |              |               |              |
| O <sub>1</sub><br>F7             | ۰Ŵ                           |          |                           | فيتهادم بالمجتب إستوائه م              | muninum       |               |              |               |              |
| T <sub>3</sub>                   |                              |          |                           |                                        |               |               |              |               |              |
| T <sub>5</sub><br>Fc1            |                              |          |                           |                                        |               |               |              |               |              |
| Fc5                              |                              |          |                           | MbuWijer                               |               |               |              |               |              |
| Cp1<br>Cp5                       |                              |          |                           | بمرادي والمتعاقل ومرو                  |               |               |              |               |              |
| F <sub>9</sub><br>Fz             |                              |          |                           |                                        |               |               |              |               |              |
| C <sub>Z</sub>                   |                              |          |                           |                                        |               |               |              |               |              |
| P <sub>Z</sub><br>Fp2            |                              |          |                           |                                        |               |               |              |               |              |
| F <sub>4</sub><br>C4             |                              |          |                           |                                        |               |               |              |               |              |
| P <sub>4</sub>                   |                              |          | ar n                      |                                        |               |               |              |               |              |
| O <sub>2</sub><br>F <sub>8</sub> |                              |          |                           |                                        |               |               |              |               |              |
| <b>T4</b><br>T <sub>6</sub>      |                              |          |                           |                                        |               |               |              |               |              |
| Fc2<br>Fc6                       |                              |          |                           |                                        |               |               | record VVIII |               |              |
| Cp2                              |                              |          |                           |                                        |               |               |              |               | Scale        |
| Cp6<br>F10                       |                              |          |                           |                                        | honovalus     | المعاور والبي |              |               | 57           |
|                                  | $\mathbf{0}$                 |          | <b>ALL AND</b><br>1       | $\overline{\mathbf{2}}$                |               | 3             |              |               |              |
|                                  |                              |          |                           |                                        |               |               |              |               |              |
|                                  | <b>CANCEL</b>                |          |                           |                                        | Chan.<br>Time | Value         | $\pm$<br>57  | <b>REJECT</b> |              |
|                                  |                              |          | $\overline{a}$<br>0<br><< | $\,>\,$<br>$\rightarrow$               | 4.0916<br>Fp1 | $-27.079$     |              |               |              |

Figura 63 - visualizzazione di un segnale EEG a 29 canali ripulito

Ora, continuando a lavorare con il nuovo segnale EEG ripulito dagli artefatti possiamo andare ad estrarre i vari ritmi cerebrali e le relative componenti.

• **Onde Delta (0.5-3) Hz**. Nella figura 64 sono rappresentate le onde Delta, nella 65 le sue componenti e nella 66 le 5 componenti maggiormente influenti e l'elettrodo dominante.

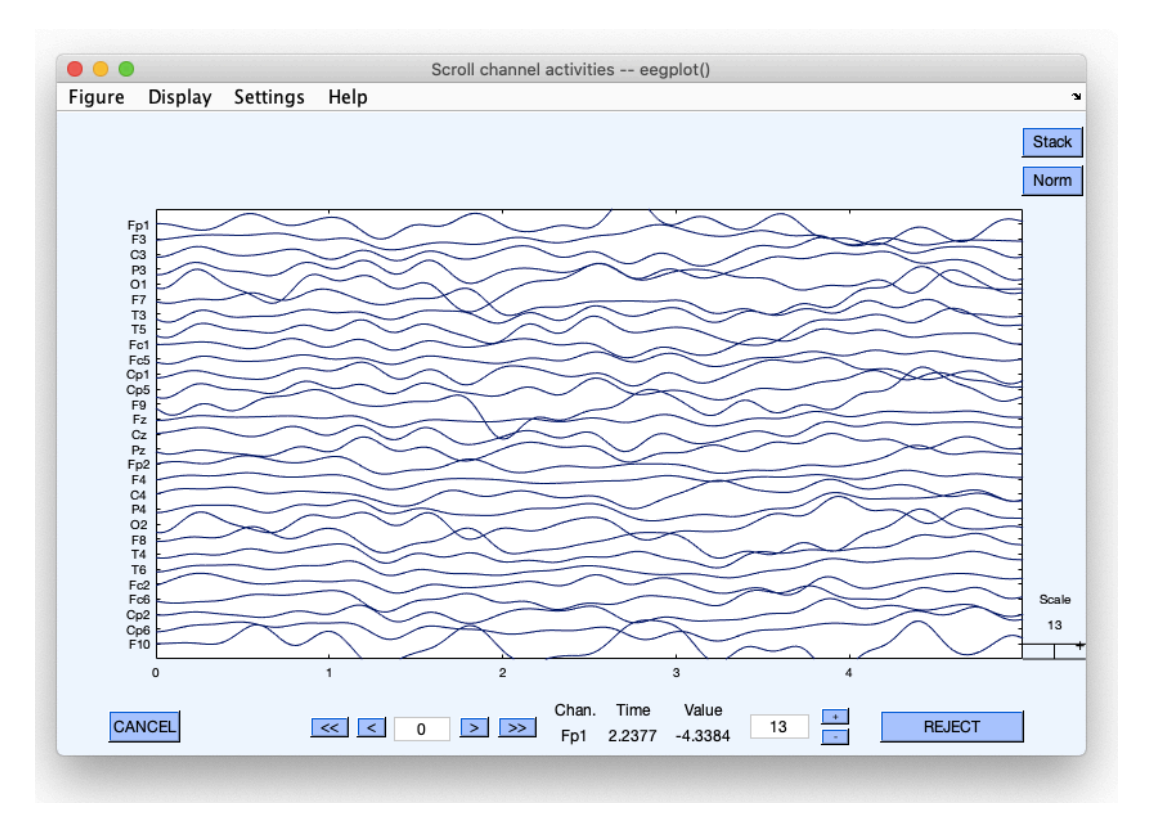

Figura 64 - Onde delta

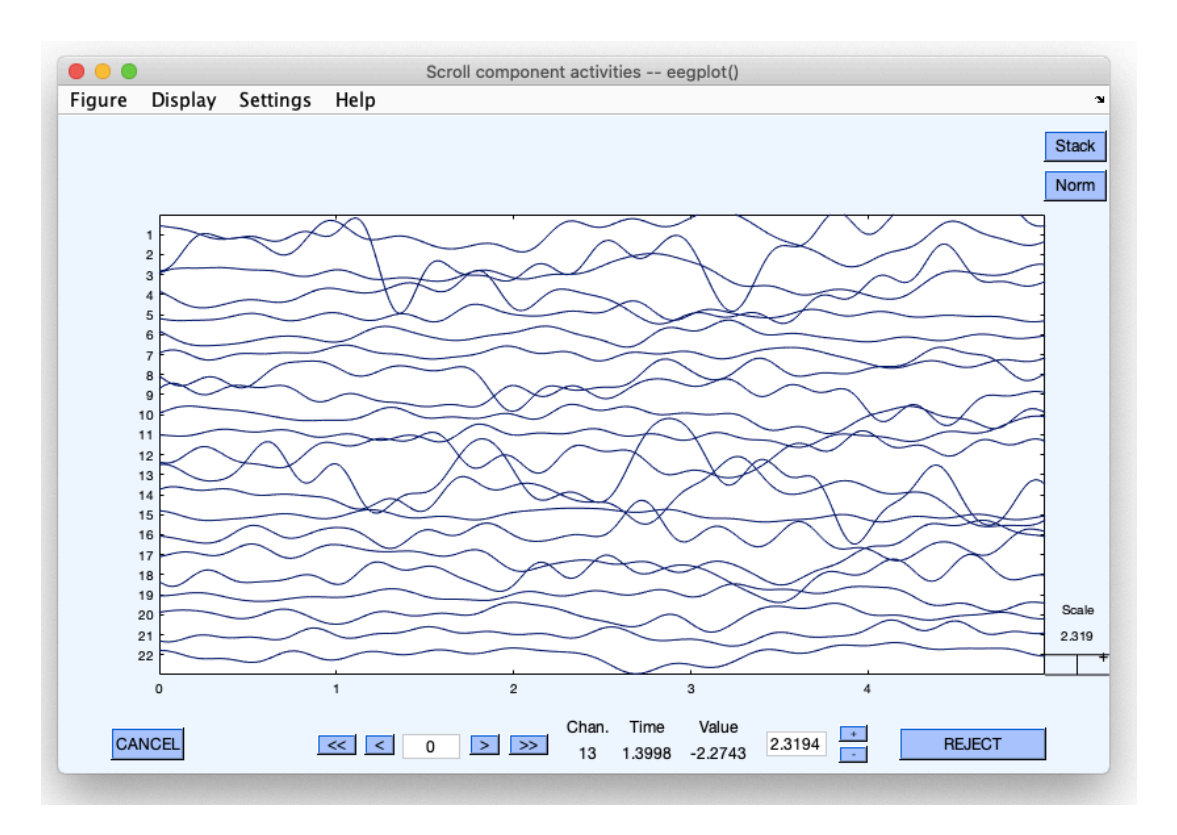

Figura 65 - Componenti indipendenti delle onde Delta

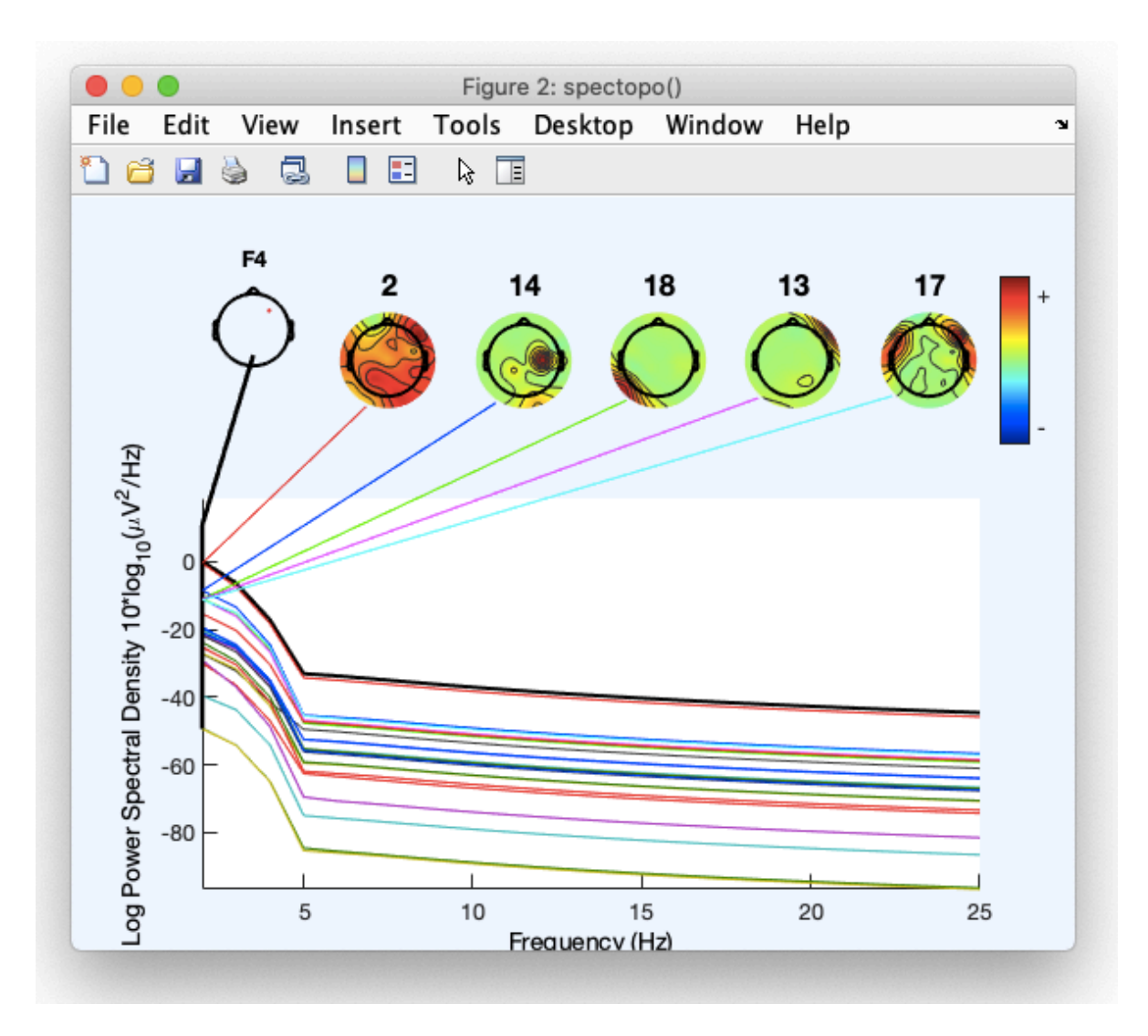

Figura 66 - Finestra delle Components spectra and maps relative al ritmo Delta

# **• Onde Theta (3-8) Hz**

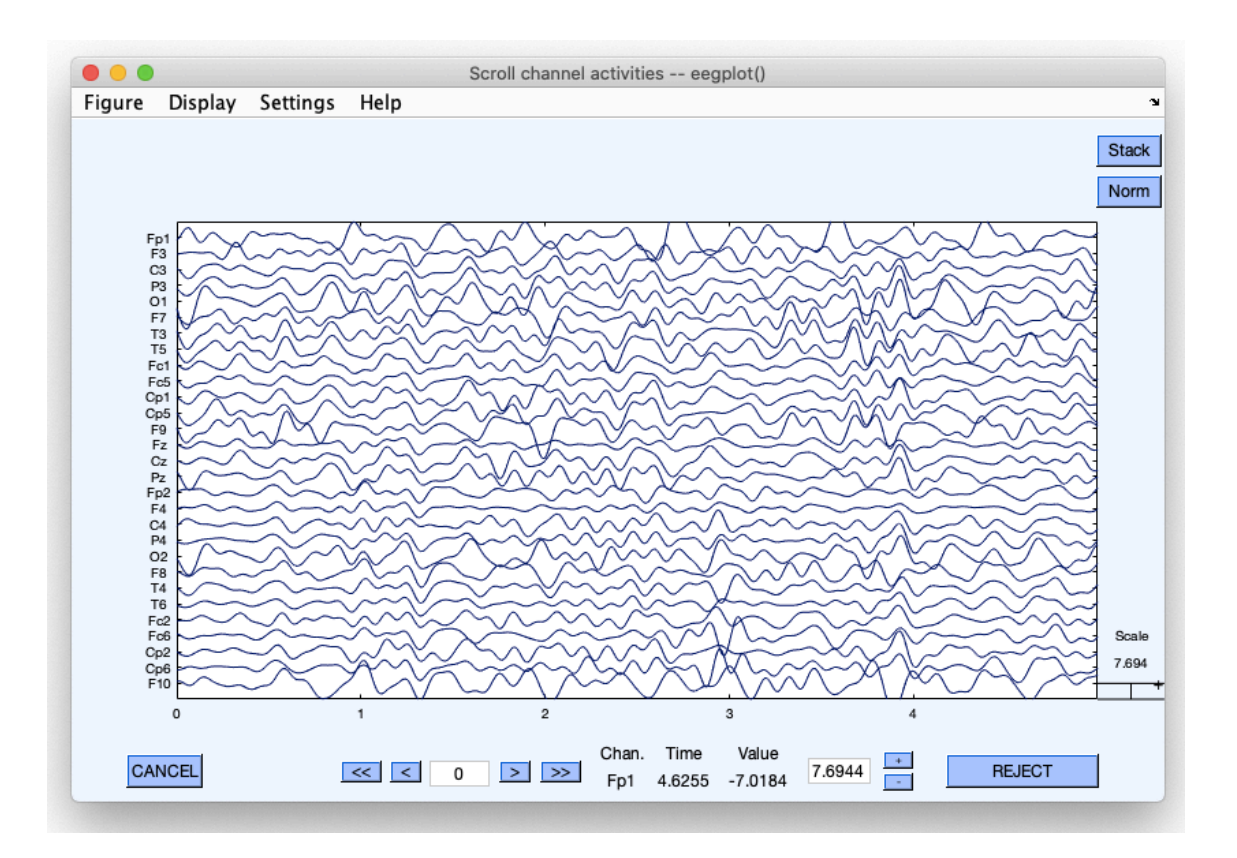

Figura 67 - Onde Theta

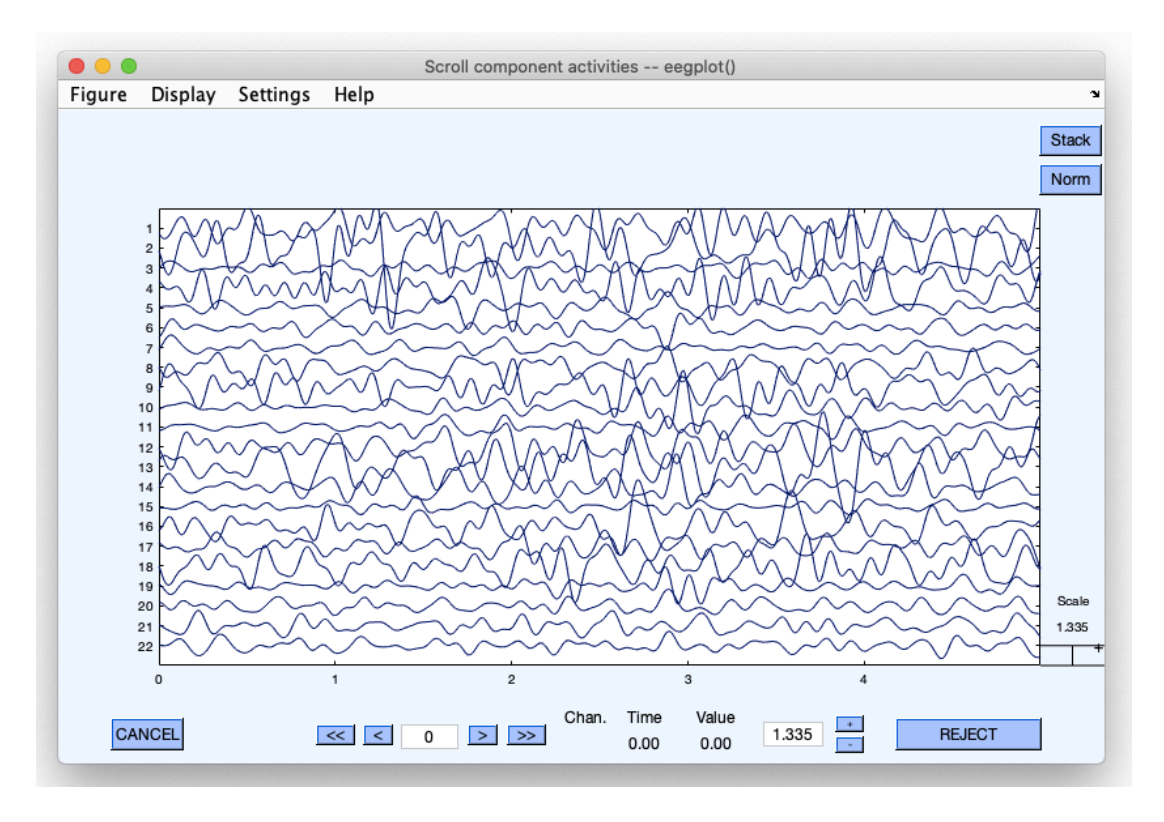

Figura 68 - Componenti indipendenti delle onde Theta

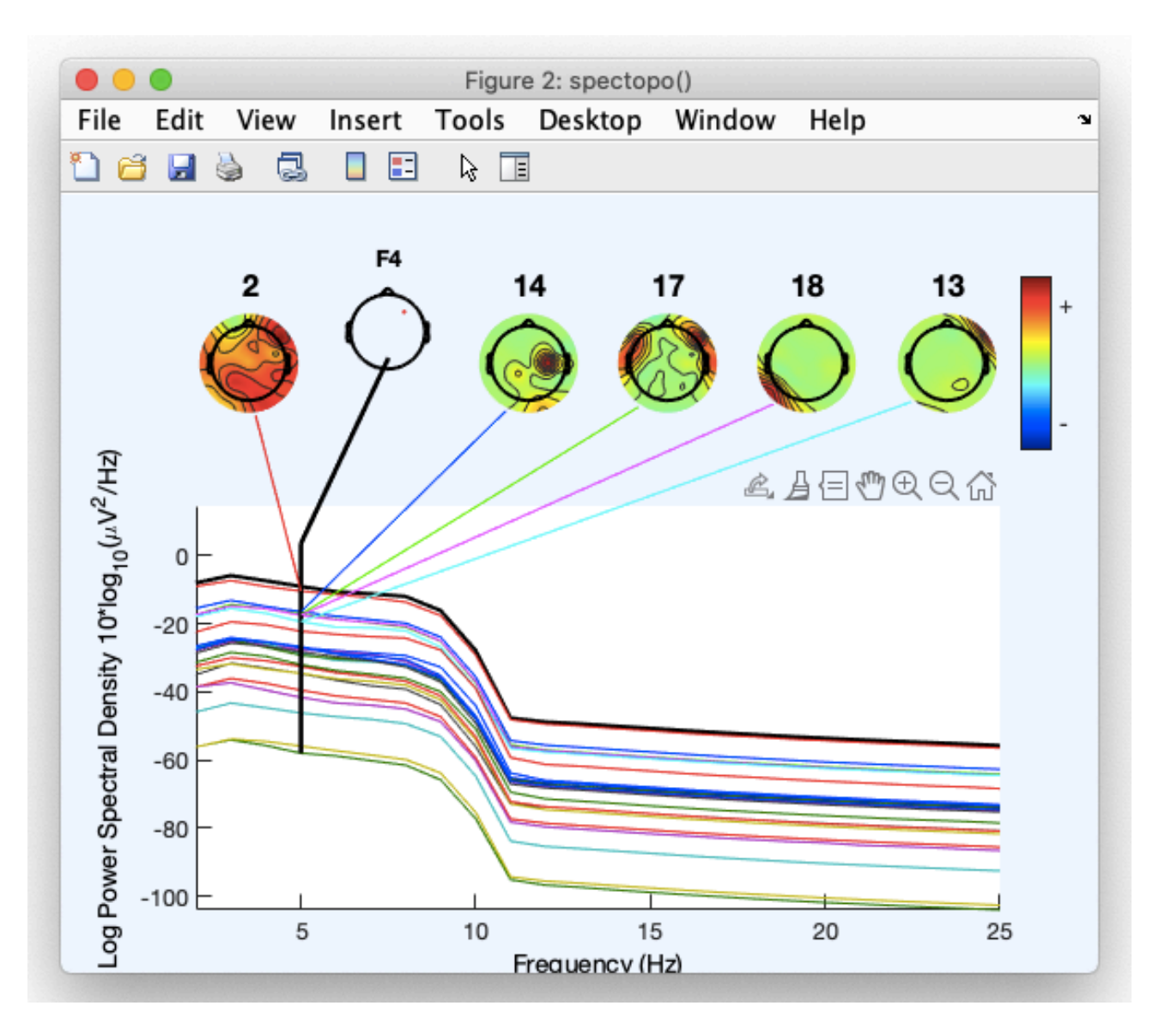

Figura 69 - Finestra delle Components spectra and maps relative al ritmo Theta

# **• Onde Alpha (8-12) Hz**

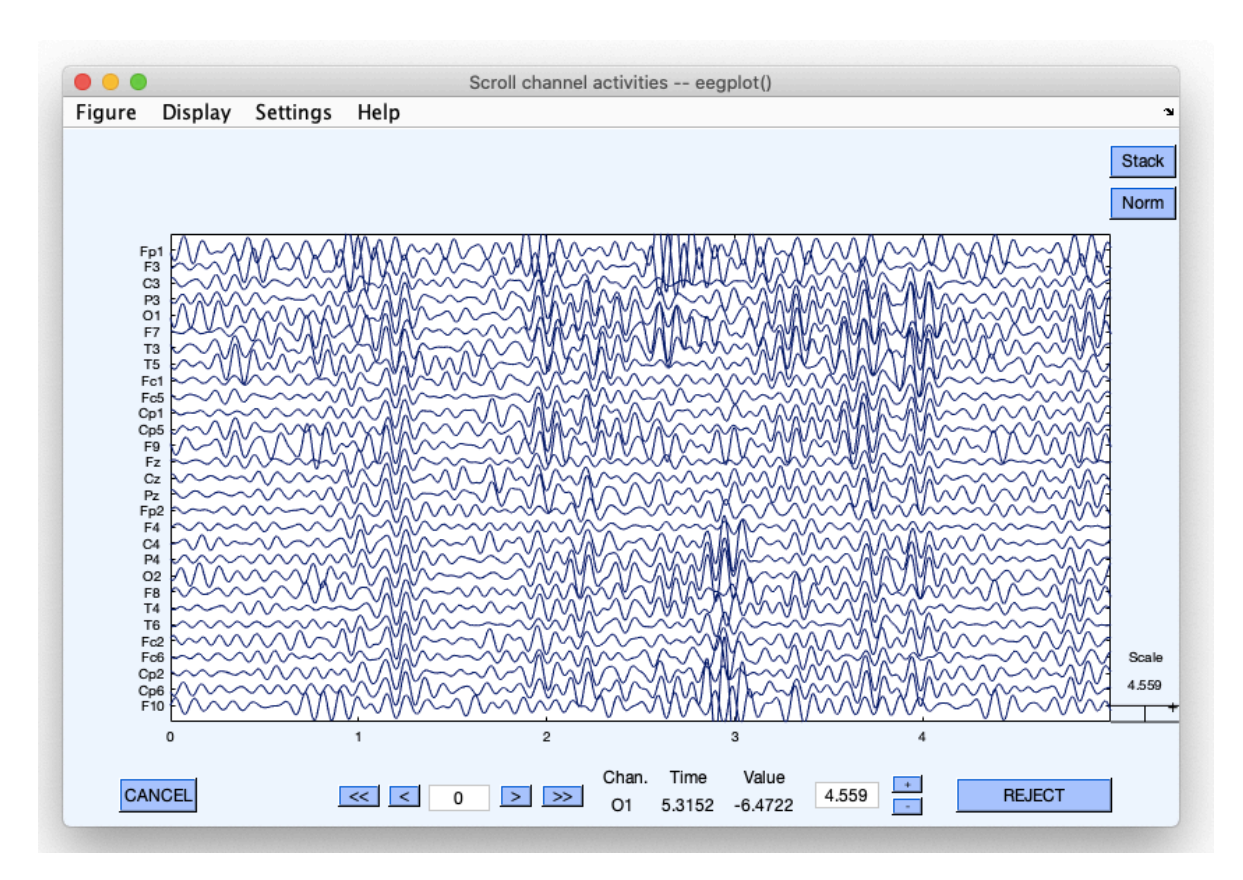

Figura 70 - Onde Alpha

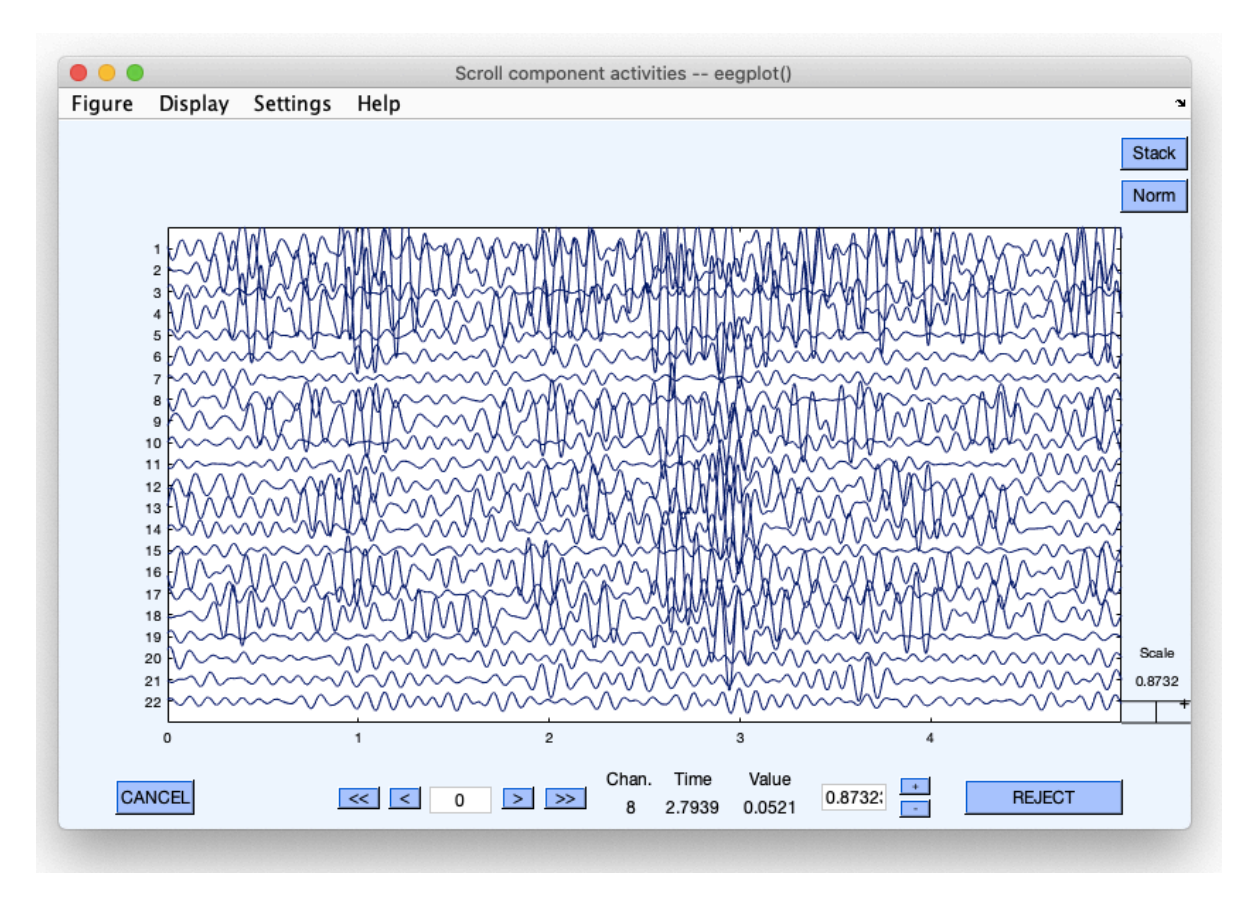

Figura 71 - Componenti indipendenti delle onde Alpha

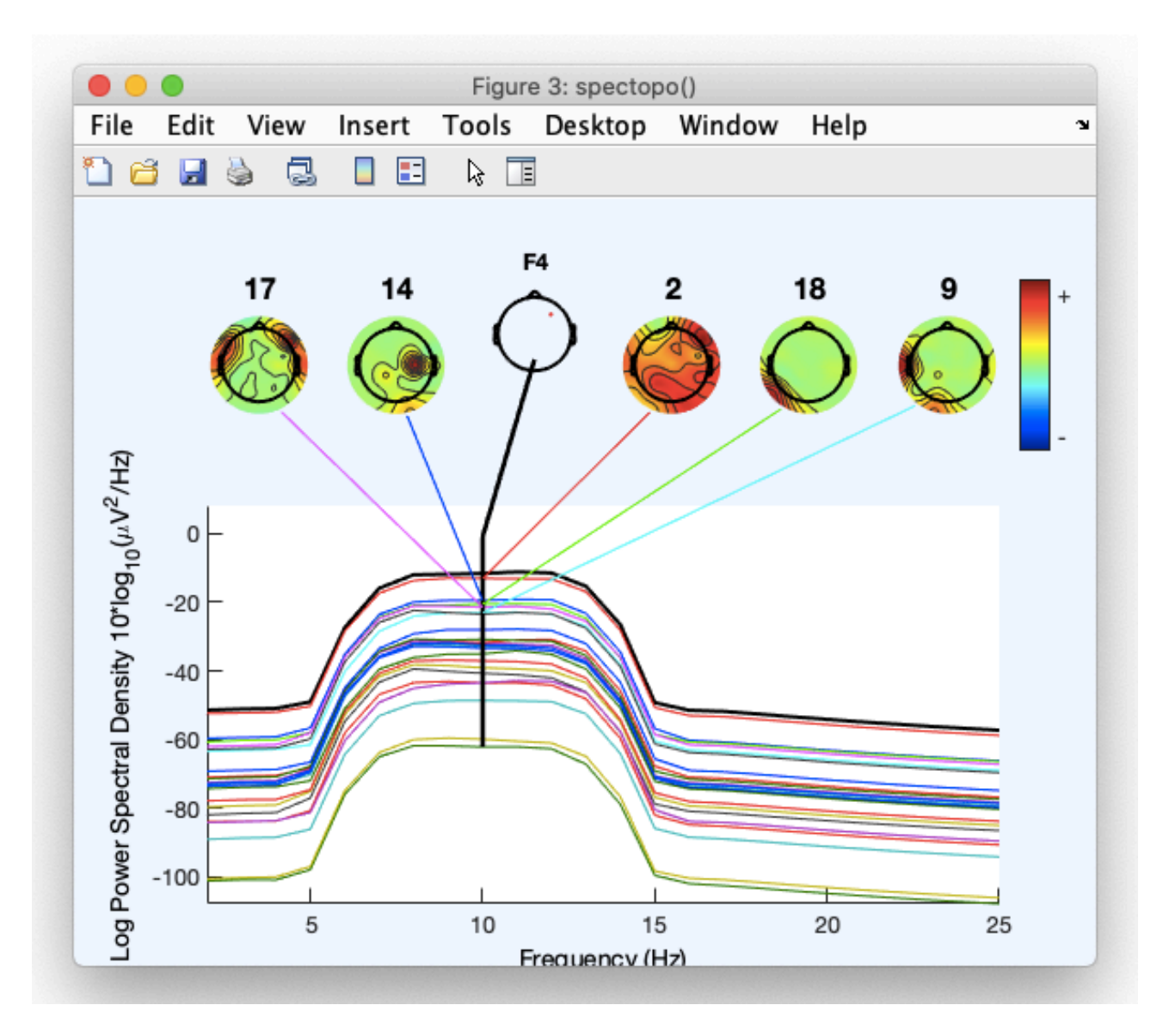

Figura 72 - Finestra delle Components spectra and maps relative al ritmo Alpha

# **• Onde Beta (12-38) Hz**

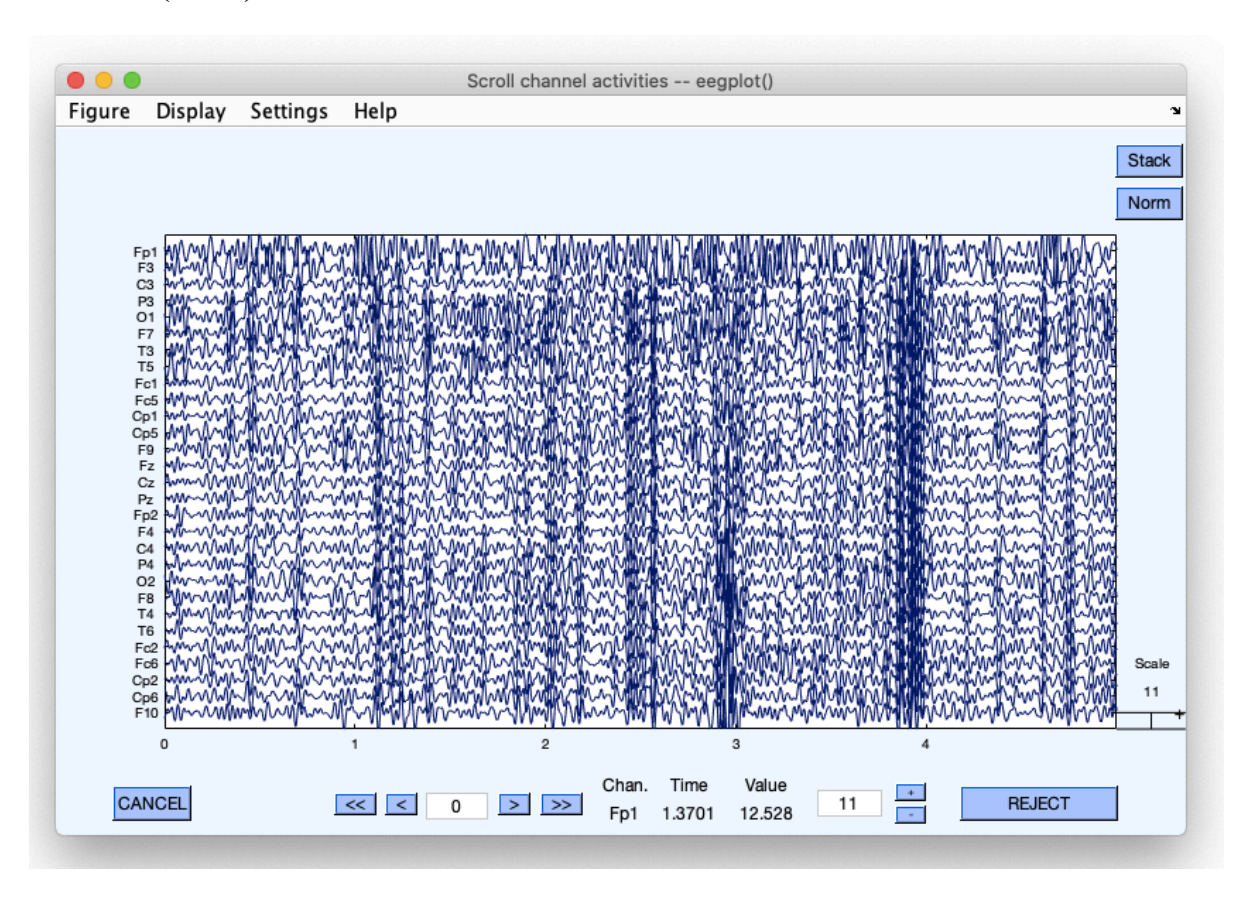

Figura 73 - Onde Beta

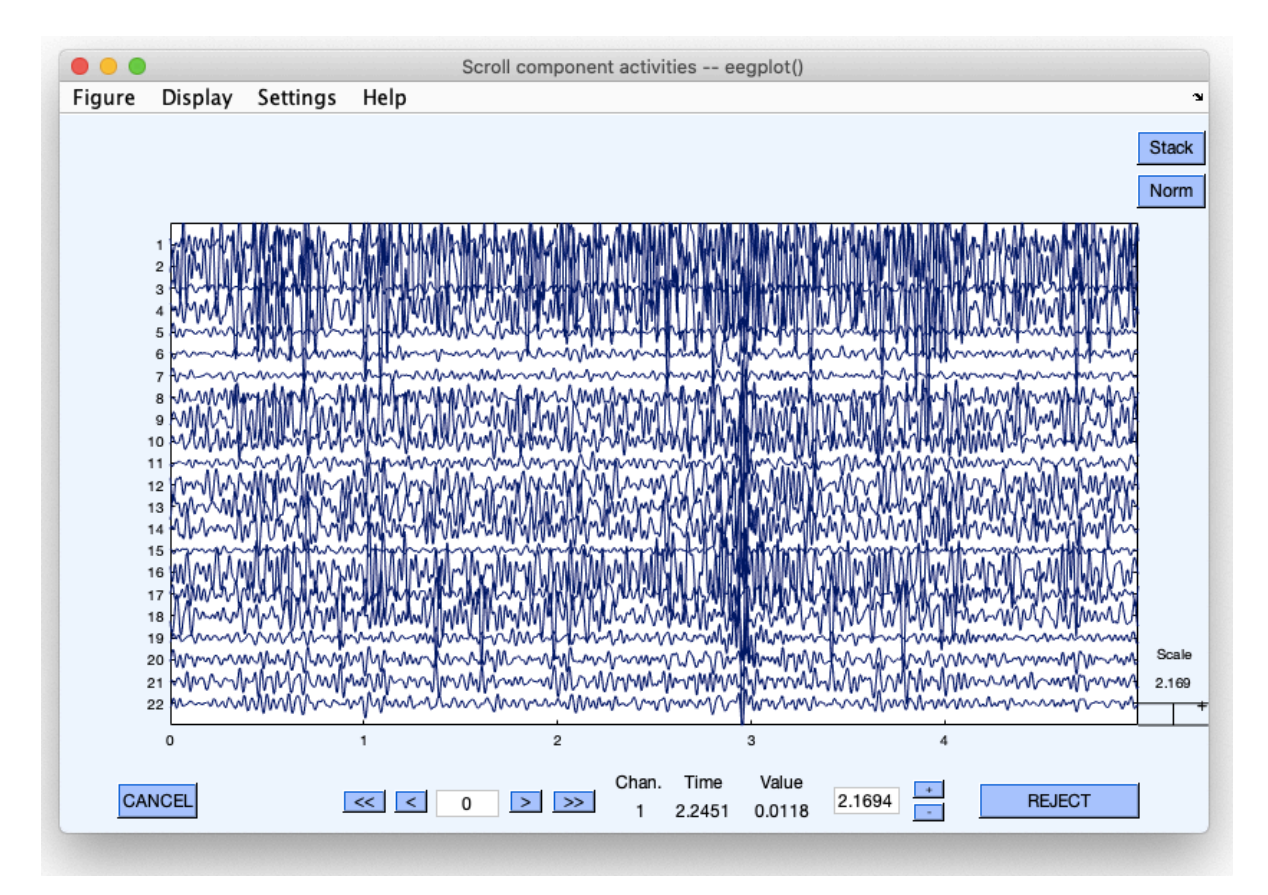

Figura 74 - Componenti indipendenti delle onde Beta

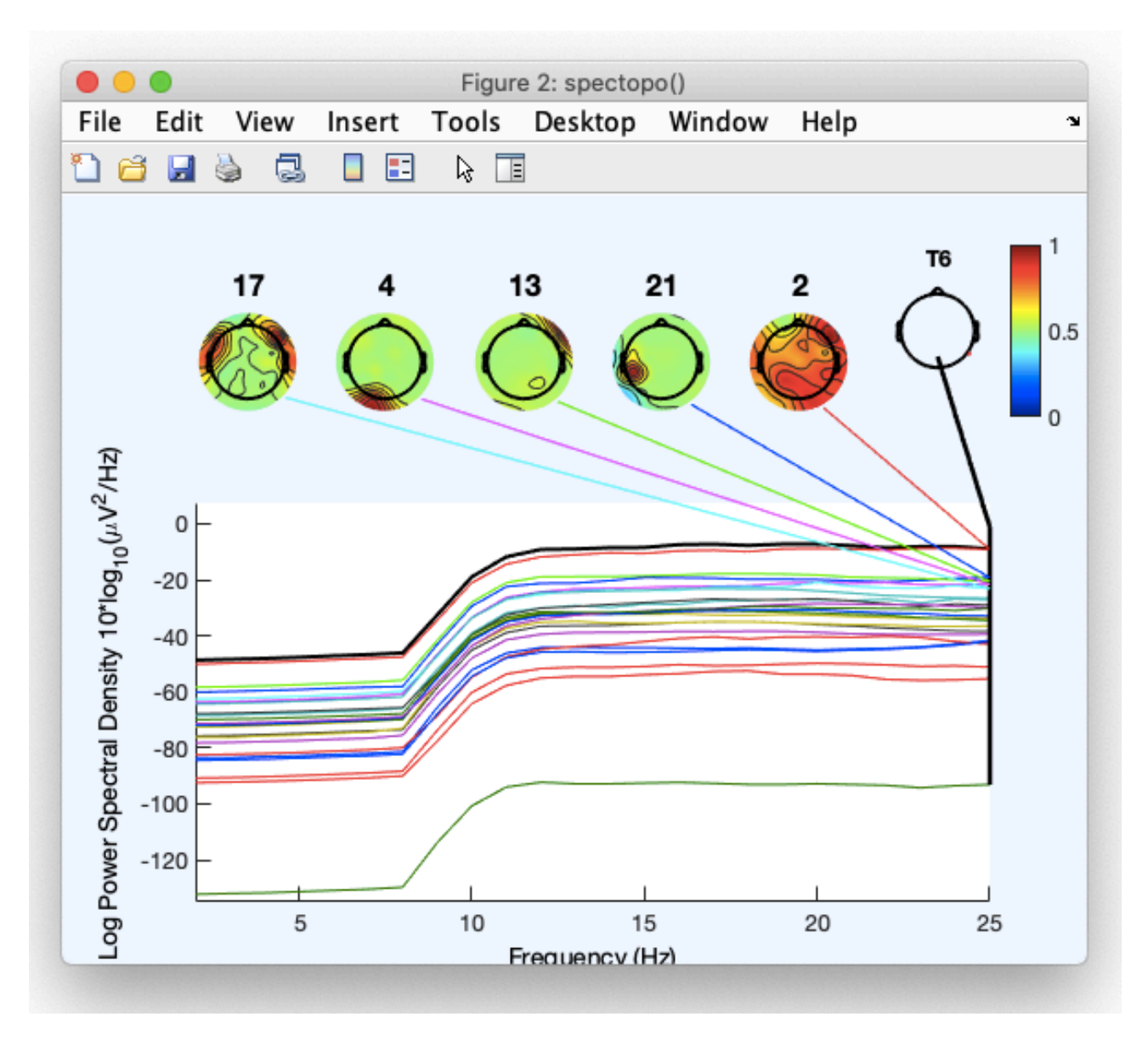

Figura 75 - Finestra delle Components spectra and maps relative al ritmo Beta

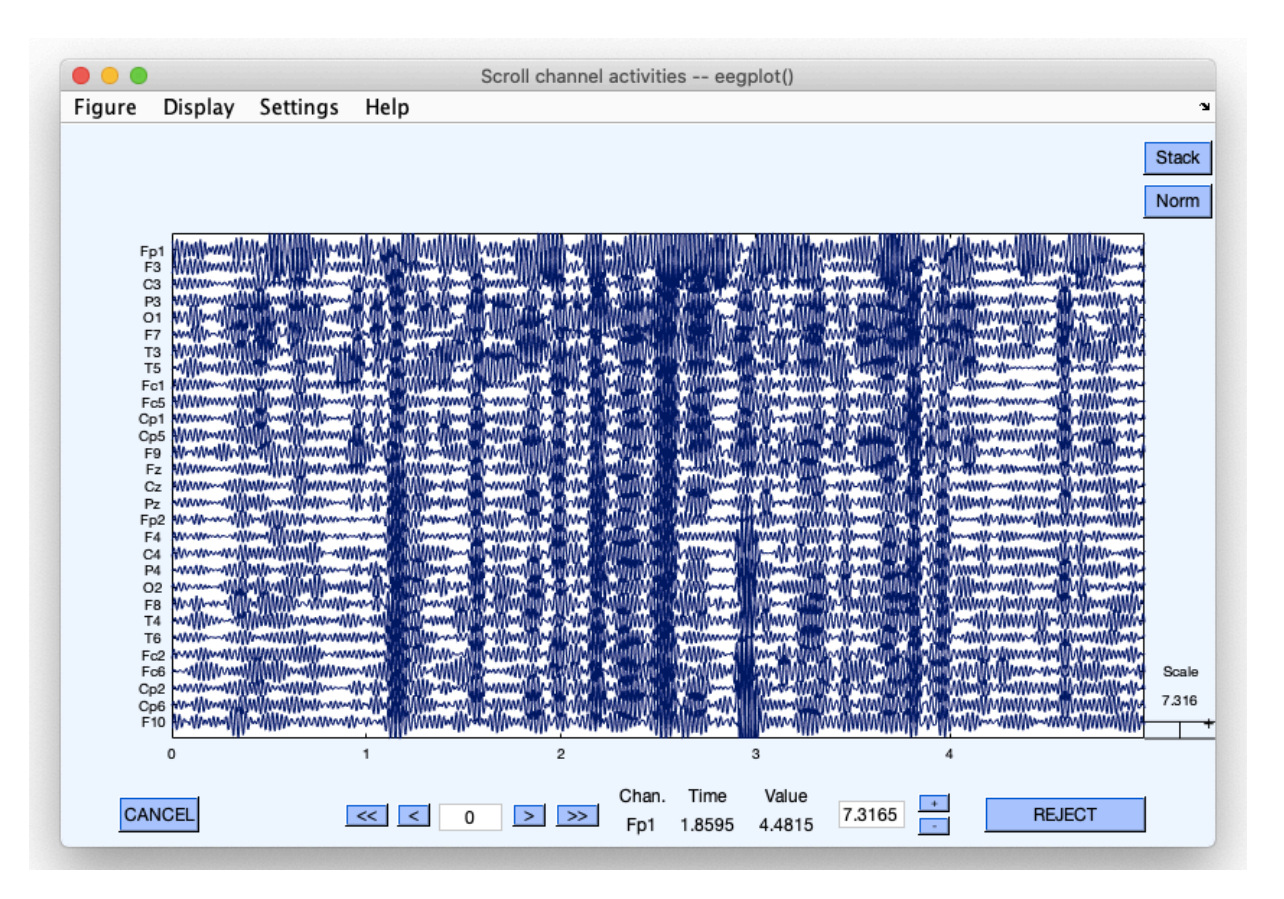

Figura 76 - Onde Gamma

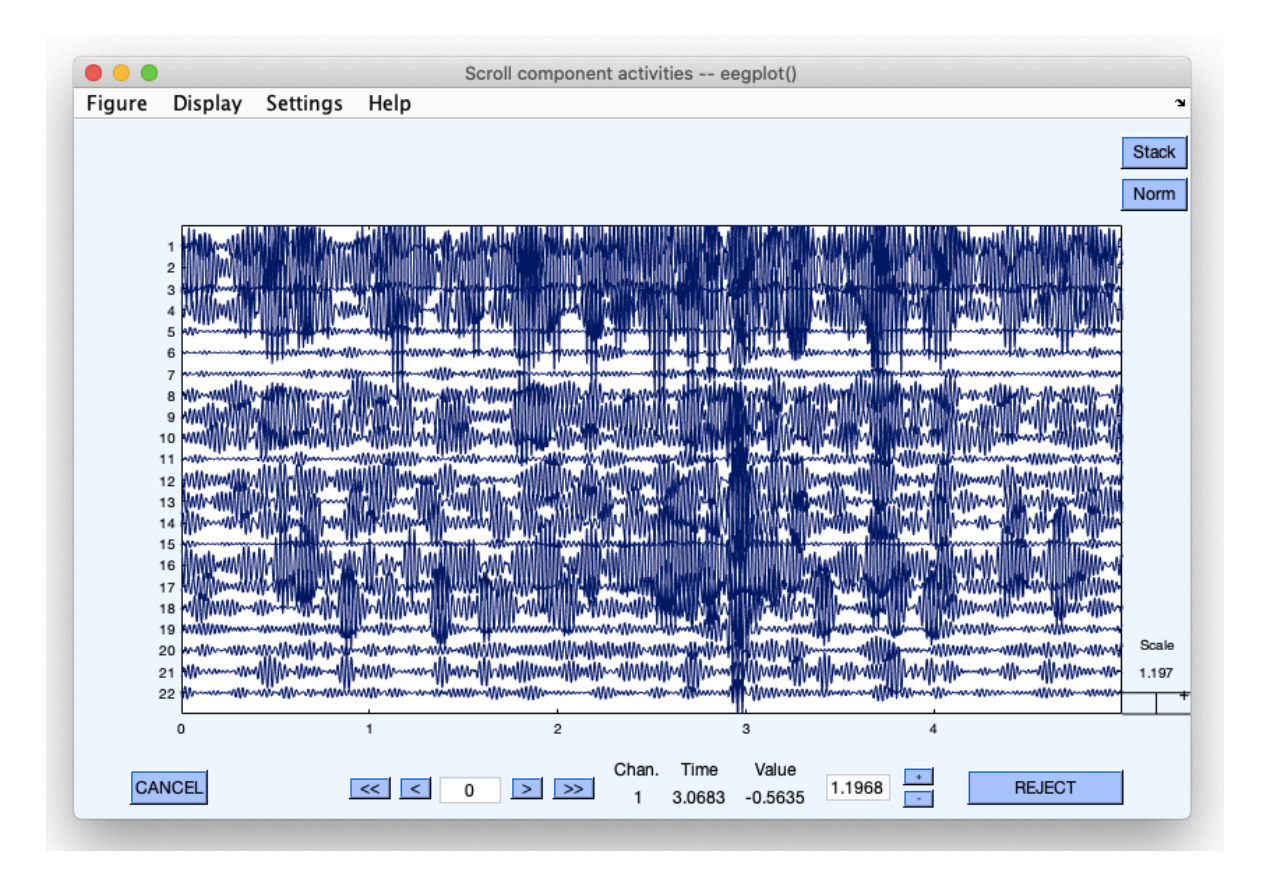

Figura 77 - Componenti indipendenti delle onde Gamma

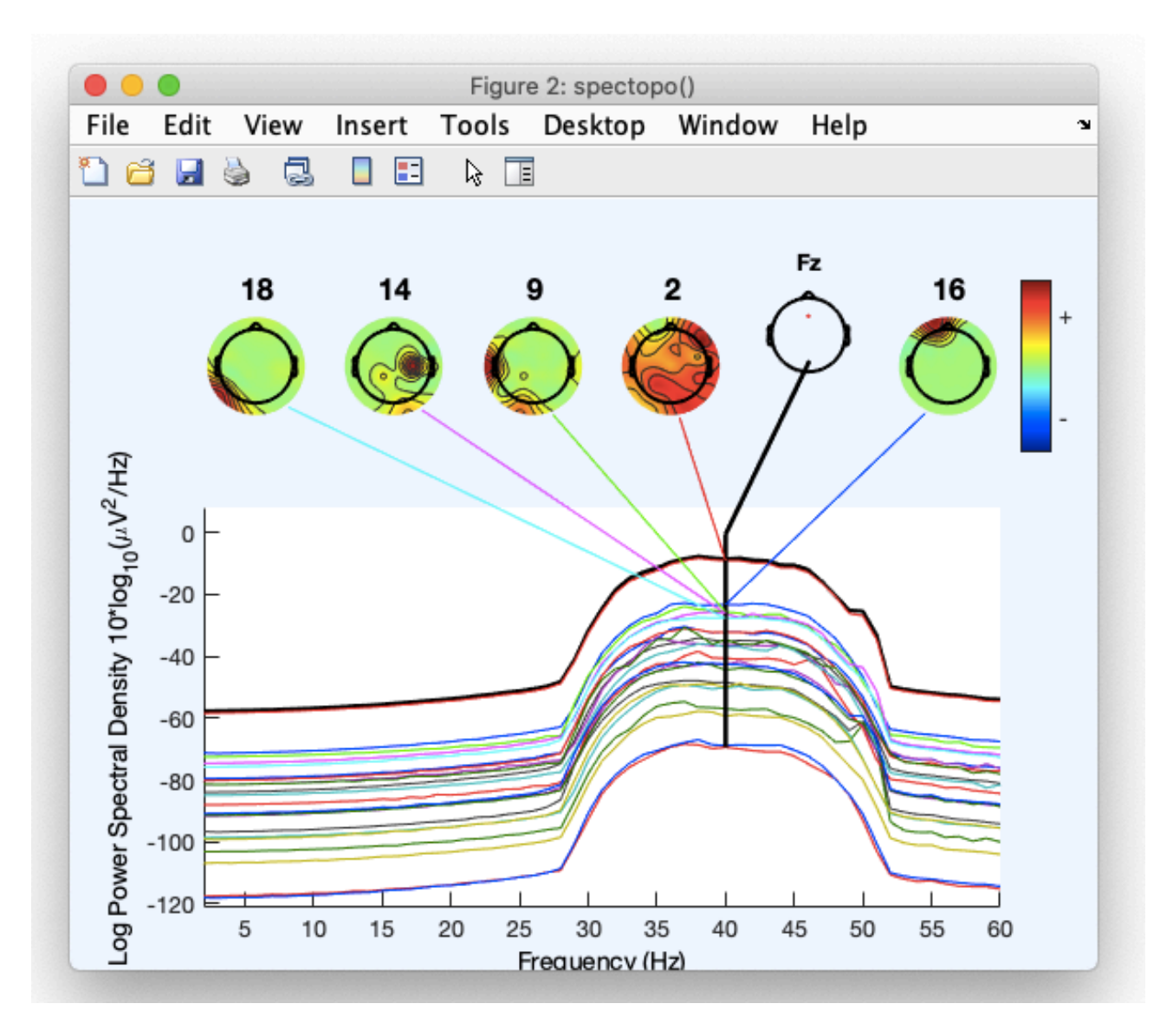

Figura 78 - Finestra delle Components spectra and maps relative al ritmo Gamma

# 5.4.2 - Individuazione delle oscillazioni ad alta frequenza Nella figura 79 viene rappresentata la decomposizione del segnale in tempo-frequenza

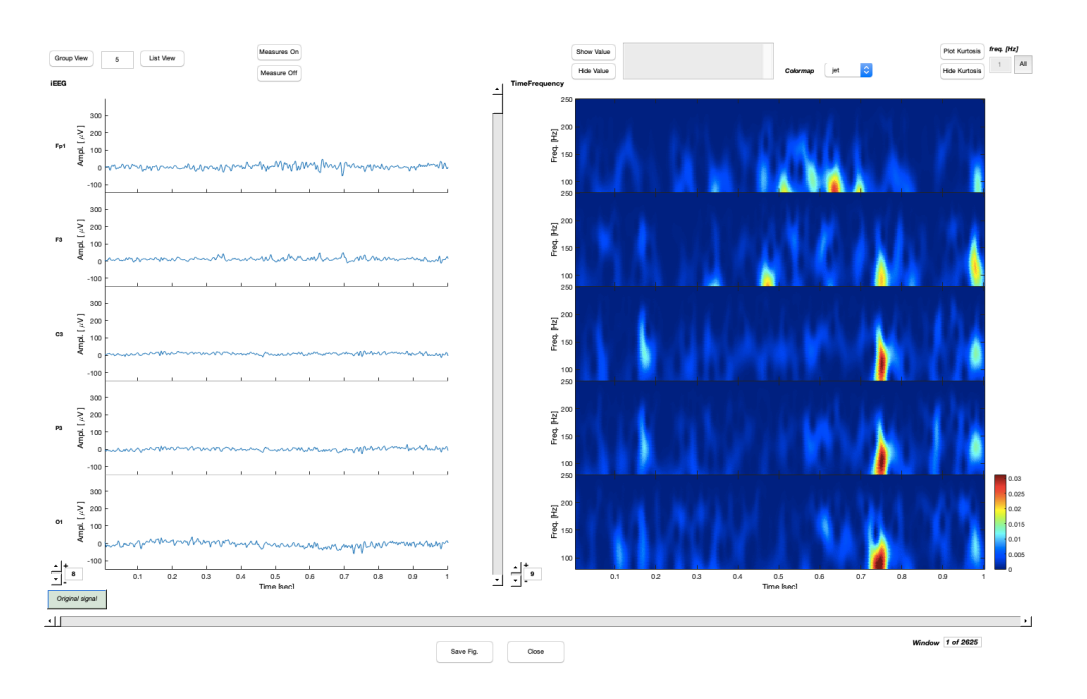

Figura 79 - Analisi del tracciato EEG in tempo-frequenza

Nella figura 80 vengono rappresentate mediante EPINETLab le oscillazioni ad alta frequenza del nostro tracciato. Il numero totale di HFO rilevati viene riportato accanto a ciascun canale.

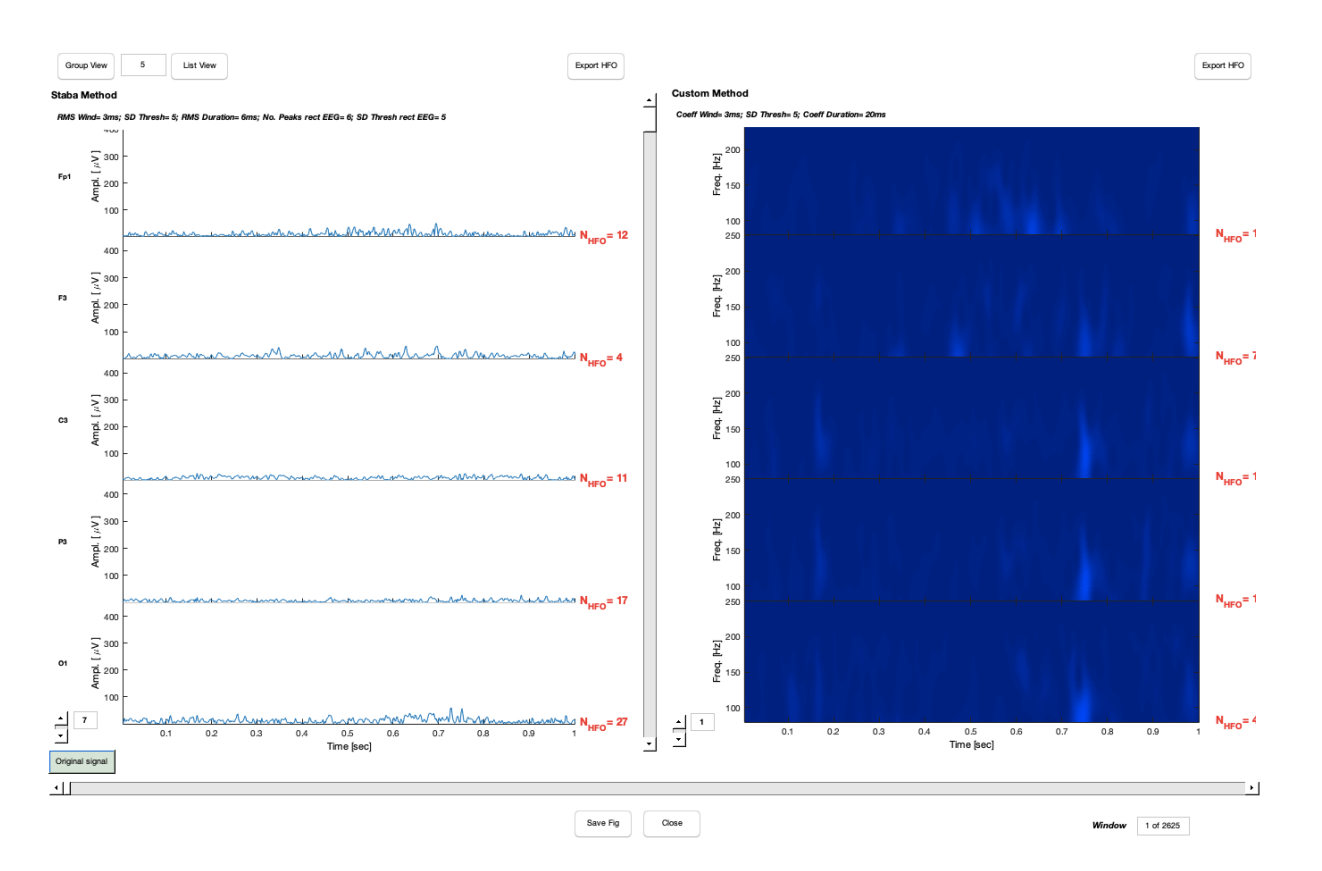

Figura 80 - Finestra di rilevamento delle oscillazioni ad alta frequenza

Nella figura 81 e 82 gli HFO rilevati sono indicati nei due pannelli con rettangoli tratteggiati rossi mentre la durata dell'evento con una stringa di testo.

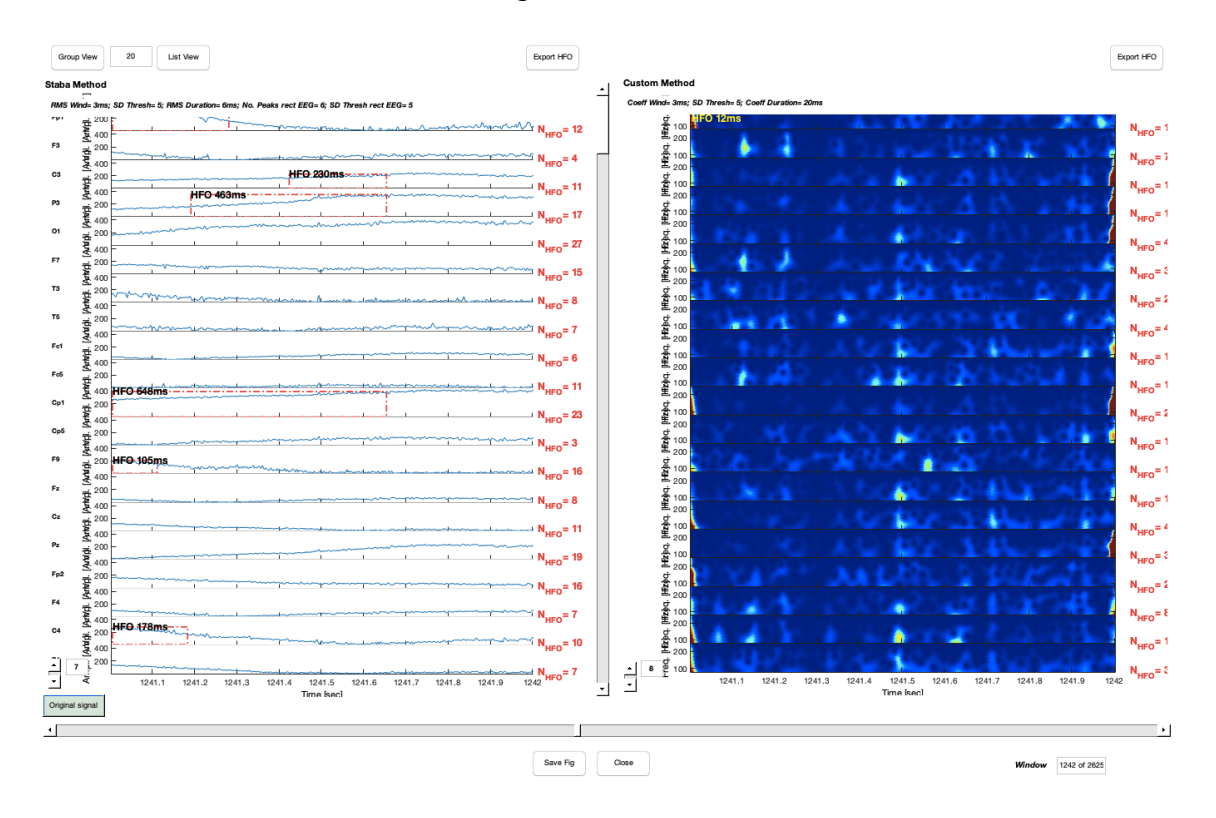

Finestra 81 - Finestra di rilevamento delle oscillazioni ad alta frequenza durante la crisi epilettica

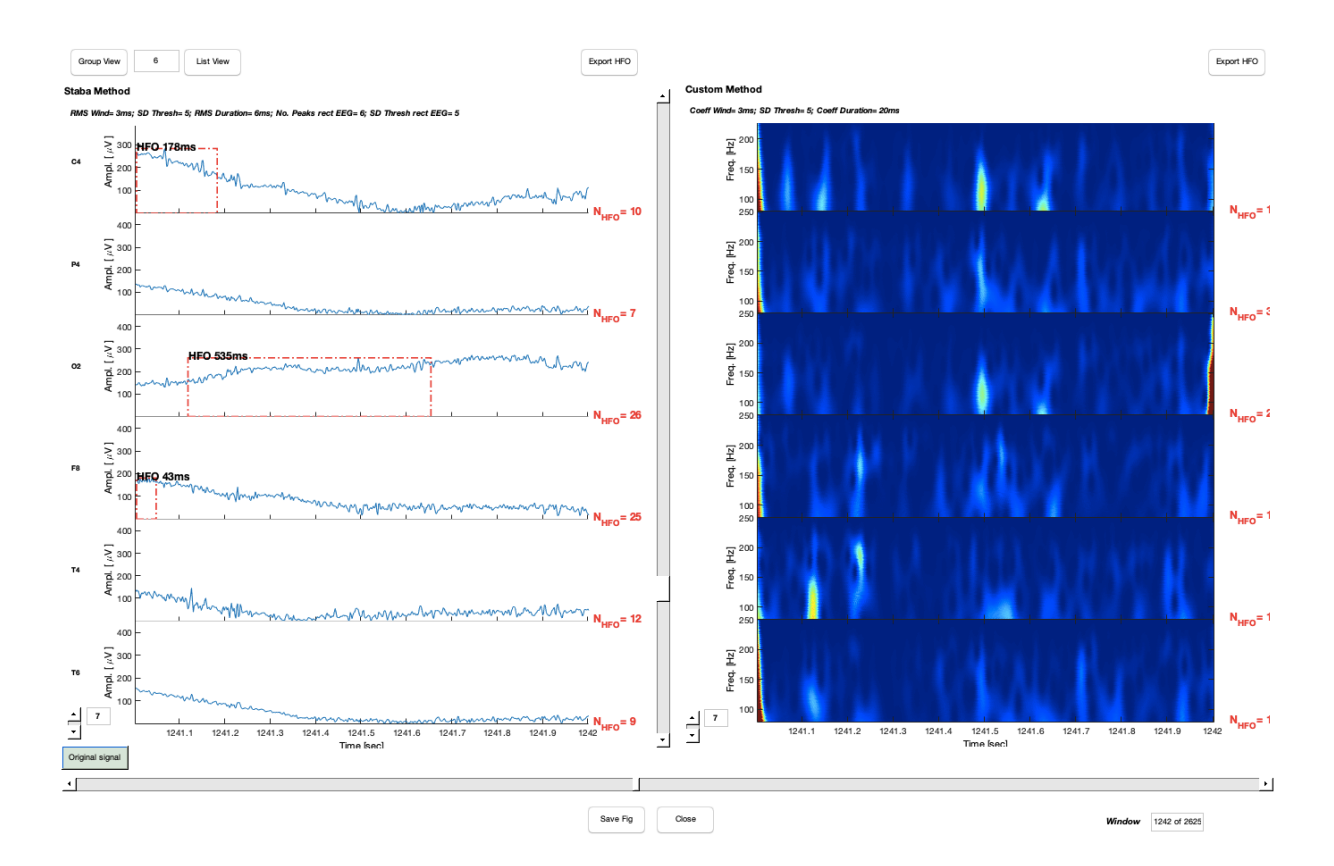

Finestra 82 - Finestra di rilevamento delle oscillazioni ad alta frequenza durante la crisi epilettica in 6 canali
Infine nella figura 83 è possibile individuare, mediante un istogramma, il contributo di ciascun elettrodo in termini di tasso delle HFO relativo alla nostra epoca.

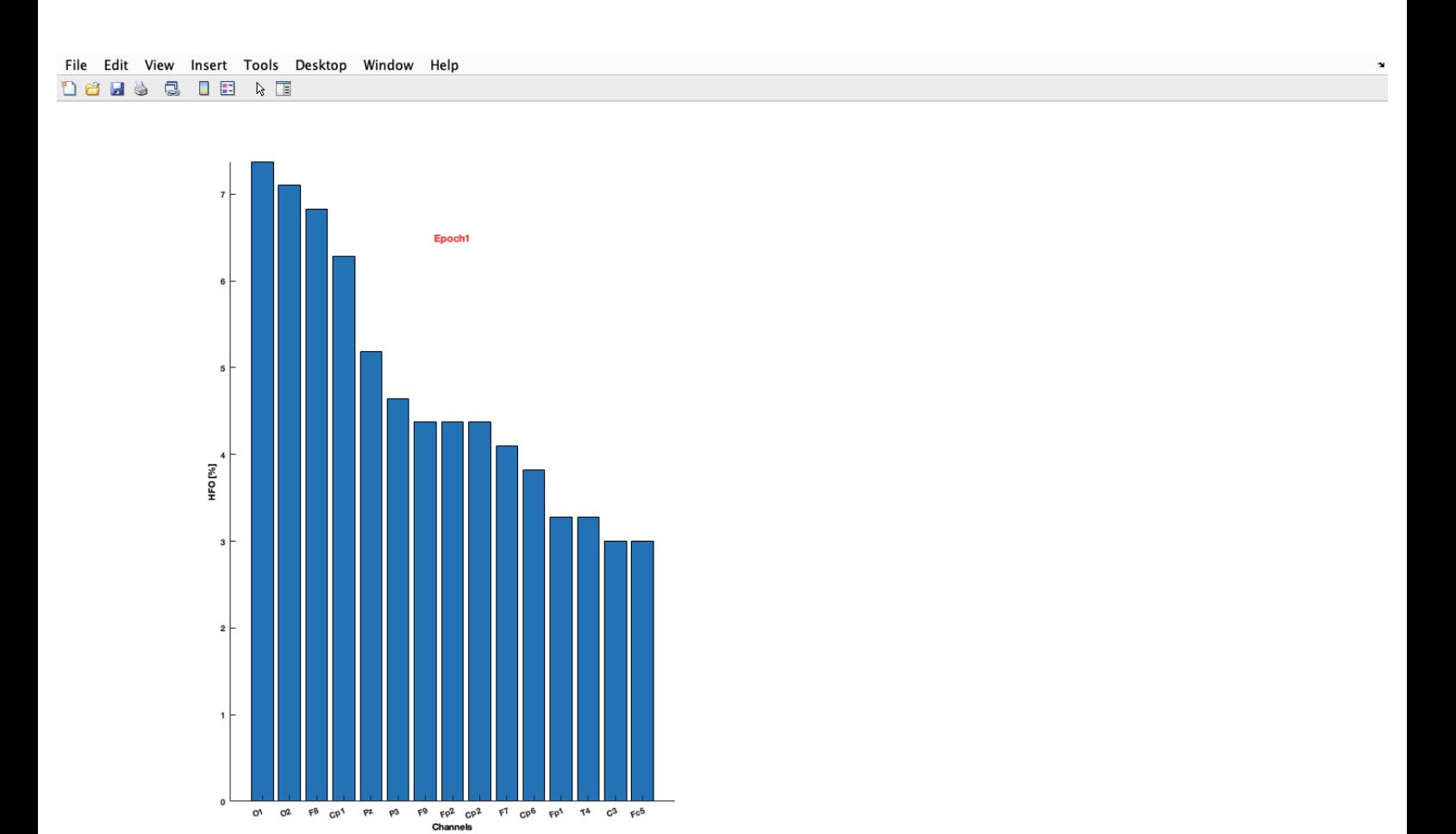

Figura 83 - Contributo dei canali più informativi al tasso complessivo di HFO nella nostra epoca.

## 5.5 - Discussione

Per attuare le analisi descritte ho utilizzato un database raccolto dall'Unità di Neurologia e Neurofisiologia dell'Università di Siena. Ho scelto questo database perché ogni cartella all'interno tratta di un tipo di epilessia specifica. Il segnale EEG che ho analizzato appartiene ad un uomo di 55 anni affetto da epilessia ad esordio focale e consapevolezza alterata. Per lo studio e le analisi del tracciato EEG ho usato un toolbox di MATLAB chiamato EEGLab. EEGLab è un software usato sia da migliaia di ricercatori in tutto il mondo e sia dai clinici poiché grazie alla sua interfaccia grafica intuitiva permette di attuare delle analisi giornaliere. Per quanto riguarda l'analisi del segnale EEG mediante EEGLab abbiamo dedotto diverse considerazioni. Innanzitutto nella figura 57 e 58 sono rappresentate le posizioni 2-D e 3-D degli elettrodi nello scalpo. Come si può notare dalla figura 57, degli elettrodi sono fuoriusciti dall'area dello scalpo; questo non dovrebbe essere un problema che porta ad errori per quanto riguarda le analisi successive. È comunque possibile, andando a modificare i parametri degli elettrodi fuori posto, farli rientrare all'interno dello scalpo. Nella figura 59 invece è rappresentato il nostro segnale EEG per ogni elettrodo. Analizzare il segnale nel tempo è molto utile poiché ci permette di fare una prima analisi visiva. Infatti, andando nel periodo di tempo in cui il paziente è colpito dalla crisi epilettica, possiamo notare come l'attività cerebrale sia molto più intensa (figura 60). Ciò conferma, come visto in letteratura, che durante una crisi epilettica l'attività neurone cerebrale sia anomala e alterata. Nella figura 62 invece sono rappresentate le rispettive 29 mappe in 2-D relative alle componenti. Questa figura ci consente di visualizzare a video le zona del cranio in cui è localizzata la maggior attività delle varie componenti e se tale attività è dovuta da sorgenti artefattive o dall'attività cerebrale. Infatti, come possiamo ben notare dalla figura, la prima componente è dovuta dal 93.5% dai movimenti oculari (così come la 3 e la 6). Dunque la prima componente rappresenta una distribuzione di potenziale tipica del "blinking"causata dal movimento delle palpebre: il suo potenziale raggiunge i massimi valori (colore rosso) nella regione frontale e va via via scemando (colori più freddi e tendenti al blu) dirigendosi verso la regione occipitale. Altre sono dovute invece ai movimenti muscolari, ai rumori del canale e altri. Le componenti che ci interessano sono quelle composte principalmente dall'attività cerebrale e quindi non affette da questi rumori. Eliminando manualmente le componenti con un tasso di rumore molto grande, nel nostro caso le componenti 1 3 6 9 11 13 23, è possibile pulire il segnare e visualizzarlo nuovamente (figura 63) per poi continuare le nostre analisi con un minor grado di incertezza. Infine possiamo andare a estrapolare i nostri 4 ritmi con le relative 22 componenti. Di ogni ritmo, inoltre, possiamo vedere quali siano le componenti che hanno un maggior peso (nelle onde Delta, figura 66, sono le componenti 2, 14, 18, 13, 17) e l'elettrodo che registra le componenti a maggior potenza (nella figura 66 l'elettrodo F4). Grazie a queste finestre possiamo vedere anche l'andamento in frequenza di tutte le 22 componenti del segnale EEG. Quest'ultime finestre (66, 69, 72, 75, 78) sono molto importanti poiché da esse posso ricavare molte informazioni; in base al tipo di onde e alla zona cerebrale dove si esprimono maggiormente infatti posso dedurre lo stato del paziente. Nel nostro caso, guardando semplicemente la figura 75 io riesco a sapere che il paziente, poiché abbiamo onde Beta troppo alte nella corteccia posteriore, probabilmente è in uno stato di ansia e inoltre ha una poca connessione con l'ambiente esterno; questo è confermato anche dalla presenza di un eccesso di onde Alpha nella corteccia frontale (figura 72) che provocano appunto ansia (questa stessa onda Alpha nella zona occipitale, implicherebbe un ottimale stato di rilassamento). Quindi con un'analisi accurata di queste onde posso ricavarmi varie informazioni utili per le diagnosi. Infatti, la frequenza delle onde cerebrali può indicare varie condizioni come: sonno, coscienza, cognizione e alcuni disturbi mentali. Le onde cerebrali lente sono osservate in alcune condizioni come sonno, coma, morte cerebrale, depressione, autismo, tumori cerebrali, disturbo ossessivo-compulsivo (DOC), disturbo da deficit di attenzione e iperattività (ADHD) ed encefalite, mentre le onde rapide sono generalmente riportate in condizioni

come l'epilessia, l'ansia, il disturbo da stress post-traumatico (PTSD) e l'abuso di droghe. Per l'analisi specifica in caso di epilessia invece ho usato un plugin di EEGLab ovvero EPINETLab. EPINETLab è un software molto recente (2018) che permette di individuare la zona d'esordio della crisi epilettica per aiutare il medico al riconoscimento dell'area cerebrale eventualmente da asportare. Nella figura 80 viene riportato, sul pannello di destra, il segnale EEG rettificato con il numero totale di HFO rilevati accanto a ciascun canale, ad esempio notiamo che il numero delle HFO misurato da O2 è 25. Nella figura 82 possiamo ben notare che durante il periodo della crisi epilettica gli elettrodi C4, O2 e F8 hanno registrato delle HFO rispettivamente di durata pari a 178 ms, 535 ms e 43 ms. Nella figura 83, invece, è rappresentato un istogramma in cui viene riportato il contributo di ciascun elettrodo in termini di tasso delle HFO relativo alla nostra epoca. Ciò è utile, ad esempio, per stimare l'evoluzione temporale del contributo di ciascun canale alla generazione di una crisi in termini di percentuale di HFO. Infatti, attraverso la figura 83, si riesce a determinare l'area con il più alto tasso di HFO che è correlata al tessuto epilettogeno cerebrale e dunque alla zona di esordio della crisi. Nel paziente preso in considerazione l'area con più alto tasso di HFO è presumibilmente quella occipitale, poiché i canali più informativi sul tasso complessivo di HFO nella nostra epoca sono O1 e O2.

## **CONCLUSIONI**

Lo scopo della mia tesi è stato quello di studiare il segnale EEG di un paziente epilettico per poi attuare due tipi di analisi. La prima analisi, dopo aver ripulito il segnale da varie sorgenti artefattive, è stata quella di estrapolare i quattro ritmi cerebrali principali (Delta, Theta, Alpha, Beta e Gamma) con il loro rispettivo elettrodo dominante. La seconda analisi, invece, è stata quella di individuare la zona di esordio della crisi epilettica mediante l'identificazione delle HFO che sono dei efficaci biomarcatori in caso di epilessia. Dal caso preso in esame possiamo dire che, come confermato anche da alcune ricerche in letteratura, l'attività cerebrale nel momento della crisi risulta essere anomala e alterata. Inoltre, è emerso dall'individuazione degli elettrodi dominanti nei vari ritmi cerebrali che il paziente, nell'arco della registrazione elettroencefalografica, probabilmente sia stato in una condizione di ansia. Dallo studio sull'individuazione delle HFO possiamo invece concludere che presumibilmente, poiché il maggior contenuto delle HFO è stato registrato dagli elettrodi O1 e O2, la zona d'esordio della crisi, dunque quella candidata per una eventuale asportazione, è quella occipitale.

## **BIBLIOGRAFIA E SITOGRAFIA**

[1] M.F. Bear, B.W. Connors, and M.A. Paradiso. Neuroscience exploring the brain. Lippincott Williams & Wilkins, third edition, 2007.

[2] Sidiropoulou, K., Pissadaki, E. K., & Poirazi, P. Inside the brain of a neuron. *EMBO reports*, *7*(9), 886–892. 2006

[3] Suzanne Wakim & Mandeep Grewal. Nerve Impulses. Biology Libretexts May 29, 2020

[4] Mirco Cosottini. Anatomia RM dell'encefalo. Springer. 21 dicembre 2011.

[5] Economo C.Considerazioni generali sulla citoarchitettonica della corteccia cerebrale. In: Citoarchitettonica Cerebrale Umana. Springer, Milano. 2010

[6] Nash N.Boutros, Silvana Galderisi, Oliver Pogarell, Silvana Riggio. Standard Electroencephalography in Clinical Psychiatry: A Practical Handbook. John Wiley & Sons, 2011

[70] Federico Carpi, Danilo De Rossi. Fenomeni Bioelettrici. Potenziali elettroencefalografici e potenziali evocati. Research Center "E. Piaggio" Faculty of Engineering, University of Pisa. 2013

[9] P Walsh,N Kane,S Butler. The clinical role of evoked potentials. Journal of Neurology, Neurosurgery & Psychiatry. BMJ Publishing Group Ltd. Jun 1. 2005

[8] Marciak-Kozlowska and Kozlowski., Schumann resonance and brain waves. NeuroQuantology Volume 13, Issue 2, Page 196-204. June 2015

[10] Leif Sörnmo, Pablo Laguna. Chapter 4 - Evoked Potentials. Leif Sörnmo, Pablo Laguna, In Biomedical Engineering, Bioelectrical Signal Processing in Cardiac and Neurological Applications, Academic Press. Pages 181-336. 2005

[11] Margitta Seeck, Laurent Koessler, Thomas Bast, Frans Leijten, Christoph Michel, Christoph Baumgartner, Bin He, Sándor Beniczky. The standardized EEG electrode array of the IFCN. Clinical Neurophysiology, Volume 128, Issue 10, Pages 2070-2077. 2017

[12] Dattola S. et al. eLORETA Active Source Reconstruction Applied to HD-EEG in Alzheimer's Disease. In: Esposito A., Faundez-Zanuy M., Morabito F., Pasero E. (eds) Progresses in Artificial Intelligence and Neural Systems. Smart Innovation, Systems and Technologies, vol 184. Springer. 2021.

[13] Mary A. B. Brazier Source. The Analysis of Brain Waves. Scientific American, a division of Nature America, Inc. Scientific American , Vol. 206, pp. 142-155. June 1962

[14] Mecarelli. Manuale teorico pratico di Elettroencefalografia. Wolters Kluwer Health Italia. 2009

[15] Akin, M. Comparison of Wavelet Transform and FFT Methods in the Analysis of EEG Signals. Journal of Medical Systems 26, 241–247. 2002.

[16] Durka PJ. On the methodological unification in electroencephalography. Biomed. Eng.,4:15;2005.

[17] Oliver Faust, U. Rajendra Acharya, Hojjat Adeli, Amir Adeli. Wavelet-based EEG processing for computer-aided seizure detection and epilepsy diagnosis, Seizure. Volume 26, Pages 56-64, 2015.

[18] Anita Herigstad, Sigurbjørg Stefansdottir, Harald Aurlien. EEG – når og hvordan?. Norwegian Medical Association. 133: 48-5. 8 gennaio 2013.

[19] Smith SJM. EEG in the diagnosis, classification, and management of patients with epilepsy Journal of Neurology, Neurosurgery & Psychiatry. 76:ii2-ii7. 2005.

[20] Beniczky S, Aurlien H, Brøgger JC, Fuglsang-Frederiksen A, Martins-da-Silva A, Trinka E, Visser G, Rubboli G, Hjalgrim H, Stefan H, Rosén I, Zarubova J, Dobesberger J, Alving J, Andersen KV, Fabricius M, Atkins MD, Neufeld M, Plouin P, Marusic P, Pressler R, Mameniskiene R, Hopfengärtner R, van Emde Boas W, Wolf P. Standardized computer-based organized reporting of EEG: SCORE. Epilepsia. 54(6):1112-24. 2013 Jun.

[21] Fisch BJ, Spehlmann R. Fisch e il primer EEG di Spehlmann: principi di base dell'EEG digitale e analogico. 3a ed. Oxford: Elsevier, 1999.

[22] Fisher RS. Redefining epilepsy. *Curr Opin Neurol.*28(2):130-135. 2015

[23] Beghi E. The Epidemiology of Epilepsy. Neuroepidemiology. 54:185-191. 2020

[24] Fiest KM, Sauro KM, Wiebe S, Patten SB, Kwon CS, Dykeman J, Pringsheim T, Lorenzetti DL, Jetté N. Prevalence and incidence of epilepsy: A systematic review and meta-analysis of international studies. Neurology. 17;88(3):296-303. 2017 Jan.

[25] Bharucha NE, Bharucha EP, Bharucha AE, Bhise AV, Schoenberg BS. Prevalenza dell'epilessia nella comunità Parsi di Bombay.Epilepsia. 29 (2): 111-5. 1988

[26] GBD 2016 Neurology Collaborators. Global, regional, and national burden of neurological disorders, 1990-2016: a systematic analysis for the Global Burden of Disease Study 2016. Lancet Neurol. 18(5):459-480. 2019 May.

[27] Hauser WA, Annegers JF, Kurland LT. Incidence of Epilepsy and Unprovoked Seizures in Rochester, Minnesota: 1935-1984.Epilepsia. 34 (3): 453-68. 1993

[28] Scheffer IE, Berkovic S, Capovilla G, et al. ILAE classification of the epilepsies: Position paper of the ILAE Commission for Classification and Terminology. *Epilepsia*.58(4):512-521. 2017.

[29] Jessica J. Falco-Walter, Ingrid E. Scheffer, Robert S. Fisher, The new definition and classification of seizures and epilepsy, Epilepsy Research, Volume 139, Pages 73-79. 2018

[30] Fisher RS, Boas WV, Blume W, et al. Epileptic seizures and epilepsy: definitions proposed by the International League against Epilepsy (ILAE) and the International Bureau for

Epilepsy(IBE). Epilepsia. 46:470-472. 2005

[31] Brodtkorb E. Common imitators of epilepsy. Acta Neurol Scand Suppl. 196:5-10. 2013

[32] Scheffer IE, Berkovic S, Capovilla G, et al. ILAE classification of the epilepsies: Position paper of the ILAE Commission for Classification and Terminology. *Epilepsia*. 58(4):512-521. 2017.

[33] Guida pratica per la gestione del paziente affetto da epilessia. Roberto Michelucci, Angela La Neve, Oriano Mecarelli, Ettore Beghi et al. 2009 [\(https://www.lice.it/LICE\\_ita/documenti\\_LICE-](https://www.lice.it/LICE_ita/documenti_LICE-SIMG/pdf/1_clinica.pdf)[SIMG/pdf/1\\_clinica.pdf](https://www.lice.it/LICE_ita/documenti_LICE-SIMG/pdf/1_clinica.pdf))

[34] Simonetti F. Crisi epilettiche. Le complicazioni neurologiche in oncologia. Springer, Milano. 2006

[35] S J M Smith. EEG in the diagnosis, classification, and management of patients with epilepsy. Journal of neurology, neurosurgery and psychiatry, June 2005.

[36] Rama K. Maganti, MD; Paul Rutecki, MD. EEG and Epilepsy Monitoring. Epilepsy p. 598-622.Vol.19, No.3. June 2013.

[37] IL LIBRO BIANCO DELL'EPILESSIA IN ITALIA. Ettore Beghi, Simona Borroni, Pier Luigi Canonico, Davide Croce, Paola Kruger, Oriano Mecarelli, Marcello Pani, Emilio Perucca, Federico Vigevano et al. 2019 ([https://www.lice.it/pdf/Libro\\_bianco.pdf\)](https://www.lice.it/pdf/Libro_bianco.pdf)

[38] Xun, G., Jia, X. & Zhang, A. Detecting epileptic seizures with electroencephalogram via a context-learning model. *BMC Med Inform Decis Mak* 16, 70 (2016)

[39] Park HR, Choi SJ, Joo EY, Seo DW, Hong SB, Lee JI, Hong SC, Lee S, Shon YM. The Role of Anterior Thalamic Deep Brain Stimulation as an Alternative Therapy in Patients with Previously Failed Vagus Nerve Stimulation for Refractory Epilepsy. Stereotact Funct Neurosurg. 97(3):176-182. 2019

[40] Sander JW. Some aspects of prognosis in the epilepsies: a review. Epilepsia. 34(6):1007–16. 1993 Nov-Dec.

[41] Samden D. Lhatoo, Josemir W. A. S. Sander. Cause-Specific Mortality in Epilepsy.[Volume46, Issues11,](https://onlinelibrary.wiley.com/toc/15281167/2005/46/s11) Pages 36-39. December 2005

[42] C.A. Tassinari, A. Oliva, F. Zara, P. Striano e gruppo collaborativo LICE. PROPOSTA DI STUDIO GENETICO SULLA MORTE IMPROVVISA IN EPILESSIA (SUDEP). LICE (lega italiana contro l'Epilessia). 19 maggio 2009.

[43] Diagnosi e trattamento delle epilessie. LINEA GUIDA Consiglio Sanitario Regionale (regione Toscana) Roberto Campostrini, Luciano Gabbani, Andrea Amadori, Aldo Amantini, Franco Ammannati, Paolo Balestri, Fabrizio Balestrieri et al. 2006. [\(https://www.regione.toscana.it/](https://www.regione.toscana.it/documents/10180/320308/Diagnosi%20e%20trattamento%20delle%20epilessie%20linea%20guida%20aggiornamento%202014/82e824af-af27-4f34-83ec-13e0bb67c78b)

[documents/10180/320308/](https://www.regione.toscana.it/documents/10180/320308/Diagnosi%20e%20trattamento%20delle%20epilessie%20linea%20guida%20aggiornamento%202014/82e824af-af27-4f34-83ec-13e0bb67c78b)

[Diagnosi%20e%20trattamento%20delle%20epilessie%20linea%20guida%20aggiornamento%2020](https://www.regione.toscana.it/documents/10180/320308/Diagnosi%20e%20trattamento%20delle%20epilessie%20linea%20guida%20aggiornamento%202014/82e824af-af27-4f34-83ec-13e0bb67c78b) [14/82e824af-af27-4f34-83ec-13e0bb67c78b](https://www.regione.toscana.it/documents/10180/320308/Diagnosi%20e%20trattamento%20delle%20epilessie%20linea%20guida%20aggiornamento%202014/82e824af-af27-4f34-83ec-13e0bb67c78b))

[44] Hernández-Ronquillo L, Thorpe L, Dash D, et al. Diagnostic Accuracy of the Ambulatory EEG vs. Routine EEG for First Single Unprovoked Seizures and Seizure Recurrence: The DX-Seizure Study. *Front Neurol*. 2020;11:223. 2020 Apr 9.

[45] C. Cerminara M. Pinci V. Bagnolo P. Curatolo. Utilizzazione dell'EEG dinamico nelle epilessie infantili. Gior Neuropsich Età Evol. 30 (Suppl. 1):24-31. 2010.

[46] Britton JW, Frey LC, Hopp JLet al., authors; St. Louis EK, Frey LC, editors. Electroencephalography (EEG): An Introductory Text and Atlas of Normal and Abnormal Findings in Adults, Children, and Infants [Internet]. Chicago: American Epilepsy Society; 2016.

[47] Teia Kobulashvili, Julia Höfler, Judith Dobesberger, Florian Ernst, Philippe Ryvlin, J Helen Cross, Kees Braun, Petia Dimova, Stefano Francione, Hrvoje Hecimovic, Christoph Helmstaedter, Vasilios K. Kimiskidis, Morten Ingvar Lossius, Kristina Malmgren, Petr Marusic, Bernhard J. Steinhoff, Paul Boon, Dana Craiu, Norman Delanty, Daniel Fabo, Antonio Gil-Nagel, Alla Guekht, Edouard Hirsch, Reetta Kalviainen, Ruta Mameniskiené, Çiğdem Özkara, Margitta Seeck, Guido Rubboli, Pavel Krsek, Sylvain Rheims, Eugen Trinka. Current practices in long-term video-EEG monitoring services: A survey among partners of the E-PILEPSY pilot network of reference for refractory epilepsy and epilepsy surgery, Seizure, Volume 38, Pages 38-45, ISSN 1059-1311. 2013

[48] Detti, P.. SienaScalp EEG Database (version 1.0.0). *PhysioNet*. 2020

[49] Goldberger, A., Amaral, L., Glass, L., Hausdorff, J., Ivanov, P. C., Mark, R., ... & Stanley, H. E. (2000). PhysioBank, PhysioToolkit, and PhysioNet: Components of a new research resource for complex physiologic signals. Circulation [Online]. 101 (23), pp. e215–e220.

[50] [Detti, P., Vatti, G., Zabalo Manrique de Lara, G. EEG Synchronization Analysis for Seizure](https://www.mdpi.com/2227-9717/8/7/846/htm)  [Prediction: A Study on Data of Noninvasive Recordings. Processes, 8\(7\), 846. 2020.](https://www.mdpi.com/2227-9717/8/7/846/htm)

[51] [Fabio Leandro Macheda](https://www.amazon.it/s/ref=dp_byline_sr_book_1?ie=UTF8&field-author=Fabio+Leandro+Macheda&search-alias=stripbooks). Estrazione dei ritmi cerebrali da tracciati elettroencefalografici - Guida pratica all'utilizzo del toolbox Eeglab di Matlab. lulu.com (22 novembre 2010).

[52] https://sccn.ucsd.edu/wiki/I.Single\_subject\_data\_processing\_tutorial

[53] G. Srivastava, S. Crottaz-Herbette, K.M. Lau, G.H. Glover, V. Menon, ICA-based procedures for removing ballistocardiogram artifacts from EEG data acquired in the MRI scanner, NeuroImage, Volume 24, Issue 1, Pages 50-60, 2015

[54] [ARNAUD DELORME](http://arnauddelorme.com/), Infomax Independent Component Analysis for dummies.

[55] Quitadamo Lucia R., Foley Elaine, Mai Roberto, de Palma Luca, Specchio Nicola, Seri Stefano. EPINETLAB: A Software for Seizure-Onset Zone Identification From Intracranial EEG Signal in Epilepsy. Frontiers in Neuroinformatics. Volue 12, pages 45.2018

## **RINGRAZIAMENTI**

Eccomi giunto alla fine di questi tre anni impegnativi di Università. È difficile in poche righe ringraziare tutte le persone che, a vario titolo, hanno contribuito a rendere migliore questo percorso. Vorrei ringraziare la mia relatrice, la Prof. Burattini Laura per avermi offerto la possibilità di redigere questa tesi e la mia correlatrice, la Dott. Marcantoni Ilaria che con molta pazienza ha reso possibile questo momento, dedicandomi tempo ed aiutandomi con la stesura di questa tesi. Un grande ringraziamento anche ai miei genitori, a mio fratello, alla mia ragazza e ai miei amici. Vorrei che questo mio piccolo traguardo raggiunto, per quanto possibile, fosse un premio anche per loro per il sostegno che mi hanno dato.